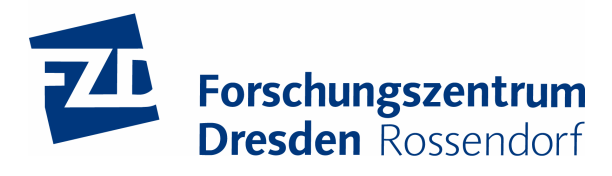

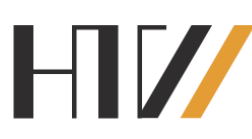

Hochschule für<br>Technik und Wirtschaft<br>Dresden (FH) University of Applied Sciences

## Entwicklung und Test von Widerstandsplattenzählern hoher Ratenfestigkeit und Zeitauflösung

# Diplomarbeit

eingereicht am Fachbereich E L E K T R O T E C H N I K der Hochschule für Technik und Wirtschaft Dresden (FH)

> zur Erlangung des ersten akademischen Grades D I P L O M I N G E N I E U R ( F H )

> > vorgelegt von Daniel Stach geb. am 02. 03. 1981

## Inhaltsverzeichnis

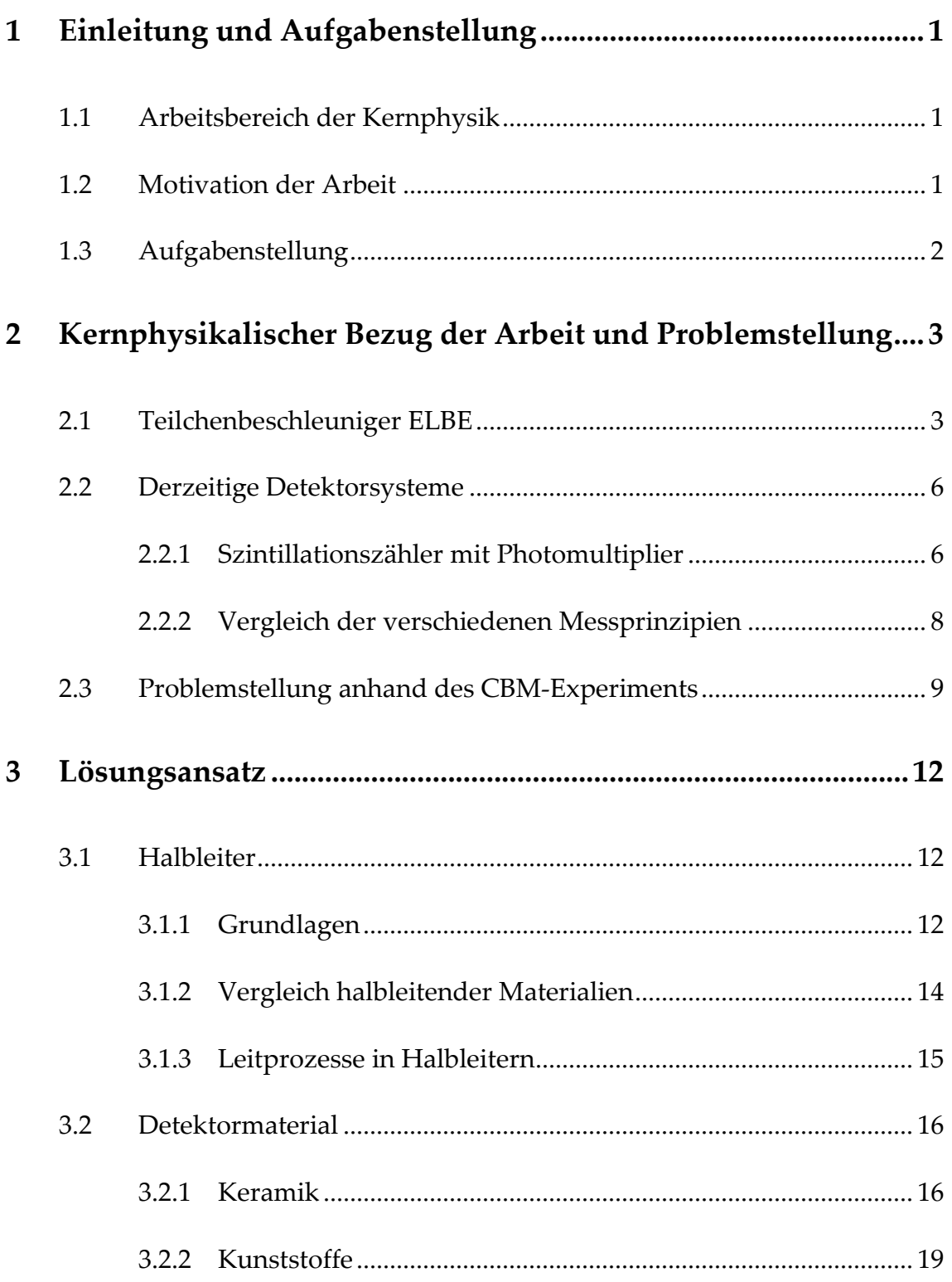

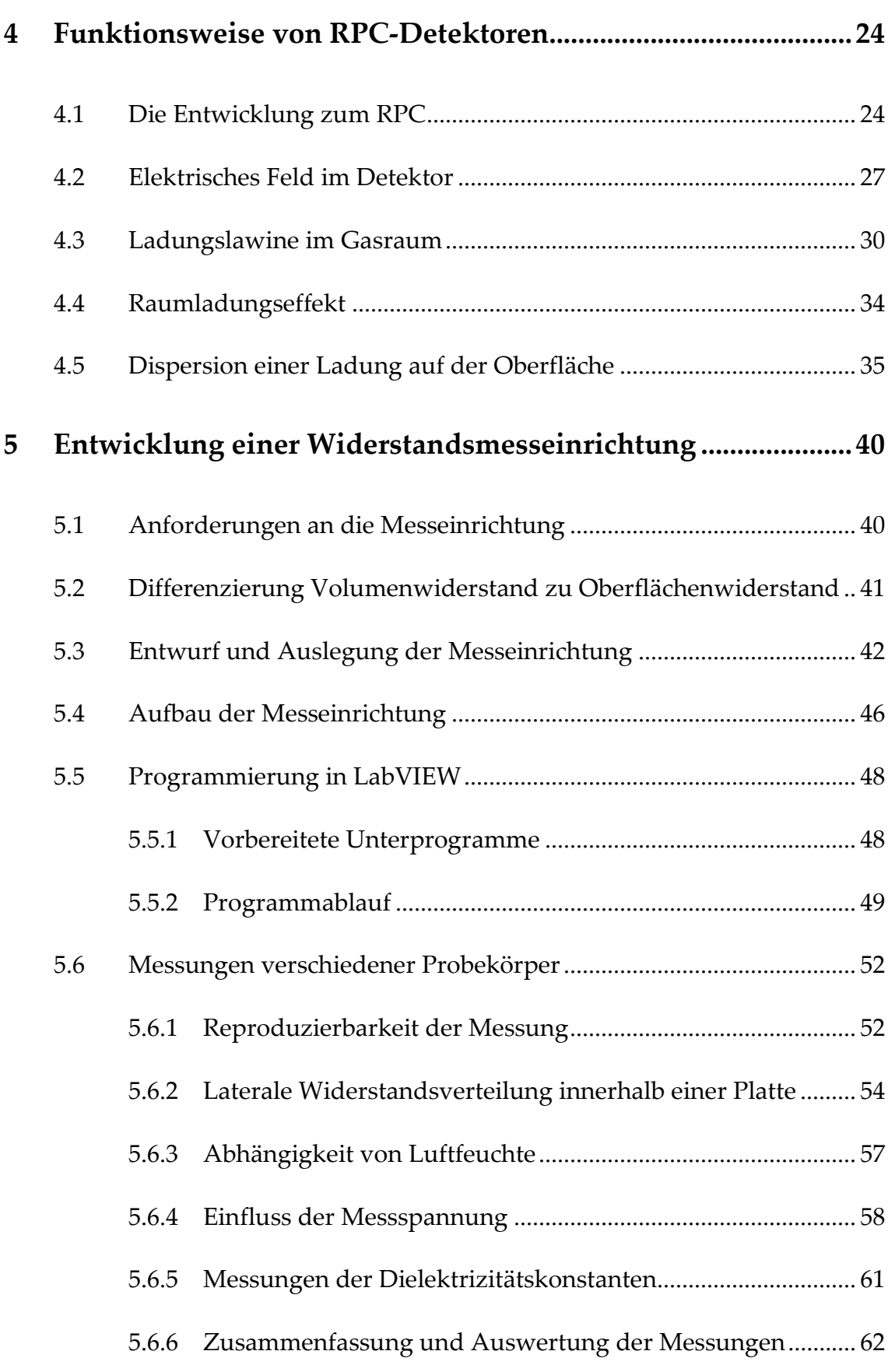

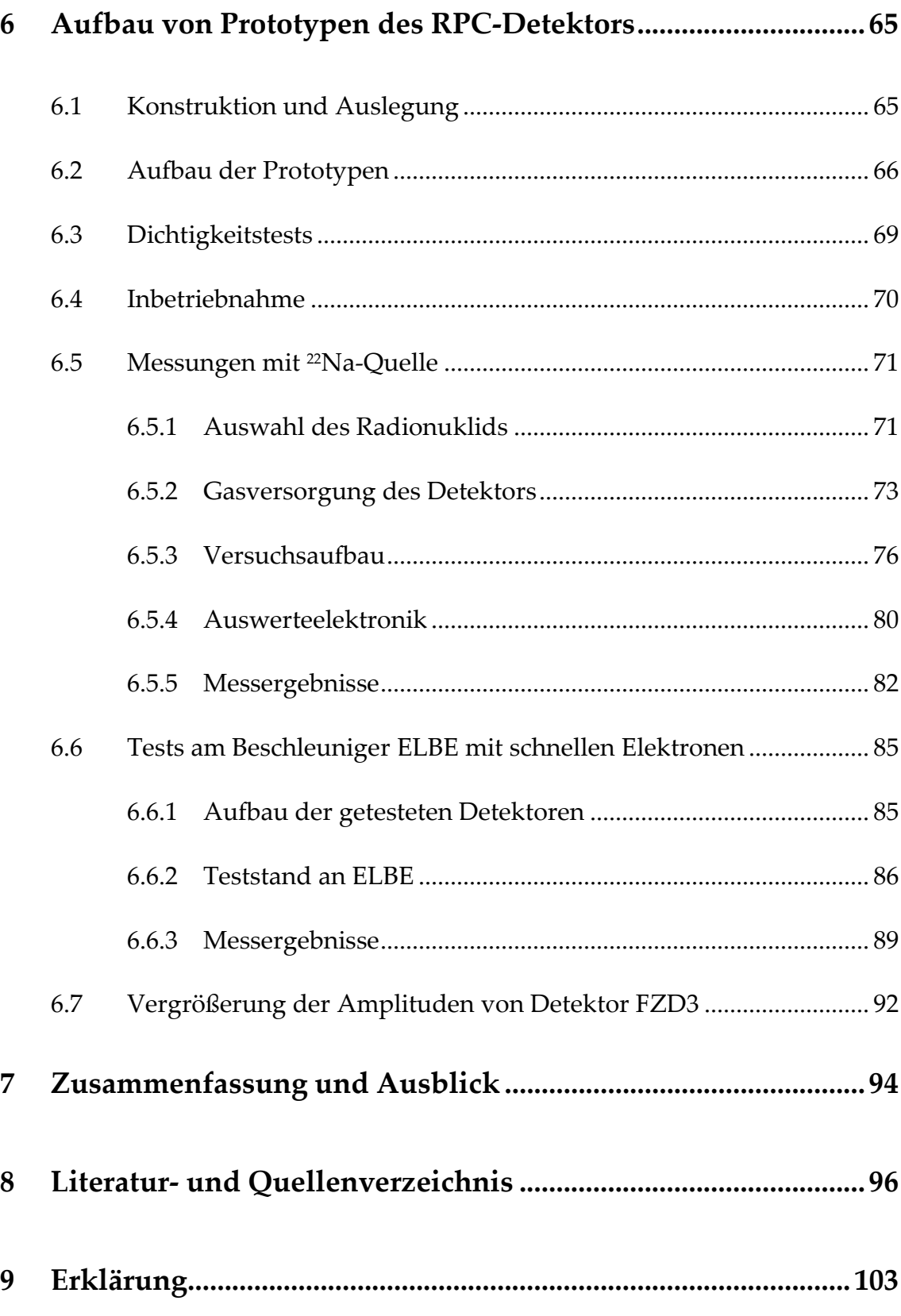

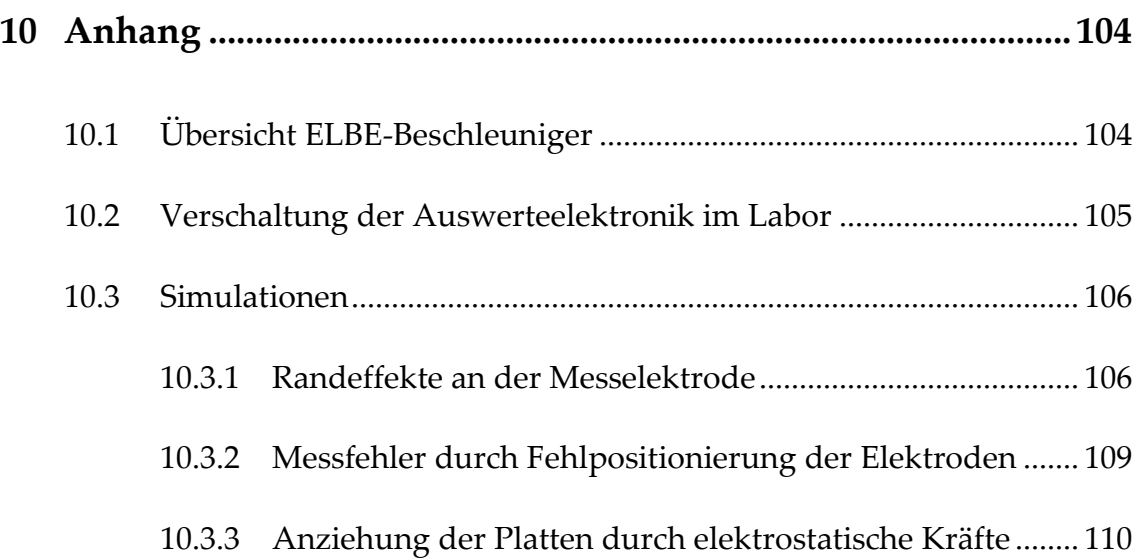

## Abkürzungsverzeichnis

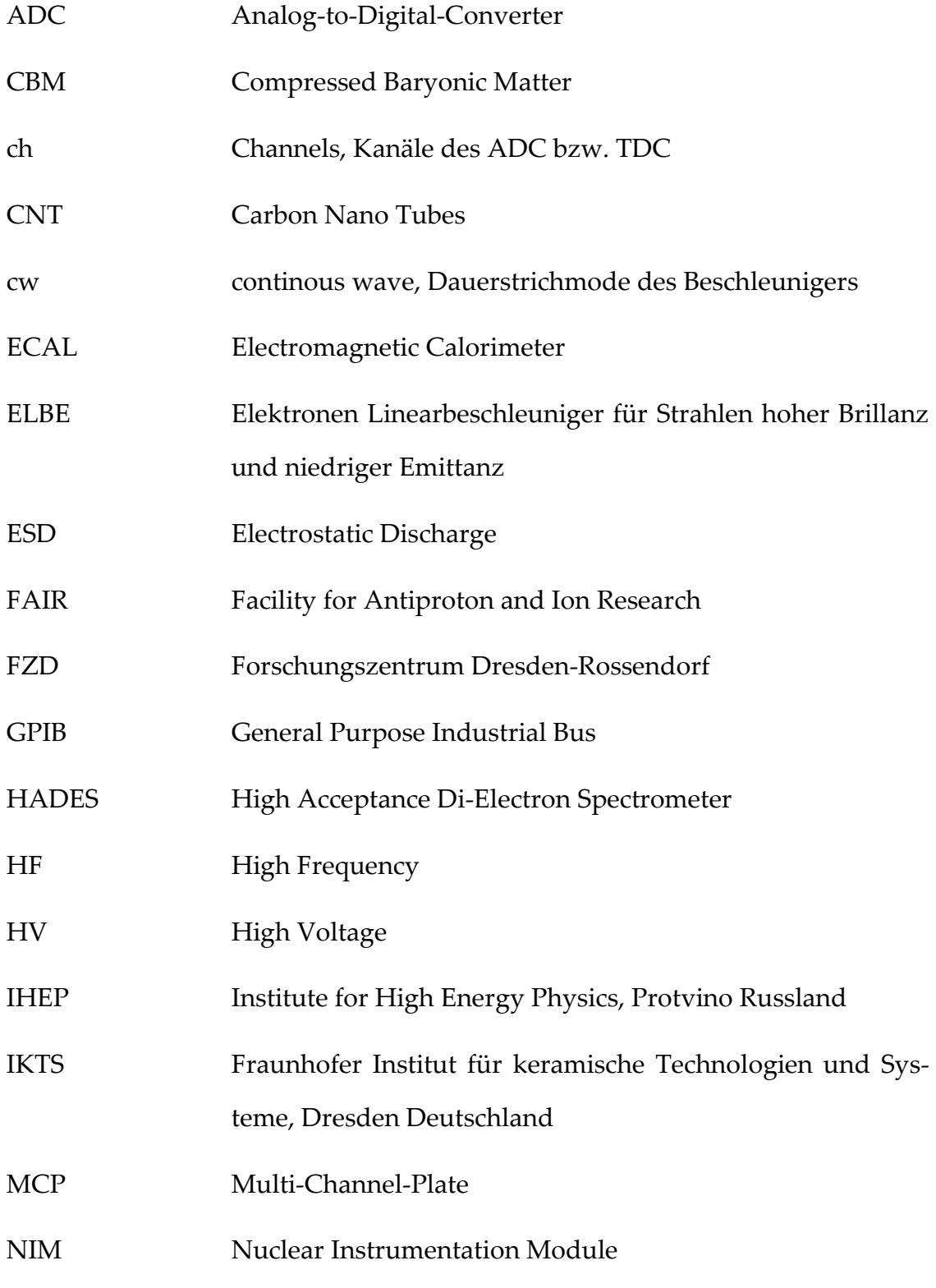

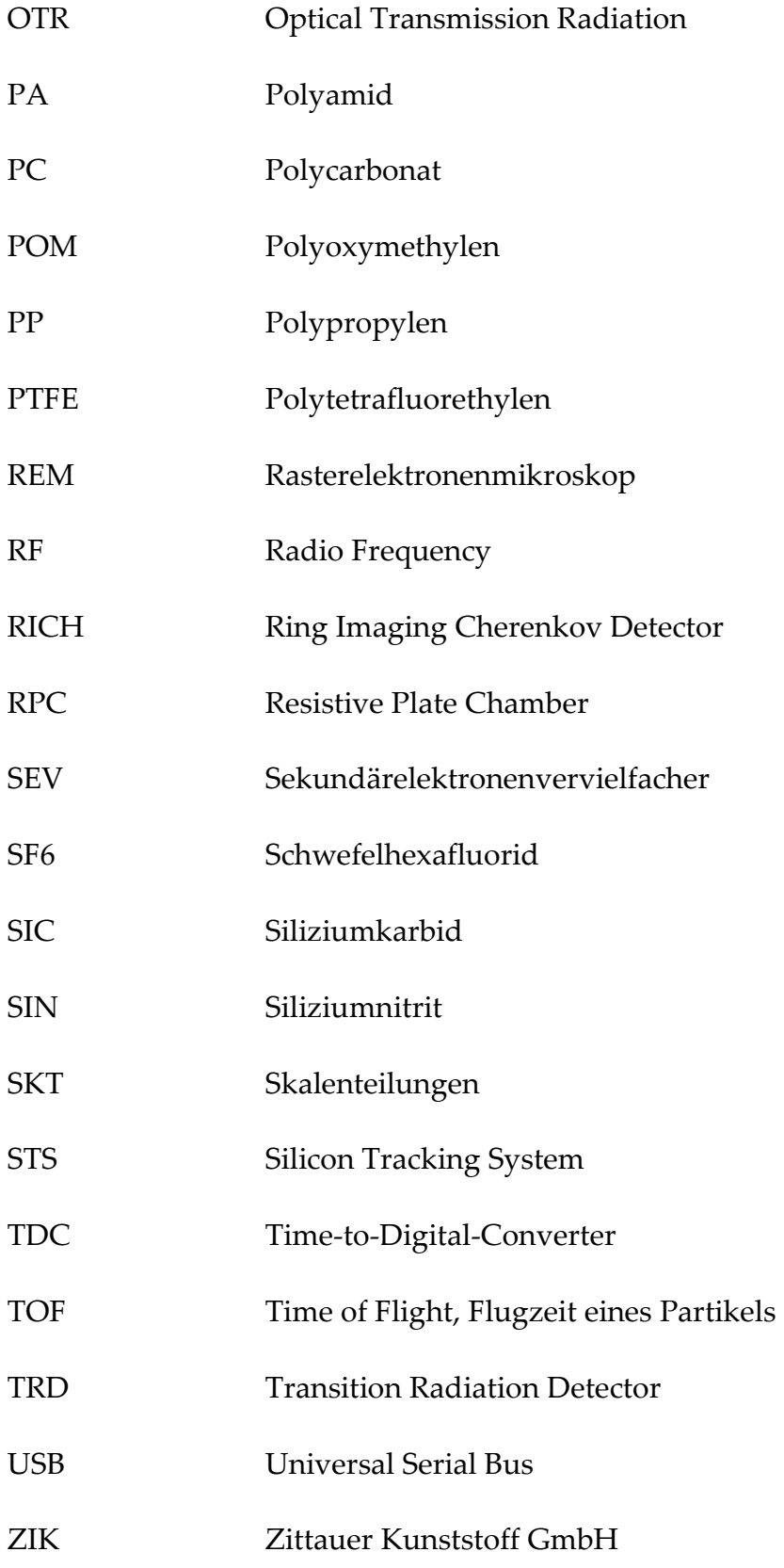

## Formelzeichen, Konstanten und Indizes

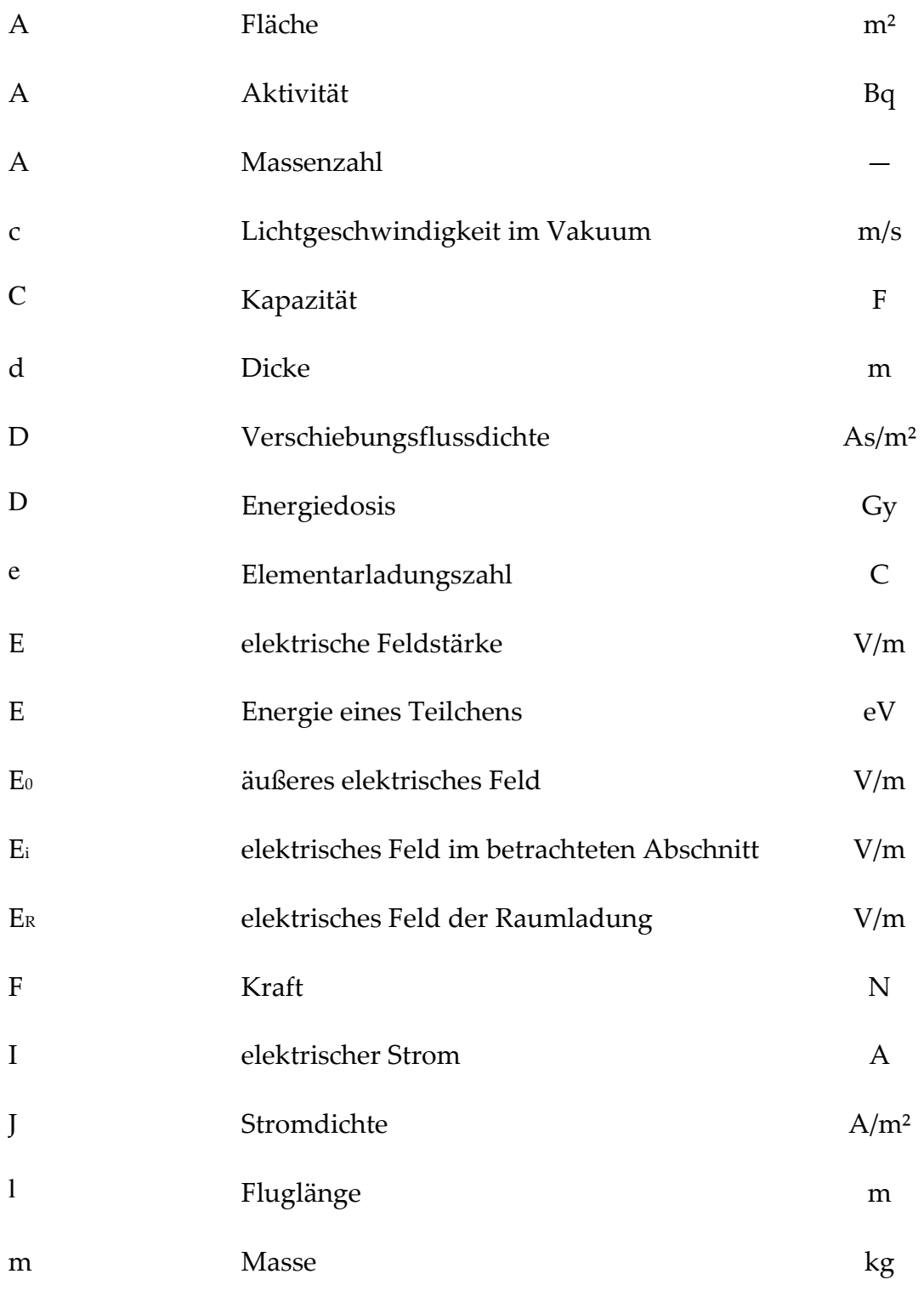

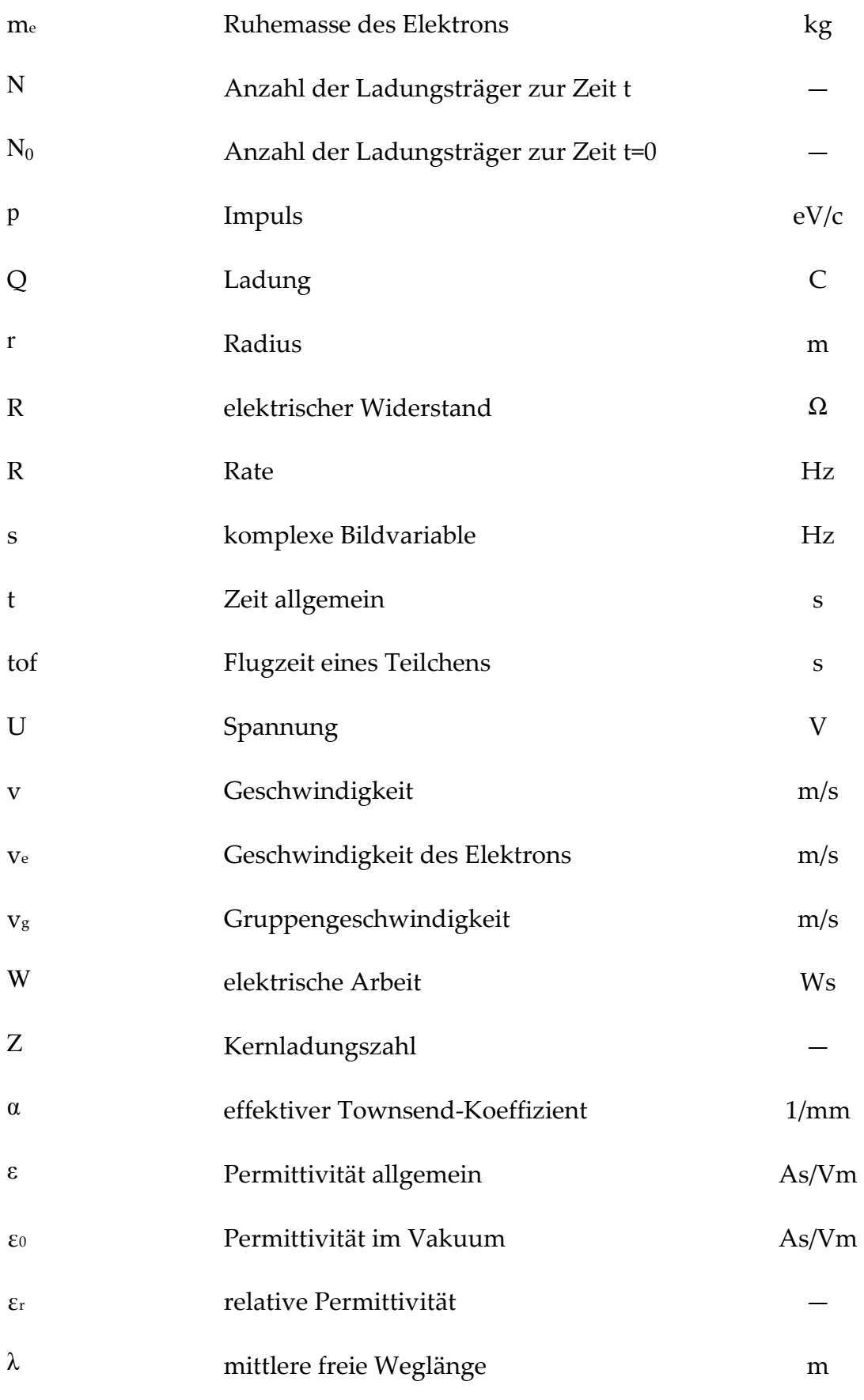

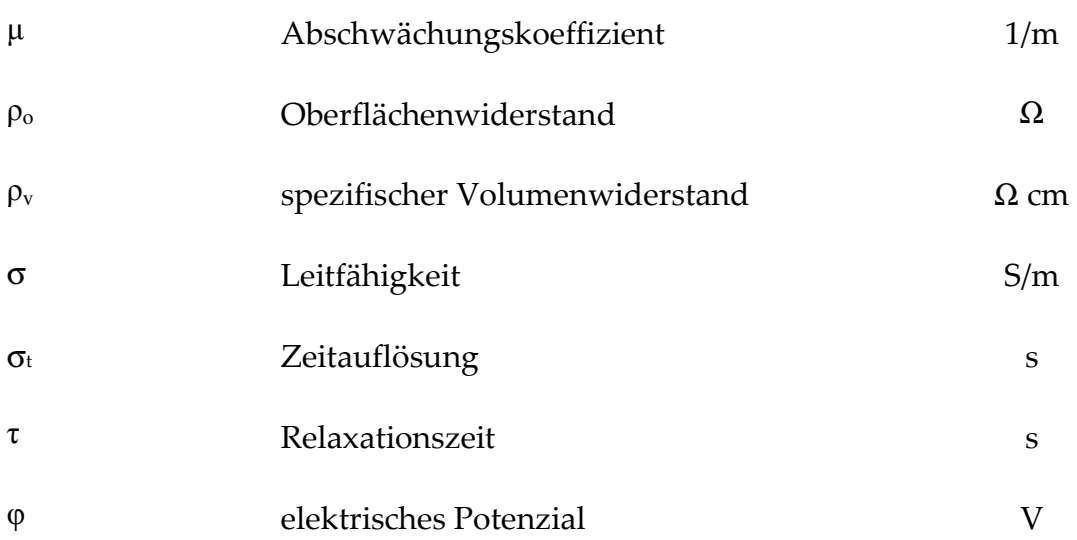

## Abbildungsverzeichnis

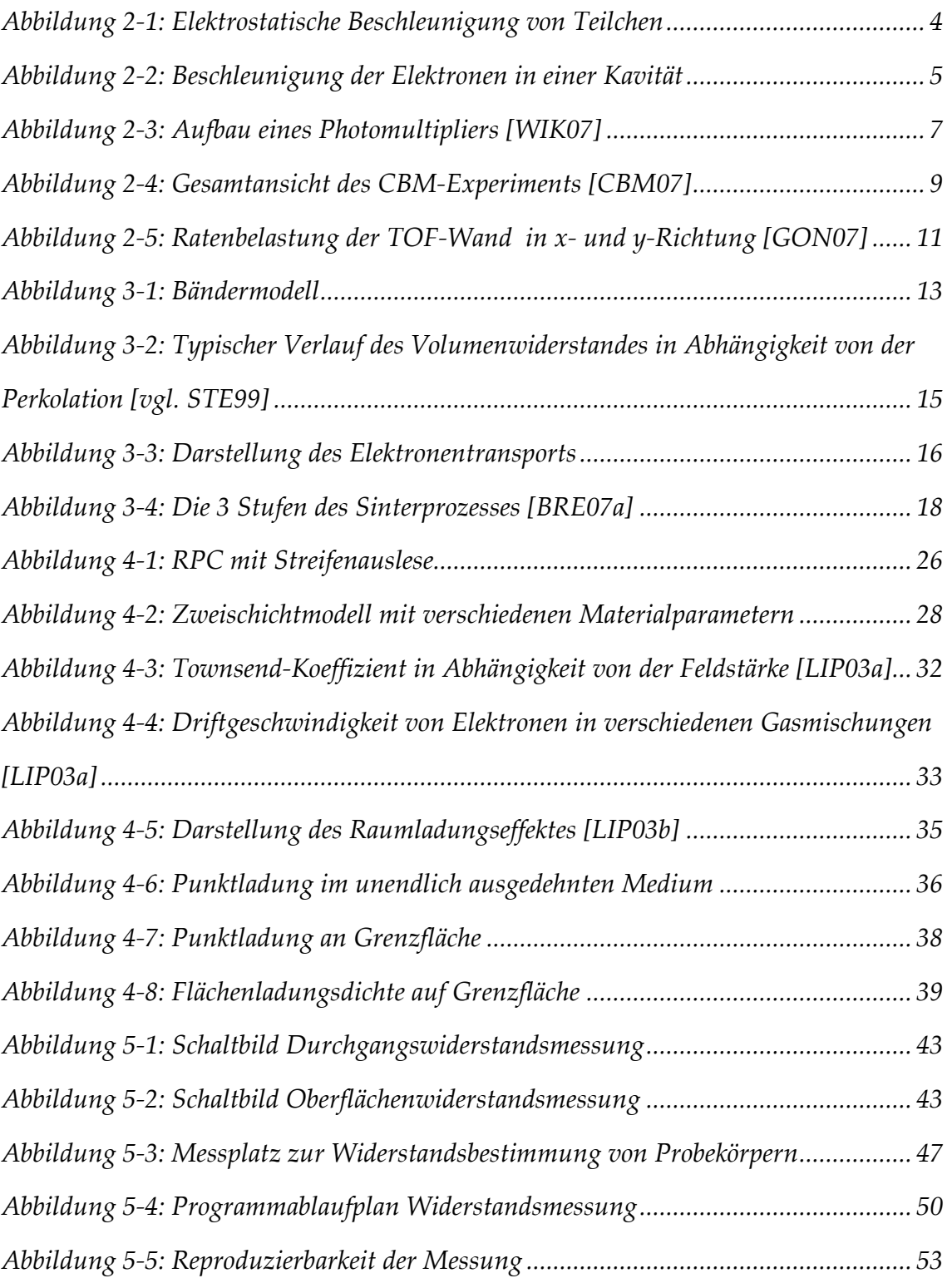

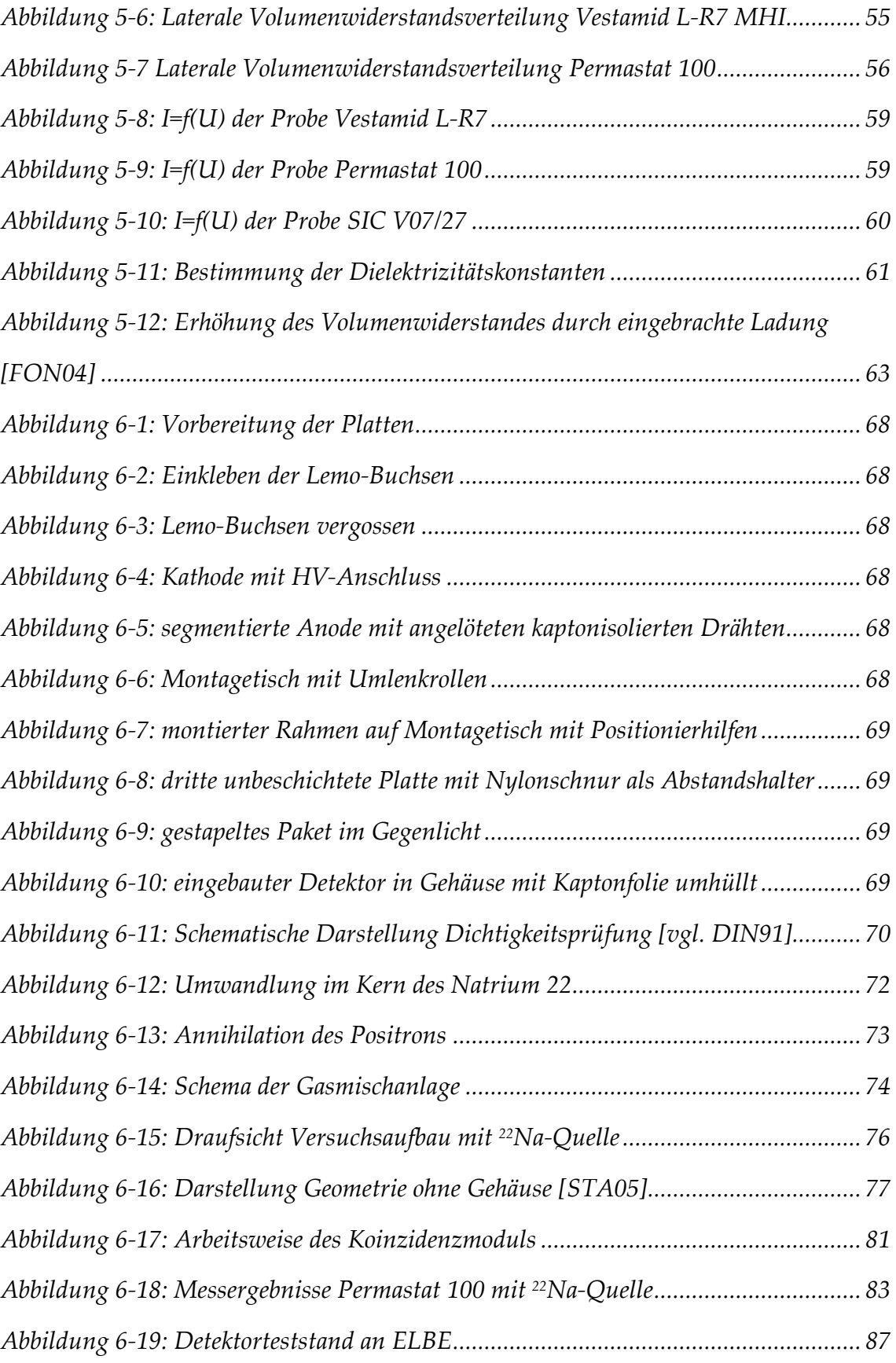

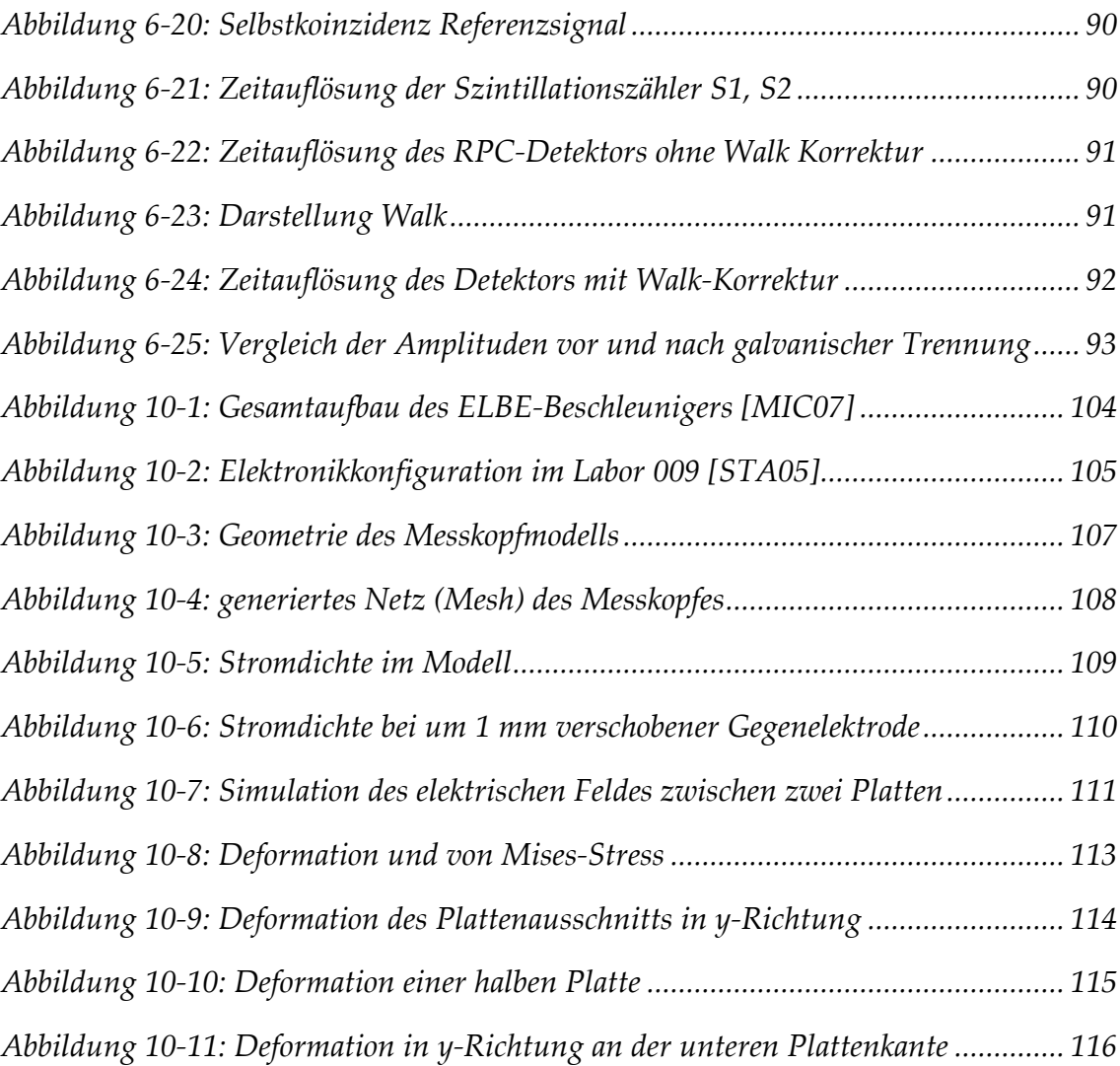

### Tabellenverzeichnis

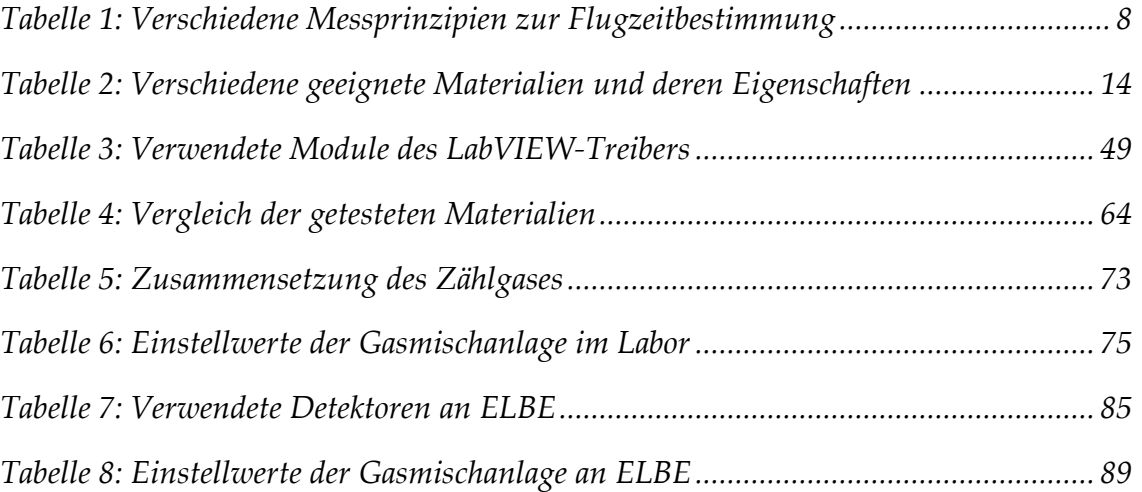

### 1 Einleitung und Aufgabenstellung

#### 1.1 Arbeitsbereich der Kernphysik

Die Kernphysik beschäftigt sich mit dem Aufbau und den Eigenschaften der kleinsten Bausteine der Materie. Da die einzelnen Bestandteile eines Atomkernes zu klein sind, um direkt beobachtet werden zu können, muss dies indirekt geschehen. Dafür sind eine Reihe verschiedener Verfahren und Methoden entwickelt worden, um Informationen über diese elementaren Bausteine zu erhalten. Allen Messverfahren ist gemein, dass diese sehr präzise und schnell arbeiten müssen, um ausreichend genaue Ergebnisse zu liefern.

#### 1.2 Motivation der Arbeit

Für Großexperimente wie zum Beispiel High Acceptance Di-Electron Spectrometer (HADES) oder Compressed Baryonic Matter (CBM) werden exakte Laufzeitinformationen von Teilchen, die durch Kollisonen von Kernmaterie entstehen, benötigt. Zu diesem Zweck erscheinen aus heutiger Sicht Widerstandsplattenzähler als gut geeignet, da sie exakte Zeitinformationen liefern können und relativ kostengünstig aufzubauen sind.

Geplante Anwendungen in der relativistischen Schwerionenphysik erfordern Detektoren, welche Zeitauflösungen unter 100 ps bei Ratenfestigkeiten von 20 kHz/cm² aufweisen. Vorhandene Widerstandsplattenzähler haben aufgrund der bisher verfügbaren dielektrischen Konstruktionselemente entweder geringere Zeitauflösung und/oder niedrigere Ratenfestigkeit. Die Ratenfestigkeit beschreibt dabei, bis zu welcher Teilchendichte pro Quadratzentimeter durchfliegende Partikel mit einer Effizienz von größer 95 % registriert werden können.

#### 1.3 Aufgabenstellung

Ziel der Diplomarbeit ist es, Aussagen über die Anwendung neuartiger Isolatoren in Widerstandsplattenzählern zu treffen. Kunststoffe und Keramiken aus neuartigen Materialien stehen als Prototypen zur Verfügung. Die Leitprozesse in diesen Werkstoffen sollen erläutert werden. Abhängigkeiten der Ratenfestigkeit von den Materialparametern sind auf Grundlage von Formeln oder Simulationen darzulegen.

Ein Messplatz zur Charakterisierung verschiedener Materialien ist aufzubauen und die Reproduzierbarkeit der Messungen zu untersuchen. Es sind die verschiedenartigen Werkstoffe hinsichtlich Volumenwiderstand und Dielektrizitätskonstante zu charakterisieren. Abhängigkeiten von Luftfeuchte, Temperatur und Messspannung sind darzulegen.

Zum Test der Materialen als Detektorplatten sollen zwei Prototypen aufgebaut werden. Diese werden dann im Labor mit einer <sup>22</sup>Na-Quelle untersucht. Eine Abschätzung der Ratenfestigkeit erfolgt am Beschleuniger ELBE mit hochenergetischen Elektronen. Die Messungen und der Aufbau der Detektoren sind ausreichend zu dokumentieren.

## 2 Kernphysikalischer Bezug der Arbeit und Problemstellung

In diesem Kapitel sollen einige der in der Kernphysik verwendeten Methoden und Geräte erläutert werden. Aus Gründen des Umfangs kann jedoch nicht auf jedes Prinzip näher eingegangen werden. Es sei dazu auf die entsprechende Literatur verwiesen [KLE92, NEE95].

Zunächst soll anhand des Elektronen Linearbeschleuniger für Strahlen hoher Brillanz und niedriger Emittanz (ELBE) der Aufbau eines solchen Systems erläutert werden. Dieser wird bei den folgenden Messungen eingesetzt. Anschließend soll auf Szintillationszähler eingegangen werden. Diese Zähler werden bei den Experimenten an ELBE als Trigger benutzt. Am Ende des Kapitels wird das CBM-Experiment kurz vorgestellt, um daraus die Anforderungen für die zu entwickelnden Detektoren abzuleiten.

#### 2.1 Teilchenbeschleuniger ELBE

Um Kollisionen zwischen geladenen Teilchen (z. B. Elektronen, Protonen, Atomkernen) auslösen zu können, werden Beschleuniger benötigt. Diese bringen die erforderlichen Energien auf, um die elektrostatische Abstoßung der Teilchen zu überwinden. Dabei wird zwischen Linear- und Kreisbeschleunigern unterschieden. Hier wird auf den Aufbau der Strahlenquelle ELBE eingegangen.

Die Strahlungsquelle ELBE besteht aus einem supraleitenden Linearbeschleuniger, welcher einen integralen Strahlstrom von 1 mA liefern kann. Die Elektronen werden in einer thermoionischen 250 keV Elektronenkanone elektrostatisch vorbeschleunigt. Dabei wird der Energiegewinn durch ein elektrisches Feld genutzt. Bei einem Potenzialunterschied von 1 V nimmt ein Teilchen mit der Ladungszahl 1, ein Elektronenvolt (eV) an kinetischer Energie auf [Abbildung 2-1].

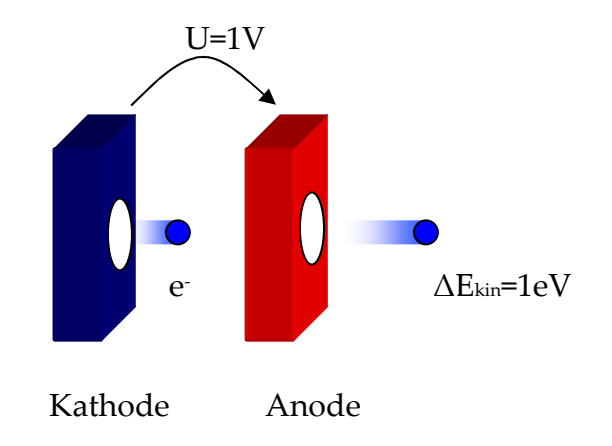

Abbildung 2-1: Elektrostatische Beschleunigung von Teilchen

Anschließend erfolgt die Hauptbeschleunigung in zwei supraleitenden 20 MeV-Kavitäten. Diese werden mit 1,3 GHz von zwei 10 KW Klystrons gespeist. Die vorbeschleunigten Elektronen erreichen die vordere Öffnung der Kavität. Dort wird auch die Klystronleistung eingekoppelt. Die elektromagnetische Welle bewegt sich synchron mit dem durchfliegenden Elektronenbündel. Dies führt dazu, dass die Elektronen eine stete Potenzialdifferenz wahrnehmen und kontinuierlich beschleunigt werden. Die Elektronen verlassen mit nahezu Lichtgeschwindigkeit die Kavität [Abbildung 2-2].

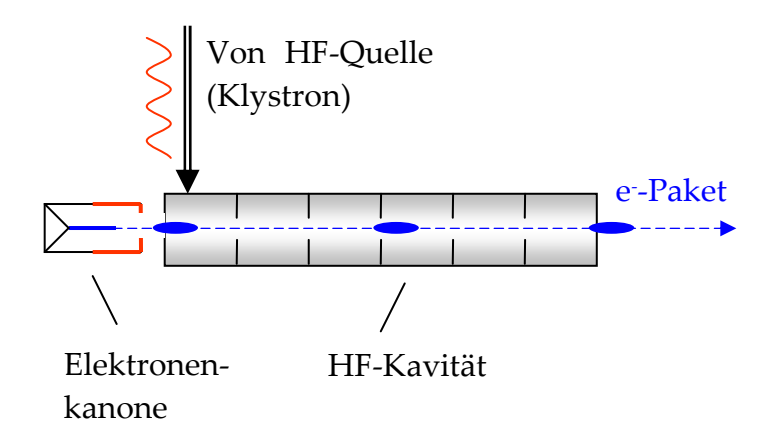

Abbildung 2-2: Beschleunigung der Elektronen in einer Kavität

Bei einer Beschleunigung auf 20 MeV erreichen die Elektronen nach folgender Gleichung ca. 99,968 % der Vakuumlichtgeschwindigkeit. [NEE95, MIC07]

$$
v_e = c \cdot \sqrt{1 - \frac{m_e^2 \cdot c^4}{(E + m_e \cdot c^2)^2}}
$$
 (2.1)

Der beschleunigte Elektronenstahl durchläuft das Strahlrohr, welches zu verschiedenen Experimenten geführt ist. Mit Ablenkmagneten und Shuttern lassen sich die verschiedenen Experimente versorgen bzw. absperren. Die Lage und Form des Strahls lässt sich anhand einfahrbarer dünner scheibenförmiger Targets beurteilen. An diesen tritt optische Übergangsstrahlung (OTR) auf, welche durch eine strahlenresistente Kamera aufgenommen wird. Mit Quadrupollinsen kann der Strahl fokussiert und ausgerichtet werden. Nach erfolgter Nutzung im Experiment wird dann der Strahl in einem Strahlfänger (Beamdump) vernichtet.

#### 2.2 Derzeitige Detektorsysteme

In Großdetektoren wird eine Vielzahl verschiedener Detektortypen verwendet. Je nach Anforderungsprofil muss aus der Vielzahl vorhandener Systeme ein entsprechender Detektor ausgewählt werden. Dabei sind Aspekte wie Ortsauflösung, Zeitauflösung, Totzeit, Auslesezeit, Effizienz und Kosten abzuwägen. Nachfolgend wird jedoch nur auf den Szintillationszähler eingegangen werden, da dieser für die Experimente an ELBE als Trigger verwendet wird.

#### 2.2.1 Szintillationszähler mit Photomultiplier

Szintillatoren bestehen aus transparenten Gasen, Festkörpern oder Flüssigkeiten, in denen Atome durch ionisierende Strahlung zur Abgabe von Lichtimpulsen angeregt werden können. Diese Lichtimpulse verwendete schon Rutherford zum Nachweis von Alphateilen bei seinen Streuexperimenten. In der heutigen Detektortechnik werden hochempfindliche Sekundärelektronenvervielfacher (SEV, Photomultiplier) eingesetzt. Diese wandeln die aus wenigen Photonen bestehenden Lichtblitze in verarbeitbare Signale um. Bei modernem Szintillatormaterial und kleinen Volumen ist der Lichtblitz sehr kurz. Es können somit Zeitmessungen bis zu einer Auflösung von 10-10 s durchgeführt werden. Im Vergleich dazu werden mit Proportionalkammern nur Auflösung bis zu 10-7 s erreicht.

Der Photomultiplier besteht in der Praxis aus einer Photokathode aus speziellen Metalloxiden. Aus dieser lassen sich besonders leicht Elektronen lösen. Dahinter sind 8 bis 14 Dynoden und eine Anode angeordnet. Abbildung 2-3 zeigt den prinzipiellen Aufbau.

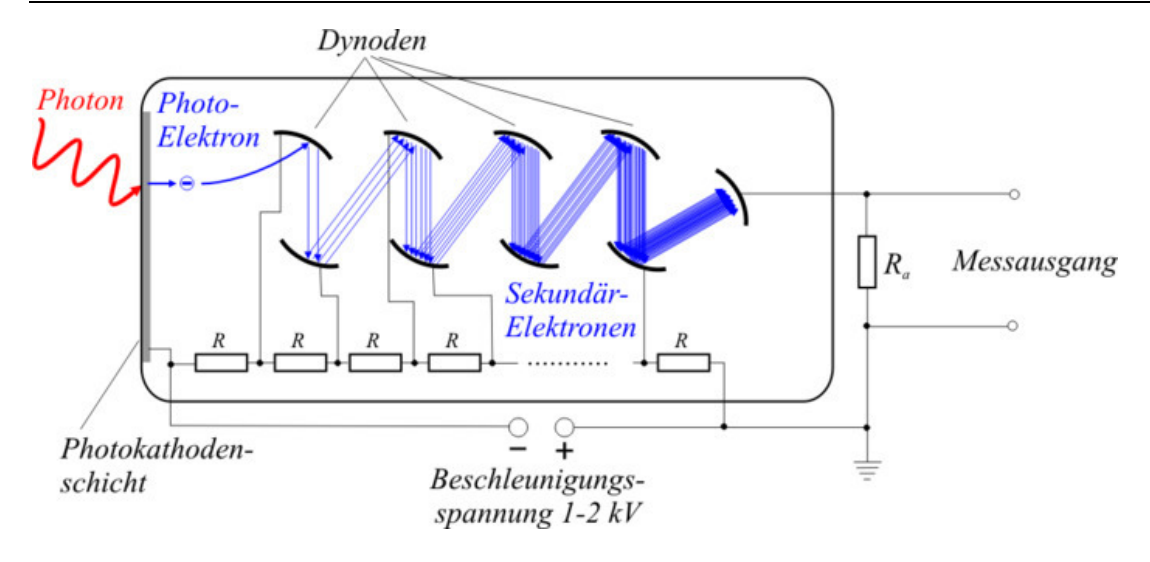

Abbildung 2-3: Aufbau eines Photomultipliers [WIK07]

Die gesamte Einheit ist in einer Hochvakuumröhre untergebracht, zwischen Kathode und Anode liegt eine Hochspannung von wenigen kV an. Die Dynoden sind entlang der Hochvakuumröhre entsprechend ihrer Position auf Spannungswerte zwischen Kathode und Anode aufgeladen.

Treffen die im Szintillator erzeugten Photonen auf die Photokathode werden Photoelektronen herausgelöst. Die Quantenausbeute, d. h. die Anzahl von erzeugten Photoelektronen zu einfallenden Photonen kann dabei 25 % erreichen. Diese Photoelektronen werden in Richtung der ersten Dynode beschleunigt. Dort treffen sie auf und lösen Sekundärelektronen heraus, die zur nächsten Dynode beschleunigt werden. Der Elektronenstrom verstärkt sich somit von Dynode zu Dynode um den Faktor 3 bis 4. Es ergibt sich somit für eine Gesamtverstärkung von ca. 10<sup>6</sup> bis 10<sup>8</sup> für die gesamte Anordnung. Dieser Stromimpuls erreicht die Anode. Dort wird er über einem Widerstand in einen Spannungsimpuls gewandelt und zur Auswertung verwendet.

Die Zeitauflösung des Systems wird maßgeblich von der Szintillatorgröße bestimmt. Mit 4 cm² großen Szintillatoren ist es möglich eine Zeitauflösung von ca. 70 ps zu erzielen. In Kapitel 6.6.3 sind entsprechende Messungen dokumentiert. Eine kleine Größe der Szintillatoren, bedeutet jedoch viele Auslesekanäle und SEVs bei gleich bleibendem Auflösungsvermögen. Diese lässt sich aus Platz- und Kostengründen nicht beliebig verfeinern. Der Einsatz von SEVs in magnetischen Feldern ist aufgrund der Ablenkung der Elektronen nur bedingt möglich.

#### 2.2.2 Vergleich der verschiedenen Messprinzipien

Es existieren verschiedene Messprinzipien, um die Flugzeit von Teilchen zu bestimmen. Jedes System besitzt Vorzüge, aber auch Nachteile. In folgender Tabelle sind die wichtigsten Parameter der einzelnen Prinzipien dargestellt. Die Werte dienen jedoch nur als grober Anhaltspunkt, je nach Ausführung und Aufbau existieren teilweise gravierende Unterschiede.

| Messprinzip           | Zeitauflösung | Ratenfestigkeit | Platzbedarf | Kosten pro    |
|-----------------------|---------------|-----------------|-------------|---------------|
|                       |               |                 |             | aktive Fläche |
| Szintillator + SEV    | $^{+}$        | $+ +$           |             |               |
| Szintillator + Multi- | $^{+}$        | $+ +$           | $^{+}$      |               |
| Channel-Plate (MCP)   |               |                 |             |               |
| Siliziumzähler        | $+$           | $+$             | $+$         |               |
| RPC mit Floatglas     | $+ +$         |                 | $+ +$       | $+ +$         |
| RPC mit halbleitendem | $^{+}$        | $+$             | $+ +$       | $+$           |
| Material              |               |                 |             |               |

Tabelle 1: Verschiedene Messprinzipien zur Flugzeitbestimmung

+ + sehr vorteilhaft, + gut, - weniger geeignet, - - mangelhaft

#### 2.3 Problemstellung anhand des CBM-Experiments

Das Compressed Baryonic Matter -Experiment soll am neuen FAIR-Beschleunigerkomplex an der GSI in Darmstadt aufgebaut werden. Die Inbetriebnahme ist für 2014 vorgesehen. In diesem Projekt arbeiten über 400 Wissenschaftler aus 50 Instituten an der Planung und Vorbereitung des Experiments. Mit dem Aufbau soll der Phasenübergang vom Normalzustand der baryonischen Materie zum Quark-Gluon-Plasma näher untersucht werden. Ziele sind dabei, Erkenntnisse zum frühen Universum und zur Materie in Neutronensternen zu gewinnen.

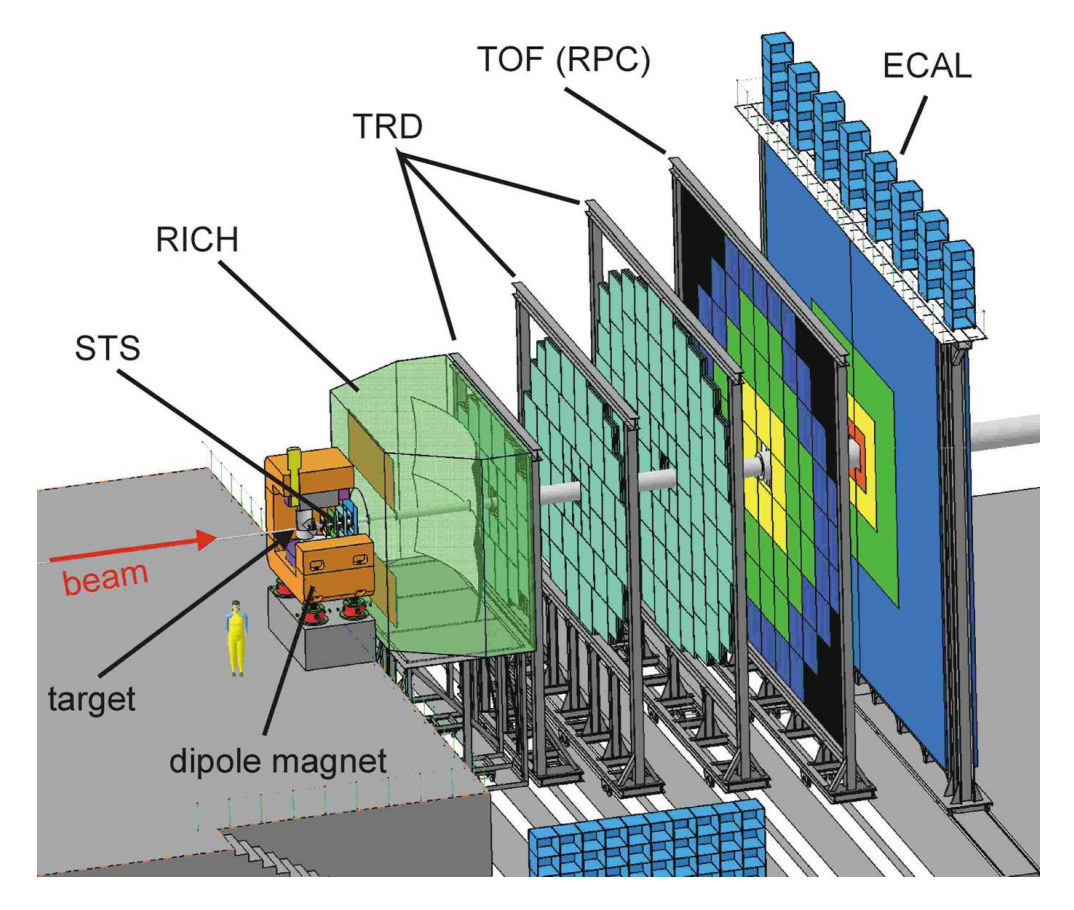

Abbildung 2-4: Gesamtansicht des CBM-Experiments [CBM07]

Der gesamte Detektor soll eine Länge von ca. 12 m sowie eine Breite und Höhe von jeweils 10 m haben [Abbildung 2-4]. Hochenergetische Ionen und Protonen werden dabei vom FAIR-Beschleuniger bereitgestellt. Die maximale Energie der Ionen beträgt dabei 45 AGeV (bis Z/A = 0,5) und der Protonen 90 GeV. Die Teilchen treffen auf ein fest montiertes Target. Pro Kollision können dabei bis zu 1000 sekundäre Teilchen entstehen. Diese anhand ihrer Flugspur und Flugzeit zu identifizieren ist Aufgabe des Detektors. Aufgrund der Art und Eigenschaften der emittierten Hadronen kann auf den Zustand des Reaktionsgebietes geschlossen werden. Dazu sind jedoch die Spur und die Flugzeit eines jeden Teilchens sehr exakt zu bestimmen. Anhand der Spur kann das Moment des Teilchens berechnet werden. Die Flugzeit zwischen Target und Time of Flight (TOF)-Detektor liefert in Verbindung mit der Teilchenspur die Teilchengeschwindigkeit. Diese Geschwindigkeit und der Impuls sind grundlegend für die Berechnung der Masse. Mit dieser kann die Teilchenart bestimmt werden.

$$
m = \frac{p}{c\beta\gamma}, \qquad \text{mit } \beta = \frac{v}{c} \text{ und } \gamma = \frac{1}{\sqrt{1 - \beta^2}} \tag{2.2}
$$

Die Genauigkeit der Massenbestimmung hängt dabei von der Genauigkeit der Bestimmung von Impuls, Flugzeit und Bahnlänge ab.

$$
\frac{\partial m}{m} = \sqrt{\left(\frac{\partial p}{p}\right)^2 + \gamma^4 \left(\frac{\partial t}{t}\right)^2 + \gamma^4 \left(\frac{\partial l}{l}\right)^2}
$$
(2.3)

Die Zeitauflösung ( $\sigma_{t}$ ) des TOF-Detektors ist mitentscheidend für die Separation der verschiedenen Teilchen voneinander. Bei einer Zeitauflösung von 80 ps des Gesamtsystems, können Pionen von Kaonen bis zu einem Moment von 4 GeV/c getrennt werden. Protonen können von Kaonen bis 7 GeV/c mit nahezu 100 % Reinheit voneinander separiert werden. [CBM05, GRU93]

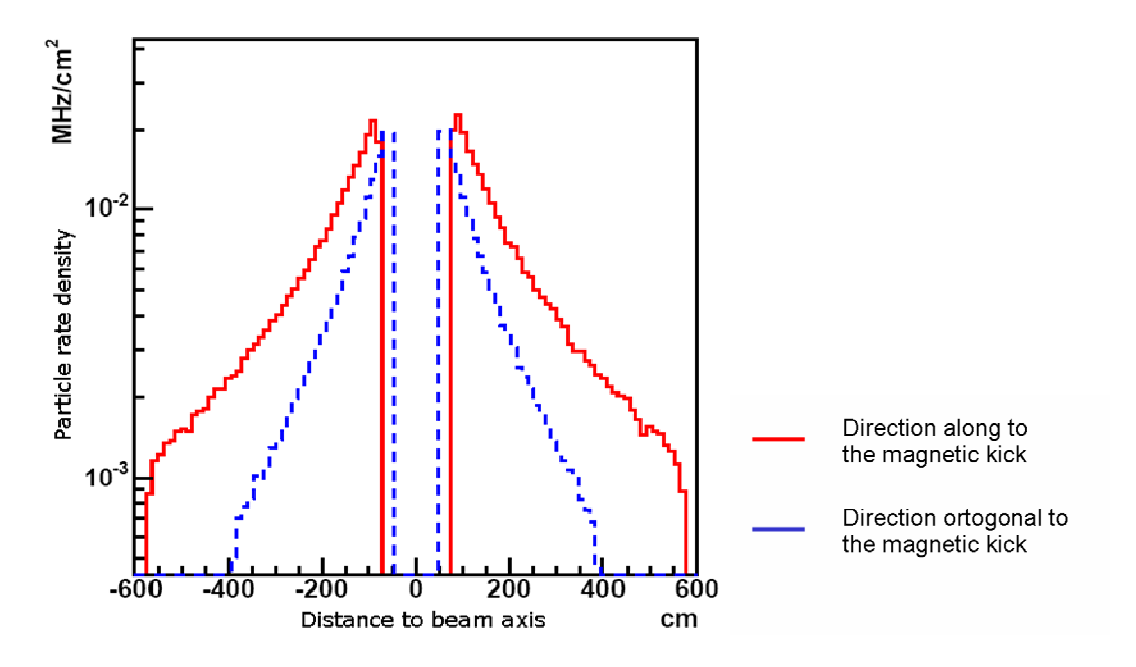

Abbildung 2-5: Ratenbelastung der TOF-Wand in x- und y-Richtung [GON07]

Die nahe an der Strahlachse liegenden Bereiche werden stark belastet. Bei Gold-Gold-Reaktionen wurden in Simulationen an der TOF-Wand Zählratenbelastungen von bis zu 20 kHz/cm² ermittelt [Abbildung 2-5]. Gegenwärtig eingesetzte RPC-Detektoren liefern jedoch nur bis ca. 1 kHz/cm² Zeitauflösungen von 80 ps. Bei höheren Ratenbelastungen sinkt die Effizienz stark ab. Die Ratenfestigkeit wird dabei in erster Näherung von der Relaxationszeit τ bestimmt. Diese hängt dabei proportional von der Leitfähigkeit und der Dielektrizitätskonstanten des verwendeten Detektormaterials ab.

$$
\tau = \rho \cdot \varepsilon_{0} \cdot \varepsilon_{r} \tag{2.4}
$$

Die relative Permittivität  $\varepsilon_{\text{r}}$  lässt sich aus Gründen der Detektorfunktionalität nicht beliebig verringern. Daher sollen vor allem Materialien mit geringerem Volumenwiderstand ρ untersucht werden, um die Relaxationszeit zu reduzieren. Der Volumenwiderstand sollte in einem Bereich von 10<sup>8</sup> bis 10<sup>10</sup> Ω cm liegen.

### 3 Lösungsansatz

Zu Beginn dieses Kapitels soll der Leitungstransport in halbleitenden Materialien erläutern werden. Dazu wird das Bändermodell verwendet. Anhand des Volumenwiderstandes sollen geeignete Materialen ausgewählt werden und deren Eigenschaften und Herstellung beschrieben werden. Auch wird auf aufgetretene Probleme bei der Einstellung des Volumenwiderstandes eingegangen.

#### 3.1 Halbleiter

#### 3.1.1 Grundlagen

Der elektrische Durchgangswiderstand von Werkstoffen ist einer der wenigen Parameter, der einen sehr großen Wertebereich abdeckt. So liegen zwischen dem spezifischen Durchgangswiderstand von Silber, von 1,59·10<sup>-6</sup> Ω cm und dem von PTFE, ca. 10<sup>18</sup>Ω cm, rund 24 Größenordnungen. Allerdings sind die verfügbaren Werkstoffe innerhalb dieses großen Gebietes nicht gleichverteilt.

Materialien werden bezüglich ihrer elektrischen Leitfähigkeit in Leiter, Halbleiter und Nichtleiter eingeteilt. Die elektrischen Eigenschaften ergeben sich aus der energetischen Lage von Leitungsband und Valenzband. Für dichte Anordnungen von Atomen verlaufen die diskreten Energieniveaus der Elektronen zu Bändern. Zwischen Leitungs- und Valenzband befindet sich die Bandlücke, welche die elektrische Leitfähigkeit bestimmt. Abbildung 3-1 zeigt das Bändermodell.

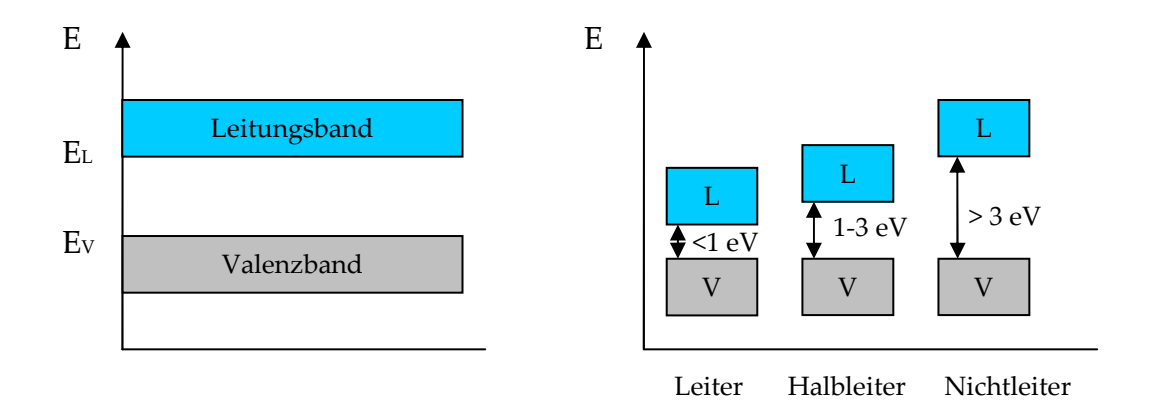

#### Abbildung 3-1: Bändermodell

Nur Elektronen aus nicht vollbesetzten Bändern können zum Ladungstransport beitragen. Bei einem Nichtleiter ist die Bandlücke so groß, dass auch durch thermische oder photoelektrische Anregung kaum Elektronen ins Leitungsband gehoben werden können.

Halbleiter besitzen eine Bandlücke von 1 bis 3 eV. Durch thermische oder photoelektrische Anregung ist es möglich, dass Elektronen aus dem Valenzband ins Leitungsband wechseln. Dort können diese mit den im Valenzband verbliebenen Löchern zum Stromtransport beitragen. Eine weitere Möglichkeit ist die Dotierung von Halbleitern durch Fremdatome. Donatoren (n-Dotierung) und Akzeptoren (p-Dotierung) schaffen Niveaus zwischen den Energiebändern. Es entstehen freie Ladungsträger im Leitungsband, die einen Stromfluss ermöglichen.

Leiter besitzen nur eine geringe Bandlücke von weniger als 1 eV. Bei mehrwertigen Metallen überlappen sich sogar Valenzband und Leitungsband. Durch Anlegen eines äußeren elektrischen Feldes können Elektronen leicht in einen höheren Energiezustand wechseln und somit sich leicht zwischen den einzelnen Atomen bewegen. Mit steigender Temperatur sinkt die mittlere Geschwindigkeit der Elektronen durch Streuung an den Atomen. [MIE70]

#### 3.1.2 Vergleich halbleitender Materialien

Die am Markt erhältliche Menge halbleitender Materialien ist stark beschränkt. Meist handelt es sich um Gemische (Compounds) aus Isolatormaterial (Matrixmaterial) und Leitpartikeln. In der Regel werden diese Produkte für ESD-Anwendungen hergestellt. Tabelle 2 gibt dazu einen Überblick.

| Materialgruppe                      | Beispiele                                         | Eigenschaften                                        |  |
|-------------------------------------|---------------------------------------------------|------------------------------------------------------|--|
| Floatglas                           | Silikatglas                                       | -günstige Herstellung                                |  |
|                                     |                                                   | -hervorragende Oberflächen                           |  |
| halbleitende Gläser                 | Silikatglas, Phosphatglas,                        | -aufwendige Herstellung                              |  |
|                                     | Metallgefüllte Gläser                             | -Alterung                                            |  |
| Intrinsische polymere<br>Halbleiter | Baytron, Polyacetylen,<br>Ployanillin, Polypyrrol | -Leitfähigkeit gut einstellbar                       |  |
|                                     |                                                   | -schlechte chemische Beständigkeit                   |  |
|                                     |                                                   | -Alterung                                            |  |
| Duroplaste                          | Bakelit, gefüllte Epoxyd-<br>harze                | -schlechte Oberflächenqualität bei<br><b>Bakelit</b> |  |
|                                     |                                                   | -komplizierte Herstellung                            |  |
|                                     |                                                   | -kaum untersucht                                     |  |
| Thermoplaste                        | PVC, PC, PP, POM, PA                              | -Oberflächenqualität nach Werkzeug                   |  |
|                                     |                                                   | -wenig untersucht                                    |  |
|                                     |                                                   | -Widerstand teilweise nicht stabil                   |  |
| Keramik                             | SIC, AlO <sub>2</sub> , SIN                       | -kaum untersucht                                     |  |
|                                     |                                                   | -aufwendige Herstellung                              |  |
|                                     |                                                   | -spröde aber chemisch beständig                      |  |

Tabelle 2: Verschiedene geeignete Materialien und deren Eigenschaften

#### 3.1.3 Leitprozesse in Halbleitern

Wie im vorhergehenden Kapitel beschrieben handelt es sich bei den meisten erhältlichen Werkstoffen um Compounds, bei denen über leitfähige Partikel der Volumenwiderstand eingestellt wird. Im diesem Kapitel sollen die Leitprozesse näher erläutert werden. Die Abhängigkeit des Volumenwiderstandes vom Füllstoffgehalt wird als Perkolation bezeichnet. In Abbildung 3-2 ist ein typischer Verlauf dargestellt.

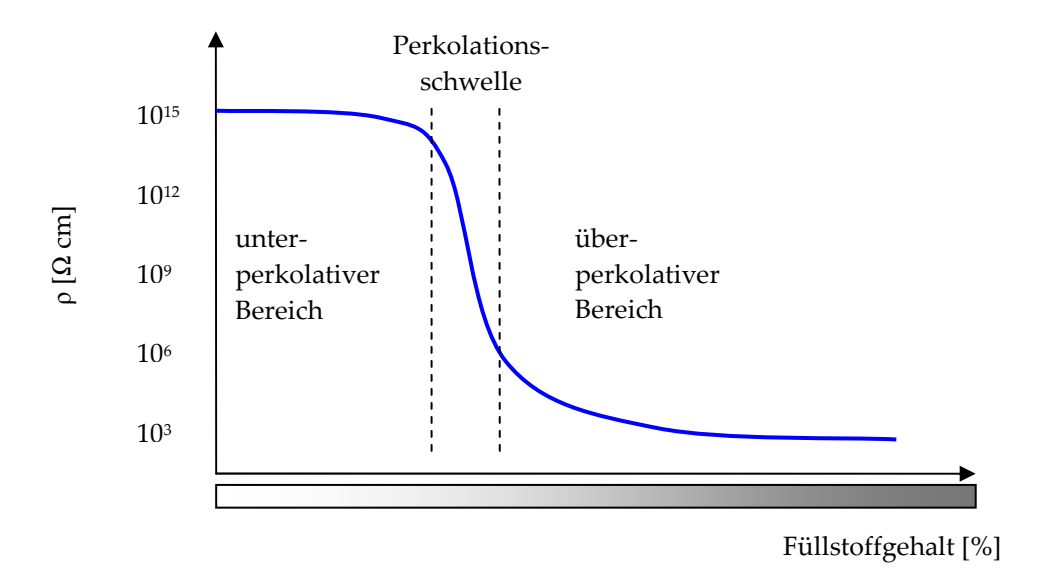

Abbildung 3-2: Typischer Verlauf des Volumenwiderstandes in Abhängigkeit von der Perkolation [vgl. STE99]

Im unterperkolativen Bereich sind die einzelnen Partikel weiter als 10 nm voneinander entfernt. Da die Wahrscheinlichkeit eines Tunnelvorgangs mit der e-Funktion des Abstandes abfällt, sind kaum Elektronen in der Lage, die Potenzialbarriere zu überwinden. Der Volumenwiderstand ist nahe dem des Matrixmaterials. Sinkt der mittlere Abstand unter 10 nm, so besteht eine entsprechend größere Wahrscheinlichkeit für einen Tunnelvorgang. Die Leitfähigkeit nimmt mit sinkendem Partikelabstand exponentiell zu. Liegen die Leitpartikel so nah beieinander, dass sie sich berühren, entstehen direkte Leitwege. Der Volumenwiderstand wird dann zum großen Teil vom Leitadditiv bestimmt. Ein detailliertes Modell des Elektron-Transport-Prozesses ist in [SHE83] beschrieben. Abbildung 3-3 zeigt den Zusammenhang zwischen Leitpartikelabstand und Stromfluss.

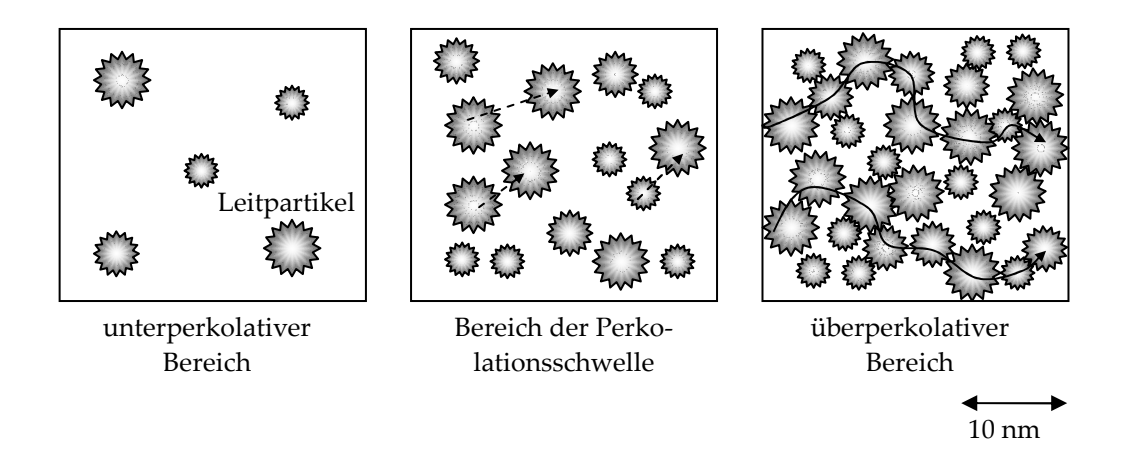

Abbildung 3-3: Darstellung des Elektronentransports

Die Breite der Perkolationsschwelle wird vor allen durch die Homogenität, Korngrößenverteilung und spezifischen Oberfläche des Additivs bestimmt. [STE99, HAU92]

#### 3.2 Detektormaterial

#### 3.2.1 Keramik

In den letzten Jahren ist es gelungen, die Technologien zur Herstellung von Keramik stark zu verbessern. Somit findet dieser neue Werkstoff in vielen Bereichen neue Anwendungsfelder. Gerade bei Applikationen, die hohen Temperaturen und korrosiver Umgebung ausgesetzt sind, findet Keramik verstärkt Verwendung. Zunehmend wird auch der Einsatz leitender bzw. halbleitender Keramik forciert.

Allerdings ist die Herstellung von Industriekeramik ein aufwendiger und kostenintensiver Prozess. Die Produktion beginnt mit der Vermischung geeigneter keramischer Pulver, welche als Ausgangsmaterial dienen. Bei der Herstellung der Siliziumkarbid-Keramik beispielsweise, beträgt der Durchmesser der einzelnen Partikel im Ausgangsmaterial wenige Mikrometer. Diese werden dann unter hohem Druck und unter Zugabe organischer Bindemittel, zu einem so genannten Grünling verpresst. Dieser gewährleistet einen minimalen Zusammenhalt der einzelnen Partikel. Eine mechanische Bearbeitung des Grünlings ist mit herkömmlichen Verfahren (Fräsungen, Bohrungen) möglich. Allerdings ist zu beachten, dass der Grünling noch einer Schrumpfung während der weiteren Produktionsschritte unterliegt.

Nach erfolgter Formgebung wird der Grünling im Sinterofen in drei Stufen erhitzt [Abbildung 3-4].

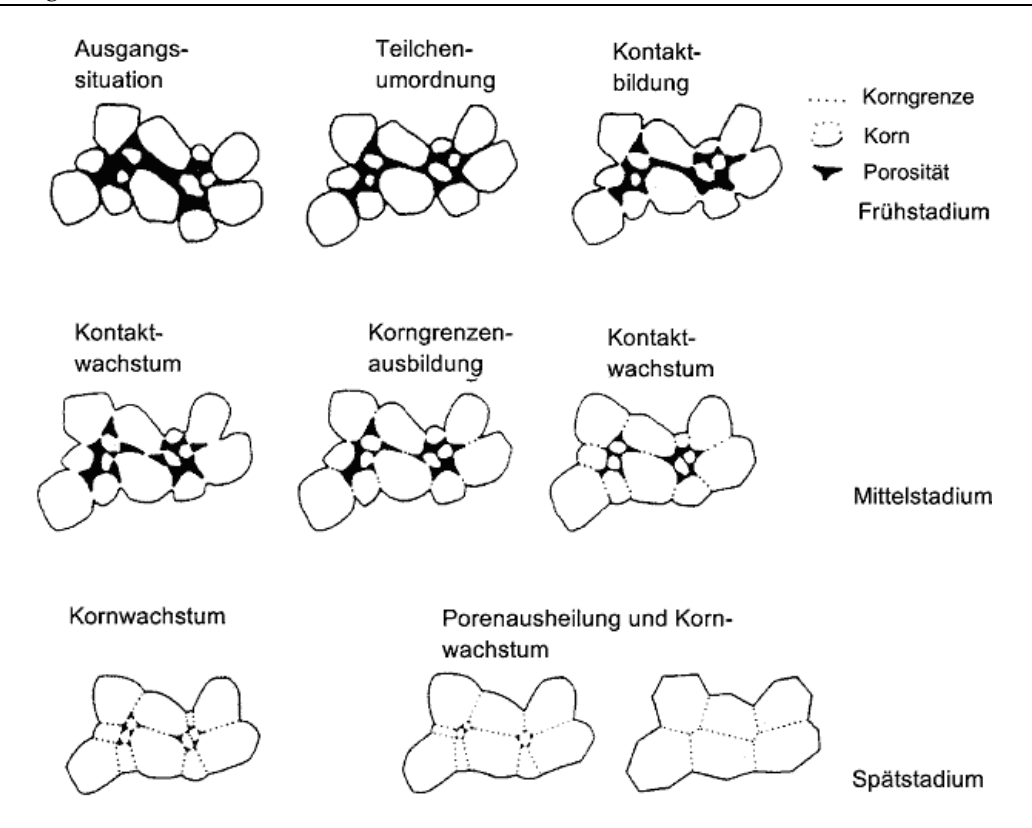

Abbildung 3-4: Die 3 Stufen des Sinterprozesses [BRE07a]

Im Frühstadium wird der organische Binder ausgebrannt, es beginnt eine Teilchenumordnung, welche zu einer Dichteerhöhung von 10 % führt. Die einzelnen Körner bilden zueinander Kontakthälse aus. In der zweiten Phase wachsen die Kontakthälse zu Korngrenzen zusammen. Dies wird durch die Verringerung der Oberflächenenergie vorangetrieben. Die Dichte erhöht sich um ca. 30 %. Im Spätstadium wachsen die einzelnen Körner weiter zusammen. Kleinere werden teilweise "verschluckt". Die Porosität nimmt weiter ab und die Dichte nochmals um ca. 5 % zu. Für Anwendungen, welche eine hohe Präzision und kleine Toleranzen erfordern, sind nach dem Sintern Schleifvorgänge notwendig. Diese benötigen erheblichen Zeit- und Maschinenaufwand und erhöhen damit die Produktionskosten deutlich. [BRE07a, SCH07]

In Zusammenarbeit mit dem Fraunhofer Institut für keramische Technologien und Systeme (IKTS) Dresden wurden zwei Keramiken als geeignete Materialen ausgewählt, Siliziumkarbid und ein Compound aus Siliziumkarbid und Siliziumnitrit (SIN). Beide Werkstoffe wurden in beschriebenen Schritten hergestellt. Zunächst soll auf das Siliziumkarbid näher eingegangen werden.

Siliziumkarbid (SIC) besteht aus den Elementen der vierten Hauptgruppe Silizium und Kohlenstoff. Jedes Siliziumatom ist an 4 benachbarte Kohlenstoffatome gebunden. Gemeinsam bilden sie einen regelmäßigen Kristall. Eine Besonderheit von SIC ist der Polytypismus aus hexagonalen, kubischen und Mischtypen. Die Härte dieses Materials ist sehr hoch, sie beträgt 2700 Vickers. Die Bandlücke liegt je nach Typ zwischen 2,4 eV und 3,3 eV.

Im SIC/SIN-Compound liegen SIC- und SIN-Körner gemeinsam vor. Ein typischer Volumenwiderstand von SIC liegt bei ca.  $10<sup>4</sup> \Omega$  cm. Der Volumenwiderstand von SIN ist deutlich größer, er liegt bei ca.  $10^{11}$  bis  $10^{12} \Omega$  cm [BRE07b]. Hier ist ein ähnlicher Perkolationsverlauf zu erwarten wie in Abbildung 3-2 beschrieben. Der Volumenwiderstand resultiert aus Mischungsverhältnis und Verteilung zwischen SIC und SIN.

#### 3.2.2 Kunststoffe

#### Geeignete Füllstoffe

Polymere können mithilfe verschiedener Füllstoffe leitfähig ausgerüstet werden. Es werden dazu Graphit, Leitruße, Metallpartikel oder Carbon-Nano-Tubes (CNT) eingesetzt. Beim Füllstoff Graphit ist die Perkolationsschwelle im Vergleich relativ breit, es muss deutlich mehr Füllstoff zur Erzielung einer gewünschten Leitfähigkeit eingebracht werden. Jedoch verursachen Schwankungen des Füllstoffgehaltes nicht derart gravierende Schwankungen wie bei CNTs. Eine Einstellung des spezifischen Widerstandes ρ, ist bei CNTs kaum möglich. Innerhalb weniger Promille ändert sich der Widerstandswert um viele Größenordnungen. Allerdings ist es möglich, bereits mit geringen Zusätzen von wenigen Prozent CNTs, Kunststoffe elektrisch leitend auszurüsten. Der Füllstoff Leitruß liefert Ergebnisse die zwischen denen der beiden anderen Additive liegen. [PÖT03, STE99]

Der Verlauf der Perkolation ist jedoch nicht nur von der Art und Menge des Additivs abhängig, auch geometrische Form, Ausrichtung und räumliche Verteilung spielen eine große Rolle. Ein elektrischer Strom kann nur durch ein Compound fließen, wenn leitende Partikel sich gegenseitig so nahe kommen, dass sie sich berühren oder ein Tunneln von Elektronen mit großer Wahrscheinlichkeit möglich ist. Die Leitfähigkeit des Additivs selbst ist daher von untergeordneter Bedeutung. Vielmehr bestimmt die genaue Ausrichtung der leitfähigen Partikel zueinander den spezifischen Widerstand entscheidend. Daher kommen nur Additive mit einer möglichst großen spezifischen Oberfläche und guter Lösbarkeit im Matrixmaterial in Frage.

Allerdings sind diese Forderungen meist gegenläufig, d. h. Partikel mit einer großen Oberfläche neigen dazu sich ineinander zu verhaken und damit zu verklumpen. Dabei entstehen Gebiete im Compound mit sehr guter Leitfähigkeit, die aber durch große nicht leitende Bereiche voneinander isoliert sind. Eine Auflösung dieser verklumpten Bereiche, welche auch als Agglomerat bezeichnet werden, ist durch mechanische oder thermische Energiezufuhr möglich.

Allerdings besteht dabei die Gefahr das Matrixmaterial zu stark zu belasten, so dass dieses zerfällt. Es ist deshalb immer wichtig dem Compound genau so viel Energie zuzuführen wie notwendig ist, um eine ausreichende Feinverteilung des Additivs zu erreichen. Um diese Feinverteilung beurteilen zu können, wurden von den jeweiligen Materialproben Raster-Elektronen-Mikroskop-Analysen (REM-Analysen) angefertigt (siehe beiliegender Datenträger).

#### Polyamid 6 gefüllt mit V-Cond 8

Dieses Material wurde von "Neue Materialen Würzburg GmbH" zur Verfügung gestellt. Dabei wurde ein Polyamid mit einem hochleitenden Graphit als Beimengung verarbeitet. Die elektrische Leitfähigkeit dieses mit V-Cond 8 bezeichneten Graphits ist dabei rund eine Größenordnung höher als bei herkömmlichen Graphit. Dies wird durch eine Aufsplittung der einzelnen Graphitschichten und durch Einfügen so genannter Leitbrücken erreicht.

Polyamid eignet sich aufgrund seiner sehr guten Beständigkeit gegen chemische Einflüsse und ionisierende Strahlung als Detektormaterial. Polyamid ist gegen eine Vielzahl anorganischer und organischer Säuren beständig, auch gegen die im Zählgas enthaltenden Halogene [KER07]. Prüfkörper aus Polyamid wurden mit 400 kGy bestrahlt, ohne dass Änderungen der mechanischen Eigenschaften auftraten [VES07].

Die folgenden Abschnitte beschreiben die Herstellung von Platten aus Polyamid 6 mittels Extrusion und Pressverfahren. In einem ersten Versuch wurde in einem Extruder das Matrixmaterial mit dem Additiv V-Cond 8 im entsprechenden Massenverhältnis vermischt und verknetet. Es wurde dem Matrixmaterial Polyamid ca. 12 % des Spezialgraphits zugefügt. Anschließend wurden im Extrusionsverfahren Platten mit 10 cm Breite extrudiert. Problematisch stellte sich dabei die stark erhöhte Wärmekapazität des Materials heraus. Die Platten kühlten ungleichmäßig aus und wiesen eine stark deformierte Oberfläche auf. Sie konnten aufgrund dessen nicht verwendet werden. Eine Messung des Volumenwiderstandes zeigte, dass dieser nicht im angestrebten Bereich lag, er betrug ca. 1013 Ω cm. Daher wurde ein zweiter Versuch mit verändertem Herstellungsverfahren durchgeführt. In diesem Versuch wurde zunächst wieder dem Polyamid der Spezialgraphit in verschiedenen Massenverhältnissen zugeführt. Das Compound wurde durch ein Wasserbad abgekühlt und dann mittels eines rotierenden Häckslers granuliert. Es wurden Granulate mit 10, 15, 20, 25 und 30 % Graphitanteil hergestellt, aufgefangen und für eine Weiterverarbeitung getrocknet. An einer Pressanlage mit Vakuumabzug wurden Platten hergestellt. Bei der Untersuchung zeigte sich, dass die Oberflächenqualität nicht die geforderte Güte erreichte. Die Oberfläche enthielt deutlich sichtbare Einschlüsse, Riefen und Vertiefungen. Auch die Ebenheit war nicht zufrieden stellend. Die Messung des Volumenwiderstandes lieferte Werte um 104 Ω cm für eine Platte mit 25 % Edelgraphit.

Die Ergebnisse der beiden unterschiedlichen Herstellungsverfahren zeigen, dass der Herstellungsprozess elementaren Einfluss auf den spezifischen Widerstand hat. Es kann davon ausgegangen werden, dass durch die erneute Wärmezufuhr beim Pressen, die Verteilung der Graphitpartikel verbessert wurde. Dadurch sank der Widerstandswert um mehrere Größenordnungen. Die Beurteilung der hergestellten Platten ist auf dem Datenträger unter Auswertungen dokumentiert. Die Struktur des Spezialgraphits wurde in einer REM-Analyse untersucht.
#### Vestamid L-R7-MHI

Von Degussa sind Polyamide mit abgestuften Volumenwiderstandswerten von  $10<sup>1</sup>$ ,  $10<sup>3</sup>$ ,  $10<sup>5</sup>$ ,  $10<sup>7</sup>$ ,  $10<sup>9</sup>$  und  $10<sup>12</sup> Ω$  cm als Granulat erhältlich. Es wurden Versuche an Vestamid L-R7-MHI mit 10<sup>7</sup> Ω cm durchgeführt. Aufgrund der Färbung des Materials und der REM-Analyse, kann darauf geschlossen werden, dass Leitruß als leitfähiges Additiv benutzt wird. Dieses Material wurde in Zittau von ZIK zu Platten von 120 x 120 mm Fläche und 2 mm Dicke gespritzt. Die Oberflächengüte der Platten ist sehr gut. Kleinere Kratzer und Vertiefungen sind auf Beschädigungen des Werkzeuges zurückzuführen.

#### Permastat 100 Black

Dieses Material wurde in Platten von 150 x 150 mm mit 2 mm Dicke von der Firma RTP Company Minnesota geliefert. Dabei handelt es sich um ein Polypropylen, welches mit Permastat zu einem Compound verarbeitet wurde. Die Oberfläche der Platten weist einige Kratzer und Vertiefungen auf, die auf Schäden am Werkzeug hindeuten.

## 4 Funktionsweise von RPC-Detektoren

Dieses Kapitel erläutert die Funktionsweise von Widerstandsplattendetektoren. Dabei soll kurz auf die geschichtliche Entwicklung, den elektrischen Feldverlauf und die Signalerzeugung eingegangen werden.

#### 4.1 Die Entwicklung zum RPC

Der erste Parallelplattenzähler wurde 1948 von Keuffel entwickelt. Dieser so genannte Spark-Counter verbesserte die erreichbare Zeitauflösung um ein Vielfaches. Bis dahin übliche Geiger-Müller-Zähler lieferten Zeitauflösungen von ca. 100 ns. Keuffel erhöhte die mögliche Zeitauflösung mit seinem Zähler auf ca. 1 ns. [LIP03]

Dieser Zähler besteht aus zwei Metallplatten, welche auf eine hohe Spannung aufgeladen werden. Beim Durchflug eines elektrisch geladenen Teilchens, entsteht zunächst eine Lawine elektrisch geladener Teilchen. Diese wächst später zu einem Streamer an, woraus sich dann ein leitender Kanal zwischen den Platten bildet. Durch diesen Kanal entladen sich die Elektroden augenblicklich, es entsteht ein Plasmakanal mit extrem hohen Temperaturen. Der Stromfluss durch den Kanal kann mittels eines in Reihe geschalteten Widerstandes erfasst werden. Durch die Höhe des Impulses ist keine weitere Verstärkung notwendig. Allerdings ist die Fläche des Zählers auf wenige Quadratzentimeter beschränkt, da sonst die Energie des Durchschlages zu groß würde. Eine Zerstörung der Plattenoberfläche wäre die Folge. Die Zeit bis zur vollen Aufladung der Elektroden auf Hochspannung beträgt wenige Millisekunden. Erst danach ist der Zähler wieder empfindlich gegenüber ionisierender Strahlung.

1971 entwickelte V. Pestov einen Spark-Counter. Er nutzte anstatt Metallelektroden, Platten mit hohem Widerstandswert von ca.  $10^9$  Ω cm. Aufgrund der kleinen Rate und der begrenzten Lebensdauer der Gasentladung ist eine komplette Entladung der Platten ausgeschlossen. Es werden immer nur Teilbereiche einer Elektrode entladen. Der restliche Teil ist weiterhin sensitiv für einfallende Partikel. Die Totzeit im ms-Bereich wie beim Spark-Counter von Keuffel, war somit nur für den gerade ausgelösten Bereich wirksam. Durch das hohe elektrische Feld im Detektor (500 kV/cm) ist eine Verwendung eines Vorverstärkers nicht notwendig. Das in dem Gasspalt von nur 0,1 mm befindliche Zählgas weist eine sehr große Photonenabsorbtion auf. Damit ist die Entladung stark räumlich begrenzt, eine genaue Ortsauflösung ist möglich. Um ausreichend Primärionisationscluster zu erzeugen, wurde ein Überdruck von 12 bar verwendet. Mit diesem Zähler wurden Zeitauflösungen von 25 ps erreicht. [PES94]

Im Jahre 1981 griffen R. Santonico und R. Cardarelli diese Idee wieder auf. Sie entwickelten den RPC, welcher aus zwei oder mehr Elektroden besteht. Mindestens eine dieser Elektroden besitzt einen großen Volumenwiderstand im Bereich von  $10^{\text{s}}$  bis  $10^{\text{13}}\Omega$  cm. Die durch die Lawine auf die Elektrode aufgebrachte Ladung wird nach einer e-Funktion mit der Relaxationszeitkonstanten τ abgebaut. [LIP03] Es gilt:

$$
Q(t) = Q_0 \cdot e^{-\frac{t}{\tau}}, \qquad \text{mit } \tau = \rho \cdot \varepsilon_0 \cdot \varepsilon_r \tag{4.1}
$$

Die Relaxationszeitkonstante τ bestimmt die Totzeit des getroffenen Detektorareals. Die nachfolgende Darstellung erläutert den prinzipiellen Aufbau eines RPCs.

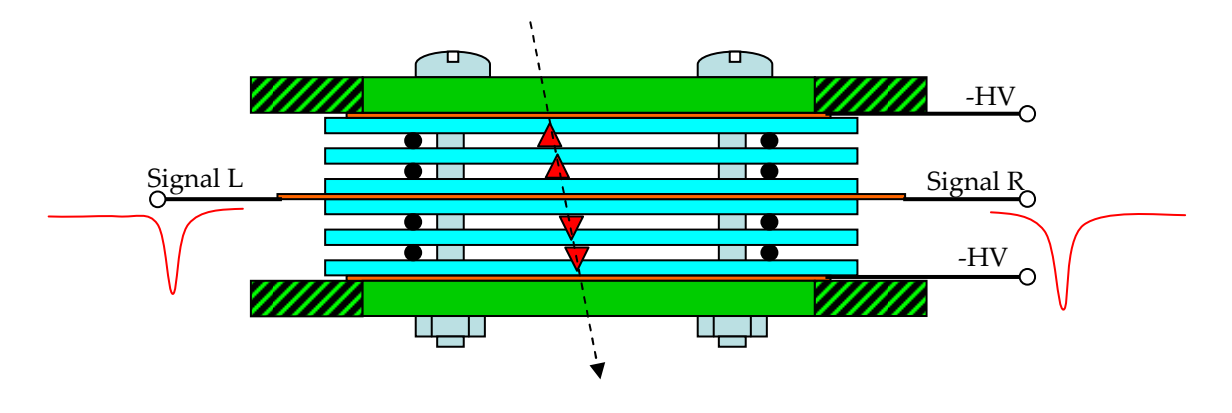

Abbildung 4-1: RPC mit Streifenauslese

Die Abbildung 4-1 zeigt den Aufbau eines RPCs mit 4 Gasräumen und Streifenauslese. Diese Variante wird später für den Aufbau der Prototypen verwendet. Die Dicke der Gasräume wird durch Nylonschnüre definiert. Ein durchfliegendes ionisierendes Teilchen erzeugt ein Elektron-Ion-Paar. Durch die hohe Gasverstärkung entsteht eine Lawine, welche sich zur Anode hin ausbreitet und dort an beiden Streifenenden ausgelesen werden kann. Streifenstrukturen besitzen den Vorteil der beidseitigen Auslese und somit der Ortsrekonstruktion aus der Laufzeitdifferenz des Signals. Die Anzahl der Kanäle pro Fläche reduziert sich, bei gleicher Auflösung. Zwei gleichzeitige Treffer eines Streifens behindern die Ortsrekonstruktion jedoch stark. Neben der Streifenauslese haben sich auch Padstrukturen bewährt. Padstrukturen besitzen geringeres Übersprechen zwischen den einzelnen Kanälen, die Ortsauflösung korreliert jedoch meist mit der Padgröße. Bei differenzieller Auslese werden Anode und Kathode gleichzeitig ausgewertet. Bei unsymmetrischer Auslese wird i. d. R. nur die Anode ausgelesen. Der Vorteil der differentiellen Auslese besteht in einer besseren Störunterdrückung.

## 4.2 Elektrisches Feld im Detektor

Liegt an zwei sich gegenüberliegenden Elektroden eine Spannung an, so entsteht zwischen ihnen ein elektrisches Feld. Das Feld genügt dabei folgender Formel:

$$
E = -\nabla \varphi \tag{4.2}
$$

$$
J = \sigma E + J^e \tag{4.3}
$$

Einsetzen von Gleichung 1.3 in Gleichung 1.4 und  $\nabla J = 0$  liefert die statische Form der Kontinuitätsgleichung:

$$
\nabla \cdot J = -\nabla \cdot (\sigma \nabla \varphi - J^c) \tag{4.4}
$$

Um Stromquellen berücksichtigen zu können, wird die Gleichung mit  $Q_j = -\frac{\partial P}{\partial t}$  $=-\frac{\partial \rho}{\partial \rho}$ ∂ verallgemeinert.

$$
\nabla \cdot J = -\nabla \cdot (\sigma \nabla \varphi - J^e) = -\frac{\partial \rho}{\partial t}
$$
(4.5)

Der dynamische Effekt wird durch die Substitution t  $\sigma \rightarrow \sigma + \frac{\varepsilon}{\cdot}$  berücksichtigt.

$$
-\nabla \cdot ((\sigma + \frac{\varepsilon}{t}) \cdot \nabla \varphi - (f^{\varepsilon})) = -\frac{\partial \rho}{\partial t}, \qquad \text{mit } \varepsilon = \varepsilon_0 \cdot \varepsilon_r \tag{4.6}
$$

Es wird deutlich, dass im Einschaltmoment (t→0) das elektrische Feld ausschließlich von dem Parameter ε bestimmt wird. In diesem Fall werden die Berechnungsgleichungen für elektrostatische Felder angewendet.

Werden Zeiten größer Null betrachtet, so gewinnt der Parameter σ zunehmend an Bedeutung. Es entsteht ein Stromfluss durch das Medium. Ist dieser Vorgang abgeschlossen (t→∞), so verschwindet der Einfluss von εr vollkommen und das elektrische Feld wird nur noch von der elektrischen Leitfähigkeit σ bestimmt. Nun gelten die Gleichungen nach dem DC-Modell [COM06].

Im Folgenden wird dies anhand einer einfachen Anordnung aus zwei geschichteten Medien mit unterschiedlichem εr und ρ dargestellt [Abbildung 4-2].

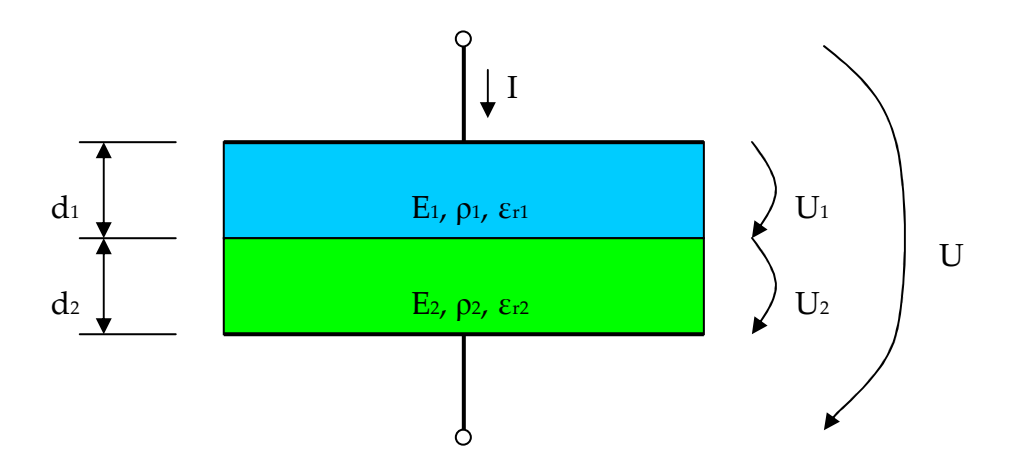

Abbildung 4-2: Zweischichtmodell mit verschiedenen Materialparametern

Mit Anlegen einer Spannung an den beiden äußeren Elektroden kann im Einschaltmoment der Einfluss der elektrischen Leitfähigkeit σ vernachlässigt werden. Die transversale Komponente der Verschiebungsflussdichte ist Null. Es gilt:

$$
I = 0 \tag{4.7}
$$

$$
D_{n1} = D_{n2} \tag{4.8}
$$

$$
\varepsilon_0 \cdot \varepsilon_{r1} \cdot E_1 = \varepsilon_0 \cdot \varepsilon_{r2} \cdot E_2 \tag{4.9}
$$

$$
\frac{E_1}{E_2} = \frac{\varepsilon_{r2}}{\varepsilon_{r1}}
$$
\n(4.10)

Das elektrische Feld verhält sich umgekehrt zu den jeweiligen Dielektrizitätskonstanten im Material. Im weiteren Zeitverlauf fließen nun Ausgleichsströme. Im eingeschwungenen Zustand gilt:

$$
\frac{\partial I}{\partial t} = 0 \tag{4.11}
$$

$$
\mathbf{I}_1 = \mathbf{I}_2 \tag{4.12}
$$

$$
\frac{U_1 \cdot A}{\rho_1 \cdot d_1} = \frac{U_2 \cdot A}{\rho_2 \cdot d_2}
$$
 (4.13)

$$
\frac{E_1}{E_2} = \frac{\rho_1}{\rho_2}, \qquad \text{mit } E = \frac{U}{d}
$$
 (4.14)

Somit ist das elektrische Feld im Medium dann nur noch von dem Volumenwiderstand der einzelnen Medien proportional abhängig.

Wird durch eine aufgebrachte Ladungsmenge der eingeschwungene Zustand verlassen, so überlagern sich beide Effekte. Die Relaxationszeit ist dann von der Dielektrizitätskonstanten und dem spezifischem Widerstand gleichermaßen abhängig. Es gilt für jedes Medium:

$$
\tau = \varepsilon_0 \cdot \varepsilon_r \cdot \rho \tag{4.15}
$$

Ein RPC besteht aus mehreren solcher geschichteten Materialübergängen. Die zwei Medien Halbleiter und Gas bilden eine Einheit [STA05].

## 4.3 Ladungslawine im Gasraum

RPC-Detektoren bestehen im einfachsten Fall aus zwei Elektroden, eine davon befindet sich auf Hochspannungpotenzial, die andere auf Massepotenzial. In dem dazwischen befindlichen gasgefüllten Hohlraum (Gap) befindet sich meist eine Mischung aus Freon, SF6 und Isobutan unter einer Feldstärke von 50 bis 115 kV/cm. Durch diese hohe Feldstärke vermindert sich die Bindung der Elektronen an die Atomrümpfe des Füllgases. Im Idealfall sind jedoch noch alle Elektronen an ihre Atomkerne gebunden. Durchfliegt nun ein ionisierendes Teilchen den Gasraum, so bringt es durch Stoß die Energie auf, um das Gas zu ionisieren. D. h. es gelingt mindestens ein Elektron vom Atom oder Molekül zu trennen. Dieses freie Elektron wird im elektrischen Feld beschleunigt und nimmt nun entlang der freien Weglänge  $\lambda$  bis zum nächsten Stoß soviel Energie auf, dass nun erneut ein Elektron aus dem Atom geschlagen werden kann. Dieser Vorgang wird als Sekundärionisation bezeichnet. Die Bedingung dafür lautet:

$$
U \ge U_z = \lambda \cdot E,
$$
  $\text{mit } \lambda = \frac{1}{\alpha}$  (4.16)

Wobei Uz hier für die Zündspannung steht. Die mittlere freie Weglänge  $\lambda$  ist durch die Bewegungen im Gas eine statistische Größe. Die Anzahl entstehender Sekundärelektronen läßt sich nach folgender Formel berechnen:

$$
N(x) = N_0 \cdot e^{\alpha x} \tag{4.17}
$$

N gibt die Anzahl der Elektronen zum betrachteten Weg x wieder, No ist die Elektronenzahl am Entstehungsort  $x = 0$ ,  $\alpha$  ist der effektive Townsend-Koeffizient. Dieser Koeffizient ist für jede Gasart spezifisch und hängt stark von der elektrischen Feldstärke im Gasraum ab. Der effektive Townsend-Koeffizient ergibt sich aus dem reinen Townsend-Koeffizienten, der die Bildung von Ladungspaaren beschreibt, abzüglich des Attachment-Koeffizienten, welcher die Anzahl der Rekombinationen bestimmt. Für die in RPC-Detektoren häufig verwendete Gasmischung ist der effektive Townsend-Koeffizient in Abbildung 4-3 dargestellt. [STA05, HAS91].

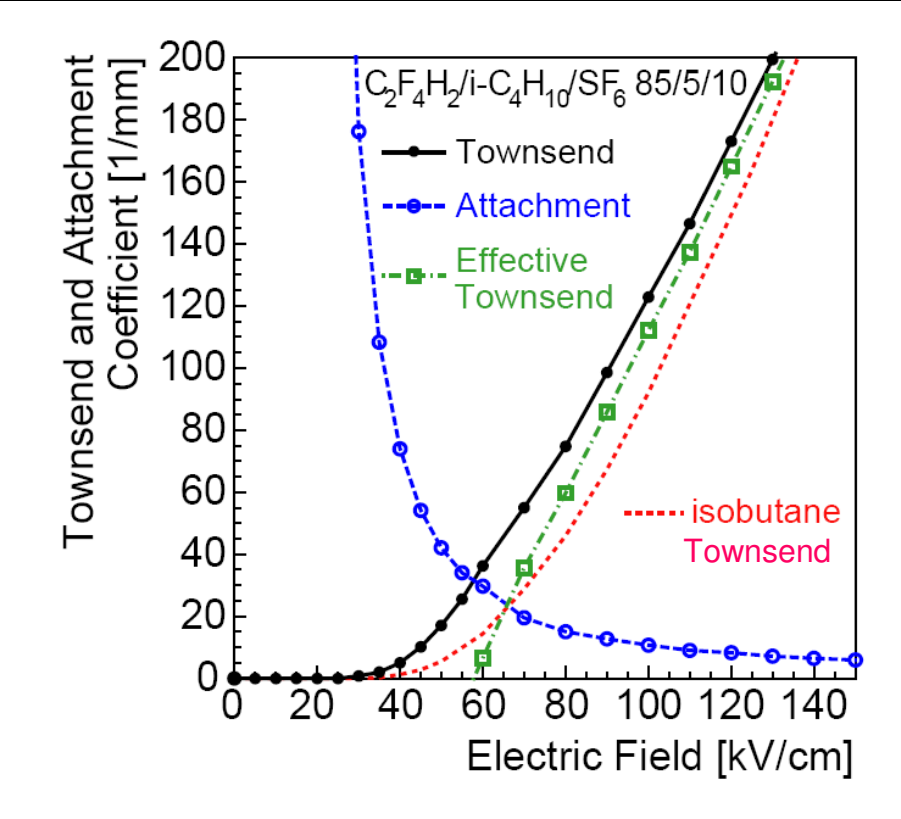

Abbildung 4-3: Townsend-Koeffizient in Abhängigkeit von der Feldstärke [LIP03a]

Die Darstellung zeigt, dass ab einer Feldstärke von 60 kV/cm die Schwelle überschritten wird, bei der eine positive Gasverstärkung einsetzt.

Die durch die Lawine entstandenen freien Elektronen und Ionen bewegen sich mit der für sie spezifischen Driftgeschwindigkeit in Richtung der jeweiligen Elektrode. Elektronen bewegen sich in Richtung der Anode, Ionen in Richtung Kathode.

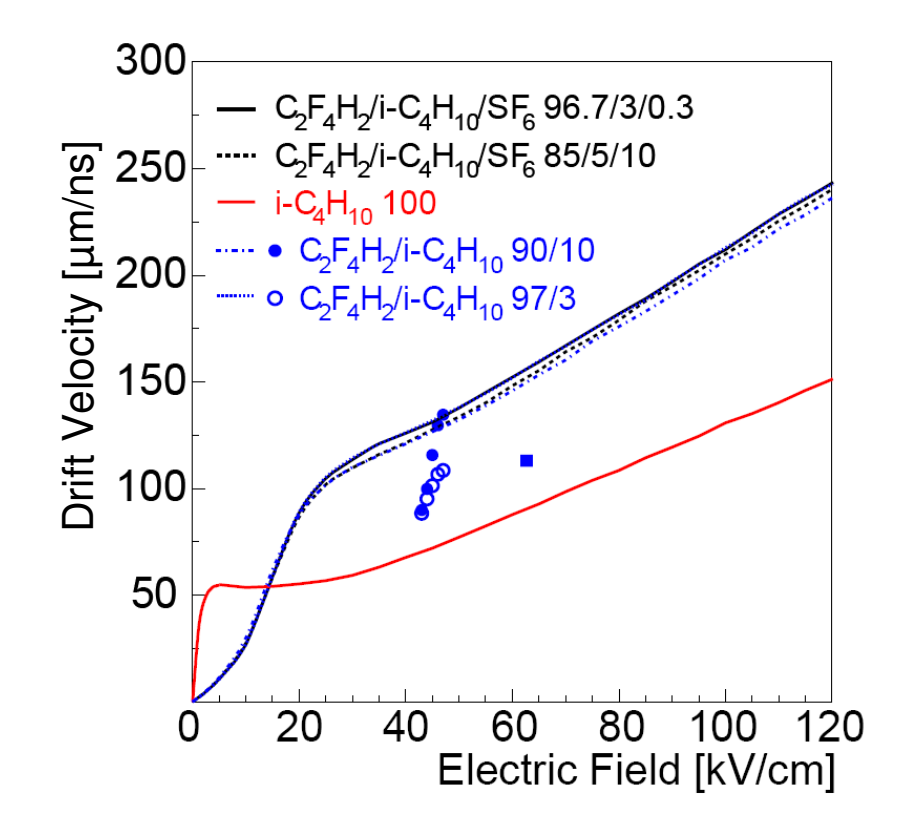

Abbildung 4-4: Driftgeschwindigkeit von Elektronen in verschiedenen Gasmischungen [LIP03a]

In Abbildung 4-4 ist die Driftgeschwindigkeit in Abhängigkeit von der elektrischen Feldstärke dargestellt. Es ist erkennbar, dass sich die Geschwindigkeiten für verschiedene Gasmischungen kaum unterscheiden. Im Vergleich dazu ist die Driftgeschwindigkeit für reines Isobutan um rund ein Drittel geringer. Diese spezielle Gasmischung wurde über viele Jahre in ihrer Zusammensetzung verbessert und weiter untersucht. Die Entwicklung zeigte, dass eine Mischung von rund 85 % R134a mit geringen Beimischungen von SF<sub>6</sub> und Isobutan beste Ergebnisse liefert. SF6 als stark isolierendes Gas verbessert die Hochspannungsfestigkeit und wirkt als Photonenfänger. Isobutan hingegen soll die Lawine räumlich begrenzen und so eine gute Ortsauflösung gewährleisten. [LIP03a, STA05]

#### 4.4 Raumladungseffekt

Die Entwicklung der Lawine in RPC-Detektoren wird stark vom Raumladungseffekt beeinflusst. Zu dieser Erkenntnis trugen die Unterschiede bei Simulationsergebnissen und den Messergebnissen von Ladungsmengen bei. Diskrepanzen von mehreren Größenordnungen deuteten auf einen bisher unberücksichtigten Praxiseffekt hin. Dies führte zu der Erkenntnis, dass Raumladungen einen starken Einfluss auf das ursprüngliche elektrische Feld haben müssen. Die Ladungswolken der zur Anode hin driftenden Elektronen sowie auch der positiven Ionen reduzieren bzw. verstärken das von außen angelegte Feld E<sub>0</sub> lokal.

$$
\mathbf{E}_{i} = \mathbf{E}_{0} + \mathbf{E}_{R} \tag{4.18}
$$

Es werden drei Bereiche unterschieden. Im vorderen Teil der Lawine und am Ende summieren sich angelegtes Feld E0 und das Feld der Raumladung ER. Im mittleren Teil der Lawine wird das wirkende Feld durch das negative Feld E<sup>R</sup> reduziert. Da sich im mittleren Abschnitt der Lawine der Großteil der Ladungen befindet, reduzieren sich besonders dort die effektive Feldstärke und der effektive Townsend-Koeffizient stark. Dadurch kommt es im Inneren der Lawine, ab einer bestimmten Größe sogar zu Rekombinationen, da das elektrische Feld durch die hohe Konzentration von Ladungsträgern invertiert wird. Daher geht die Entwicklung der Lawine allmählich vom exponentiellen zu einem linearen Zuwachs über.

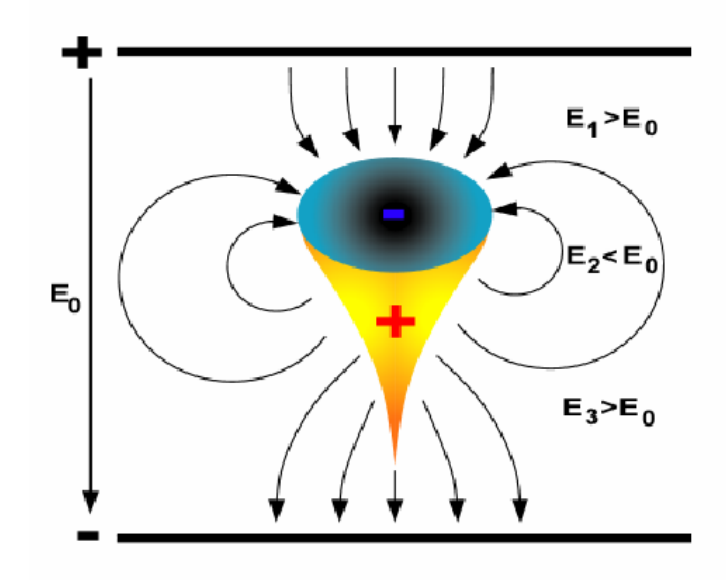

Abbildung 4-5: Darstellung des Raumladungseffektes [LIP03b]

Das elektrische Feld wird durch die Ladungswolken temporär und lokal beeinflusst und somit auch das Wachstum der Lawine [Abbildung 4-5]. Eine Berechnung der Feldveränderung ist nur sehr schwer analytisch möglich, da das elektrische Feld direkt Einfluss auf die Bildung der Ladungswolken nimmt. Daher werden im Allgemeinen mit moderner Simulationstechnik voneinander abhängige Parameter gemeinsam berechnet.

## 4.5 Dispersion einer Ladung auf der Oberfläche

Die Dispersion einer Ladungsmenge, welche auf eine Elektrode auftrifft, ist ein komplexer Vorgang und hängt stark von den Materialparametern und der exakten Geometrie ab. Hier soll deshalb auf das vereinfachte Modell einer Punktladung eingegangen werden [HEU02, HEU04, LIP06].

Um eine Ladung q im elektrischen Feld von einem Punkt P ins unendliche zu bewegen, muss eine Arbeit W aufgebracht werden.

$$
W = -\int_{-\infty}^{P} \vec{F} d\vec{r}
$$
 (4.19)

$$
W = -\frac{Q \cdot q}{4\pi\epsilon_0} \cdot \int_{\infty}^{P} \frac{1}{r} dr
$$
 (4.20)

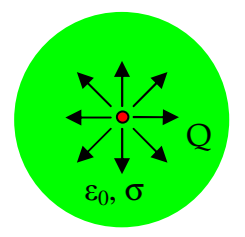

Abbildung 4-6: Punktladung im unendlich ausgedehnten Medium

Zunächst wird eine Punktladung in einem unendlich ausgedehnten Medium mit einer Permittivität ε betrachtet [Abbildung 4-6]. Eine Division der Arbeit W durch die Ladung q liefert das Potenzial φ dieser Punktladung als Funktion vom Radius r.

$$
\varphi(\mathbf{r}, \mathbf{t}) = \frac{W}{q} = \frac{Q}{4\pi\epsilon_0 \mathbf{r}}\tag{4.21}
$$

Mithilfe der Laplace-Transformation  $L{f(t)} = \int_0^t f(t) \cdot e^{-st}$ 0  $L{f(t)} = f(t) \cdot e^{-st} dt = F(s)$ ∞  $\int f(t) \cdot e^{-st} dt = F(s)$  lässt sich die Potenzialfunktion in den Ortsraum transformieren [LUW05]. Dabei wird das dynamische Verhalten der Ladung mit der Substitution s  $\varepsilon \rightarrow \varepsilon + \frac{\sigma}{\rho}$  berücksichtigt. Die Ladung bleibt innerhalb des betrachteten Gebietes konstant, daher gilt:

$$
Q(t) = Q \cdot \varepsilon(t) \to Q(s) = \frac{Q}{s}
$$
 (4.22)

Einsetzen in die Potenzialfunktion ergibt:

$$
\Phi(r,s) = \frac{1}{4\pi(\epsilon_1 + \frac{\sigma}{s})} \cdot \frac{\frac{Q}{s}}{r}
$$
(4.23)

$$
\Phi(r,s) = \frac{Q}{4\pi r} \cdot \frac{\frac{1}{\sigma}}{T_1 s + 1'},
$$
 mit  $T_1 = \frac{\varepsilon_1}{\sigma}$  (4.24)

Die Laplace-Rücktransformation liefert:

$$
\varphi(\mathbf{r}, \mathbf{t}) = \frac{Q}{4\pi r \varepsilon_1} \cdot e^{-\frac{t}{T_1}}, \qquad \text{mit } T_1 = \frac{\varepsilon_1}{\sigma} \tag{4.25}
$$

Das Potenzial φ fällt nach einer e-Funktion mit der Zeitkonstanten T1 ab. Die Zeitkonstante wird durch die Permittivität und die Leitfähigkeit des Materials bestimmt.

Im nächsten Schritt wird nun die Punktladung an der Grenzfläche zwischen zwei Materialien mit unterschiedlichen Permittivitäten positioniert. Medium 1 besitzt eine relative Permittivität von ε<sub>1</sub> und Medium 2 die Permittivität von Vakuum εο. Im Falle des RPC-Detektors repräsentiert Medium 1 das Plattenmaterial, beispielsweise Glas oder Kunststoff und Medium 2 das Gasgemisch. Die Approximation, dass im Gasgemisch eine dem Vakuum entsprechende Permittivität vorherrscht, kann getroffen werden. Übliche Zählgase besitzen ein εr von nahe 1. Abbildung 4-7 zeigt die Grenzfläche mit Punktladung Q.

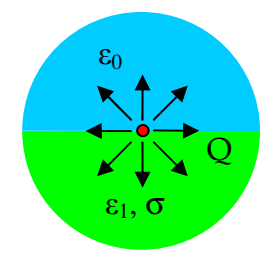

Abbildung 4-7: Punktladung an Grenzfläche

$$
\varphi(\mathbf{r}, \mathbf{t}) = \frac{Q}{2\pi(\varepsilon_0 + \varepsilon_1)\mathbf{r}}
$$
(4.26)

$$
\Phi(\mathbf{r}, \mathbf{s}) = \frac{1}{2\pi(\varepsilon_0 + \varepsilon_1 + \frac{\sigma}{\mathbf{s}})} \cdot \frac{\frac{Q}{\mathbf{s}}}{\mathbf{r}}
$$
(4.27)

$$
\Phi(r,s) = \frac{1}{2\pi r} \cdot \frac{\frac{1}{\sigma}}{T_1 s + 1'},
$$
 mit  $T_1 = \frac{\varepsilon_0 + \varepsilon_1}{\sigma}$  (4.28)

Die Laplace-Rücktransformation liefert:

$$
\varphi(r,t) = \frac{Q}{2\pi(\varepsilon_0 + \varepsilon_1)} \cdot e^{-\frac{t}{T_1}}, \qquad \text{mit } T_1 = \frac{\varepsilon_0 + \varepsilon_1}{\sigma} \tag{4.29}
$$

Da sich Platte und Gasraum in der Realität nicht unendlich ausdehnen wird im folgenden Schritt das Modell weiter verfeinert. Dazu wird eine Flächenladungsdichte ρ an der Grenzfläche der beiden Materialien definiert [Abbildung 4-8].

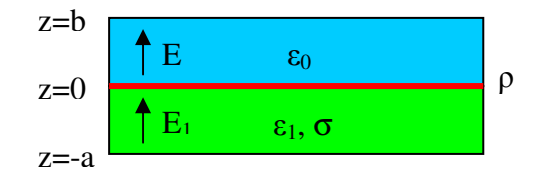

Abbildung 4-8: Flächenladungsdichte auf Grenzfläche

Nun lässt sich mithilfe der Beziehungen,

$$
aE_1 + bE = 0
$$
  
und  $-\varepsilon_1 E_1 + \varepsilon_0 E = \rho$  (4.30)

die Feldstärke E im Gasraum bestimmen:

$$
E = \frac{a \cdot \rho}{a \epsilon_0 + b \epsilon_1} \tag{4.31}
$$

Unter Anwendung der Substitution s  $\varepsilon \rightarrow \varepsilon + \frac{\sigma}{ }$  erfolgt die Laplace-

Transformation:

$$
E(s) = \frac{a \cdot \frac{\rho}{s}}{a \epsilon_0 + b(\epsilon_1 + \frac{\sigma}{s})}
$$
(4.32)

Nach dem Einsetzen der Eingangsfunktion der Ladung erfolgt die Rücktransformation:

$$
E(t) = \frac{a \cdot \rho}{a \epsilon_0 + b \epsilon_1} \cdot e^{-\frac{t}{T_1}}, \qquad \text{mit } T_1 = \frac{a \epsilon_0 + b \epsilon_1}{b \sigma} \tag{4.33}
$$

Das elektrische Feld der Flächenladung ist abhängig von Flächenladungsdichte, der Permittivität und der verwendeten Geometrie. Die Zeitkonstante T<sub>1</sub> des Abklingvorgangs wird hauptsächlich von der Permittivität ε und der elektrischen Leitfähigkeit σ= $\frac{1}{2}$ ρ bestimmt.

# 5 Entwicklung einer Widerstandsmesseinrichtung

In diesem Kapitel wird die Entwicklung einer Widerstandsmesseinrichtung zur Erfassung des Volumenwiderstandes sowie des Oberflächenwiderstandes beschrieben. Des Weiteren wird die Messung der Dielektrizitätskonstanten von geeigneten Plattenproben beschrieben. Aus den Messergebnissen soll die Eignung von Platten als Detektormaterial abgeschätzt werden.

## 5.1 Anforderungen an die Messeinrichtung

Aufgrund der starken Abhängigkeit der Detektoreigenschaften von den elektrischen Parametern des Plattenmaterials, ist es notwendig diese präzise erfassen zu können. Damit wird es möglich, verschiedene Materialien auf ihre Eignung zu testen. Der Volumenwiderstand sowie der Oberflächenwiderstand sollen dabei in einem Bereich von  $10<sup>6</sup>$  bis  $10<sup>14</sup>$  Ω cm bestimmbar sein.

Um verlässliche Aussagen zum Widerstand treffen zu können, muss eine Reproduzierbarkeit der Messungen von ca. 10 % erzielbar sein. Beeinflussungen der Messungen entstehen zum Beispiel durch Umgebungstemperatur, Luftfeuchte, Probenfeuchte, Kontaktwiderstand und Messspannung. Daher ist es wichtig, immer unter ähnlichen Bedingungen zu messen, um vergleichbare Ergebnisse zu erhalten. Dazu sollen diese Parameter aufgezeichnet und mit der Messung abgespeichert werden.

Aufgrund von Erfahrungen anderer Arbeitsgruppen mit halbleitenden Materialien ist es wichtig, eine möglichst kleine Fläche ausmessen zu können, um die Homogenität einzelner Platten bestimmen zu können. Die Messfläche sollte daher nur wenige cm<sup>2</sup> betragen. Käuflich zu erwerbende Systeme (z. B. KEITHLEY 8009) besitzen meist relativ große Messflächen, dies ist aber für den angestrebten Fall ungeeignet. Durch die kleine Messfläche ergibt sich ein besonderes Problem, bei sehr hochohmigem Material werden die Messströme sehr klein, sie liegen dann im Pikoamperebereich. Dies stellt nicht nur erhöhte Anforderungen an das Messgerät, auch die Schirmung der Widerstandsmesseinrichtung muss ausreichend ausgelegt werden.

Da sich halbleitende Materialien wie ein Kondensator mit parasitärem Serienwiderstand verhalten, stellt sich der exakte Messwert nicht sofort nach Einschalten des Messsystems ein. Vielmehr muss eine entsprechende Zeit gewartet werden, bis der Einschwingvorgang abgeklungen ist. Die DIN-Norm VDE 303 Teil 30 schreibt hier eine Wartezeit von 100 s vor. Diese Wartezeit und die Vielzahl von Messungen macht eine Automatisierung der Messaufgabe erforderlich. Dazu wird das Automatisierungsprogramm LabVIEW eingesetzt.

## 5.2 Differenzierung Volumenwiderstand zu Oberflächenwiderstand

Die beiden Materialparameter Volumenwiderstand und Oberflächenwiderstand sind eng miteinander verwandt und werden oft gemeinsam angegeben. Der Volumenwiderstand gibt die Leitfähigkeit für Ladungen im Material wieder, während der Oberflächenwiderstand den Ladungstransport an der Oberfläche widerspiegelt. Allerdings lassen sich beide Widerstände nicht unabhängig voneinander messen, da Oberflächen- und Volumeneffekte sich immer überlagern. Durch geschickte Auswahl von geeigneten Messanordnungen lässt sich aber der Einfluss minimieren.

Exakt betrachtet stellt der Oberflächenwiderstand an sich keine Materialkonstante dar, denn dieser wird vor allem durch die Umgebungsbedingungen der Messung bestimmt. Beispielsweise verändern Luftfeuchtigkeit, Temperatur und Messspannung diesen stark. Doch für Applikationen im ESD-Bereich, zum Ladungsabbau, ist gerade der Oberflächenwiderstand interessant. Sind Oberflächeneffekte durch Beschichtung bzw. Feuchtigkeit vernachlässigbar, so lassen sich beide Widerstände über die Geometrie ineinander überführen.

## 5.3 Entwurf und Auslegung der Messeinrichtung

Der Entwurf der Messeinrichtung erfolgte in Anlehnung an die DIN VDE 303 Teil 30. Zu der Messung von Widerstandsparametern existieren noch eine Reihe weiterer Normen, die sich entweder stark an VDE 303 Teil 30 orientieren oder speziell auf einzelne Produkte, wie zum Beispiel Fußböden oder Siliziumwafer, zugeschnitten sind.

DIN VDE 303:30 beschreibt die Widerstandsmessung durch U/I-Messung mittels dreier Elektroden. Dabei wird eine zylinderförmige Elektrode auf einer Seite der zu messenden Probe positioniert, während auf der anderen Seite sich zwei Elektroden befinden. Je nach gewünschtem Messvorgang, werden diese entsprechend den folgenden Schaltbildern kontaktiert. Auf eine Darstellung der Schirmung der Leitungen wurde hierbei aus Übersichtlichkeitsgründen verzichtet.

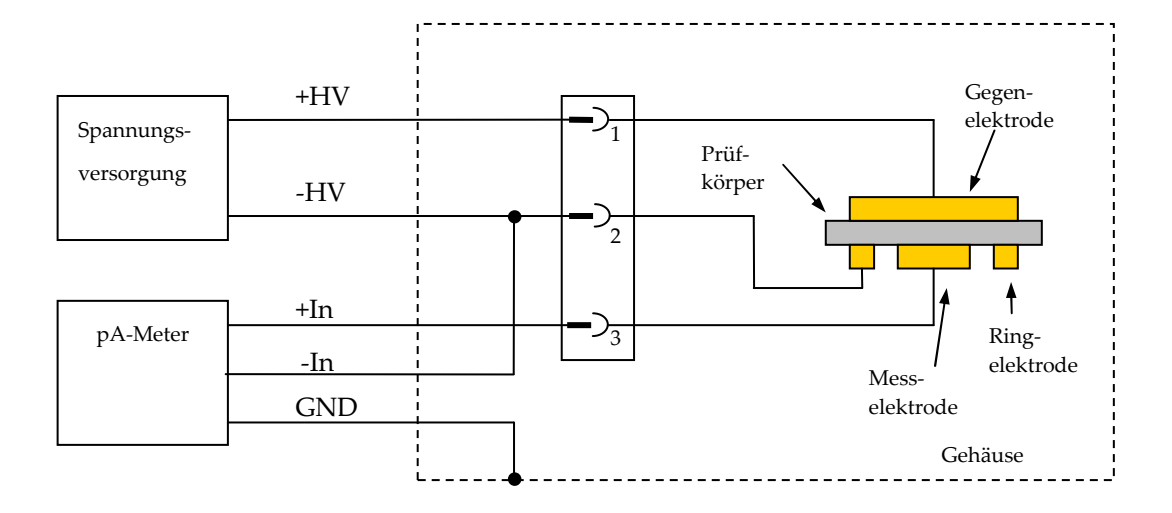

Abbildung 5-1: Schaltbild Durchgangswiderstandsmessung

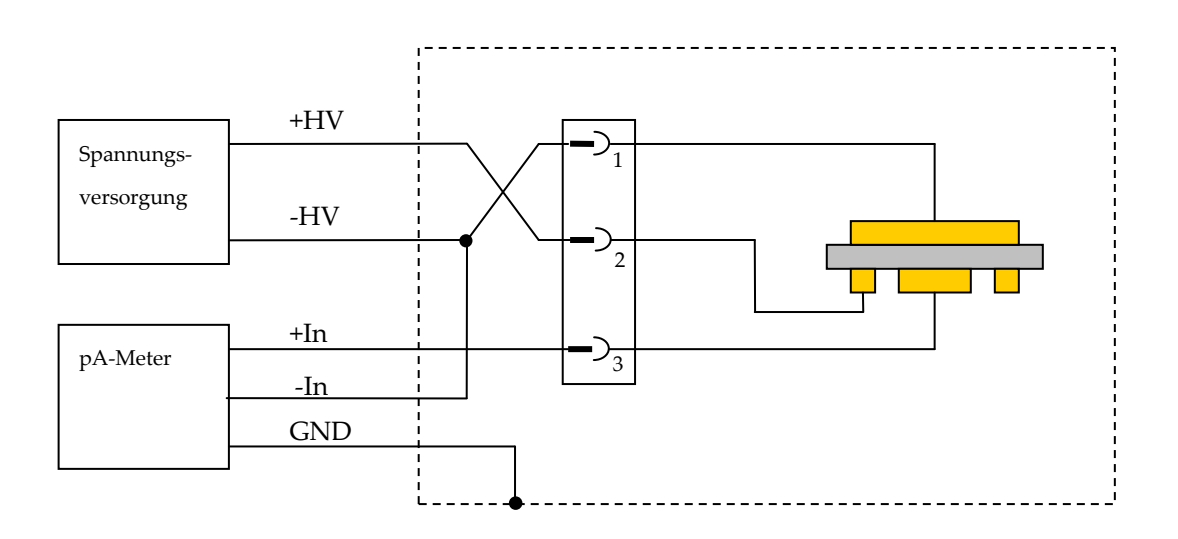

Abbildung 5-2: Schaltbild Oberflächenwiderstandsmessung

Die hier einzeln dargestellten Komponenten Stromversorgung und Pikoamperemeter sind in einem Gerät, dem KEITHLEY 487, vereint. Es besitzt eine interne Spannungsversorgung welche bis zu 500 V Gleichspannung liefern kann. Des Weiteren kann das Instrument über eine GPIB-Verbindung Daten mit anderen Geräten austauschen. Dies wird im Kapitel 5.5 näher erläutert.

Durch die Anordnung der Kontaktpunkte auf einer Stecktafel ist es leicht möglich, zwischen Durchgangswiderstandsmessung und Oberflächenwiderstandsmessung zu wechseln. Dazu sind die Kontakte 1 und 2 zu vertauschen.

Im Messmodus des Durchgangswiderstandes erfolgt der Stromfluss von Gegenelektrode zur Messelektrode und Ringelektrode [Abbildung 5-1]. Die Ringelektrode sorgt dabei dafür, dass das elektrische Feld begrenzt wird und Ströme entlang der Oberfläche abgeführt werden. Somit wird nur der Teil des Stromes gemessen der direkt durch das Probenmaterial im Bereich der Messelektrode fließt.

Die Größe der Messelektrode wurde so gewählt, dass die Homogenität eines Materials ausreichend exakt beurteilt werden kann. Als ausreichende Fläche wurde 1 cm² festgelegt. Die erforderliche Messspannung sollte dabei für eine gute Vergleichbarkeit der Messungen konstant bleiben. Bei einer Messspannung von 100 V kann ein Bereich des Volumenwiderstandes von ca. 10<sup>6</sup> bis 10<sup>14</sup> Ω cm abgedeckt werden. Durch Veränderung dieser, kann der Bereich sogar noch vergrößert werden. Die Vergleichbarkeit ist dann aber nur noch bedingt gegeben. Nachfolgende Abschätzung mit den zwei Extremwerten des spezifischen Widerstandes soll dies verdeutlichen:

$$
I = \frac{U \cdot A}{\rho \cdot d}
$$
  
\n
$$
I_{Lo} = \frac{100 V \cdot 1 \text{ cm}^2}{10^{14} \Omega \text{ cm} \cdot 0, 1 \text{ cm}} = 10 pA
$$
 (5.1)  
\n
$$
I_{Hi} = \frac{100 V \cdot 1 \text{ cm}^2}{10^6 \Omega \text{ cm} \cdot 0, 1 \text{ cm}} = 1 mA
$$

Die beiden Ströme der Extremwerte des Messbereiches sind mit einem empfindlichen Strommessgerät wie dem KEITHLEY Pikoamperemeter problemlos auswertbar. Die Dicke der Probeplatte wurde mit 1 mm angenommen. Der Durchgangswiderstand hängt je nach Material teilweise auch von der angelegten Messspannung ab. Untersuchungen dazu folgen im Kapitel 5.6.4.

Um die effektive Messfläche bestimmen zu können, wurde eine Simulation in COMSOL Multiphysics durchgeführt. Dazu wurde die Geometrie der Messanordnung in ein 2D-axialsymetrisches Modell überführt. Zwischen Gegenelektrode und Messelektrode wurde eine Spannung von 100 V angelegt. Der Volumenwiderstand der Probe wurde mit 1·10<sup>8</sup> Ω cm definiert. Die Dicke der Probe betrug 1 mm. Aus dem Verhältnis des theoretisch errechneten Stromes zum simulierten Stromfluss in der Messelektrode, kann der effektive Messelektrodendurchmesser (d2+x) bestimmt werden. Wobei d2 der Durchmesser der Messelektrode ist.

$$
R = \frac{U}{I} = \frac{\rho \cdot l}{A}, \qquad \text{mit } A = \frac{\pi}{4} (d_2 + x)^2
$$
 (5.2)

$$
\frac{U}{I} = \frac{4 \cdot \rho \cdot l}{\pi \cdot (d_2 + x)^2}
$$
(5.3)

Die Umstellung nach der Variablen x liefert den Korrekturwert zur Erfassung der Randeffekte:

$$
x = \sqrt{\frac{4 \cdot \rho \cdot l \cdot l}{\pi \cdot U}} - d_2 \tag{5.4}
$$

Der in die Messelektrode fließende Strom wurde durch Integration der Stromdichte in der Elektrode bestimmt. Die Simulation in COMSOL Multiphysics lieferte 9,1616·10<sup>-6</sup> A. Somit kann der Korrekturwert x mit 0,8 mm berechnet werden. Die effektive Messfläche beträgt bei einem Durchmesser der Messelektrode von 10 mm, rund 0,916 cm². Die entsprechende Simulation ist im Anhang 10.3.1 eingefügt.

Im Messmodus des Oberflächenwiderstandes ist die Ringelektrode positiv verschaltet. Die Ströme fließen dann von der Ringelektrode zur Messelektrode [Abbildung 5-2]. Die Gegenelektrode ist auf Masse geschaltet, um Ströme die durch das Material fließen abzuführen. Allerdings ist zu beachten, dass je nach Größe der Elektroden, Dicke der Probe und Länge des Spaltes zwischen Ringund Messelektrode ein gewisser Teil der Ladungen, auch durch das Volumen des Materials fließt.

## 5.4 Aufbau der Messeinrichtung

Um die Messelektroden exakt zueinander ausrichten und eine reproduzierbare Presskraft einleiten zu können, werden die Elektroden durch eine Mikrometerschraube gehalten. Diese ist fest an eine Haltevorrichtung montiert. Dieser Aufbau ist in Abbildung 5-3 gezeigt. Die Schirmung der Messeinrichtung erfolgt durch ein RITTAL Schaltschrankgehäuse.

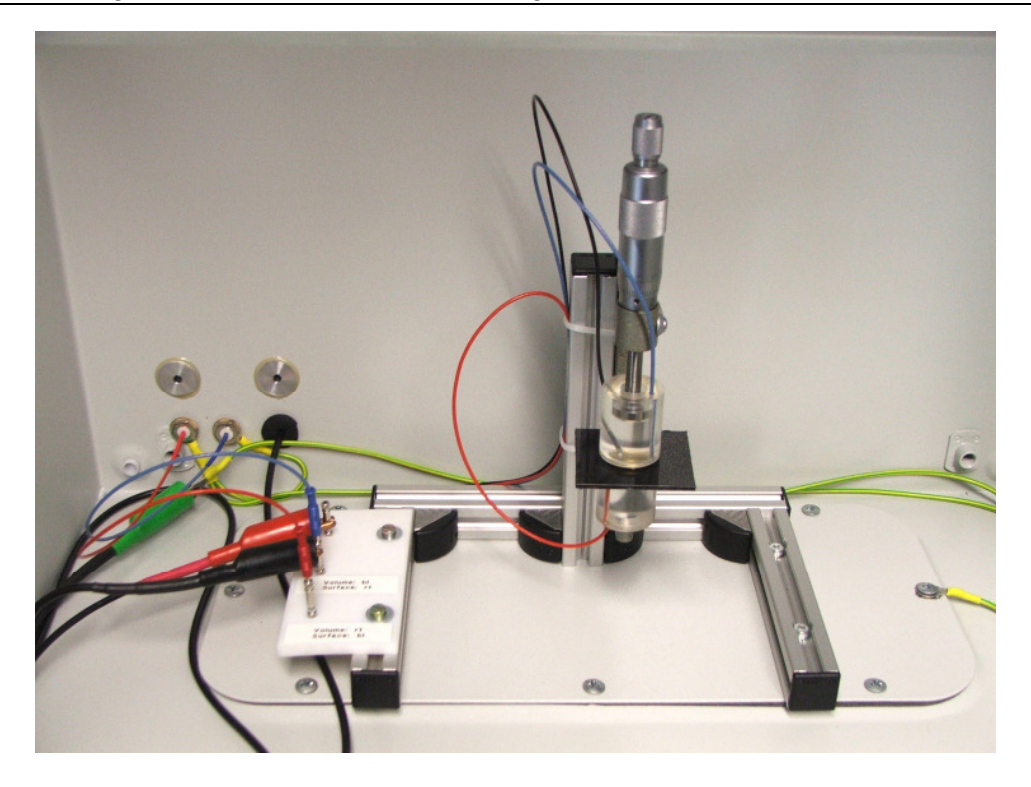

Abbildung 5-3: Messplatz zur Widerstandsbestimmung von Probekörpern

Da durch das manuelle Einlegen der Proben von einer Fehlpositionierung der Elektroden zueinander ausgegangen werden muss, wurde dieser Effekt mittels Simulation in COMSOL näher untersucht. Dabei wurde eine Fehlpositionierung der Elektroden von 1 mm in radialer Richtung ausgegangen. Die jeweiligen Ströme wurden durch Integration der Stromdichte in der Messelektrode berechnet. Für den korrekt positionierten Fall wurde ein Strom von 9,1616·10<sup>-6</sup> A berechnet. Bei Verschiebung der Gegenelektrode um 1 mm in axialer Richtung betrug der Strom 9,1656·10<sup>-6</sup> A. Der relative Fehler des Stromes ist mit < 0,1 % im Bereich der numerischen Fehler und daher vernachlässigbar. Die Simulationsergebnisse sind im Anhang 10.3.2 angefügt.

## 5.5 Programmierung in LabVIEW

Wie schon erwähnt, ist durch die Vielzahl von Messungen und die Dauer von 100 s einer Messung eine Automatisierung notwendig. Ebenfalls können dabei eingestellte Parameter und Umgebungsbedingungen für nachfolgende Auswertungen mit abgespeichert werden. Dies ist aufgrund der starken Abhängigkeit des Widerstandes von den Messbedingungen sinnvoll.

Als Programm wurde dabei, aufgrund seines Funktionsumfanges, LabVIEW 8.2 der Firma NATIONAL INSTRUMENTS eingesetzt. Die Programme für spezifischen Widerstand und Oberflächenwiderstand unterscheiden sich nur geringfügig. Die hier dargestellten Funktionen beziehen sich auf die Durchgangwiderstandsmessung, gelten aber für die Oberflächenwiderstandsmessung in der Regel analog.

#### 5.5.1 Vorbereitete Unterprogramme

Die Firma KEITHLEY stellt zur Ansteuerung des Messgerätes mittels LabVIEW bereits vorbereitete Unterprogramme zur Verfügung. Auch der Hersteller des Feuchtesensors liefert Grundfunktionen, um die Datenkommunikation zu gewährleisten. Mittels dieser Unterprogramme ist es möglich, auf fast alle Parameter des Pikoamperemeters und der Feuchtesonde Einfluss zu nehmen. Nachfolgend sollen die verwendeten Unterprogramme kurz in ihrer Funktion erläutert werden. Eine ausführliche Dokumentation ist auf dem Datenträger unter Widerstandsmessplatz zu finden.

| Modulname                 | Aufgabe                                                      |
|---------------------------|--------------------------------------------------------------|
| <b>System Config</b>      | Selbsttests durchführen und Buseinstellungen vornehmen       |
| <b>Measurement Config</b> | Messbereichsvorgabe und Integrationsperiode                  |
| <b>Buffer Config</b>      | Einstellung Pufferlänge und Deaktivierung Puffer             |
| <b>Trigger Config</b>     | Einstellung Trigger Mode und Triggerleitung (GET, X, Ext)    |
| Reading Config            | Ausleseformat (ASCII, IEEE Std. 754) und Präfixeinstellungen |
| Zero Check                | Kurzschließen des Messkreises und Nullpunktkorrektur         |
| <b>VSource Control</b>    | Einstellung Strom- und Spannungslimit sowie Spannungswert    |
| Recieve Message           | Empfangen der Messwerte vom Gerät                            |
| Status                    | Abfrage Fehlerspeicher und Gerätekonfiguration               |
| Open Unit                 | Öffnen der Datenkommunikation zur Pico HumidiProbe           |
| <b>Reading Values</b>     | Auslesen der Messwerte von Feuchte- und Temperatursensor     |
| Close Unit                | Schließen der Datenkommunikation zur Pico HumidiProbe        |

Tabelle 3: Verwendete Module des LabVIEW-Treibers

## 5.5.2 Programmablauf

Mittels der vorbereiteten Unterprogramme wurde ein vollständiges Programm zur Automatisierung der Messaufgabe geschrieben. Die beiden Messprogramme sind mit den erforderlichen Treibern auf dem beiliegenden Datenträger abgespeichert. Zur grundlegenden Übersicht ist in Abbildung 5-4 der Programmablaufplan dargestellt.

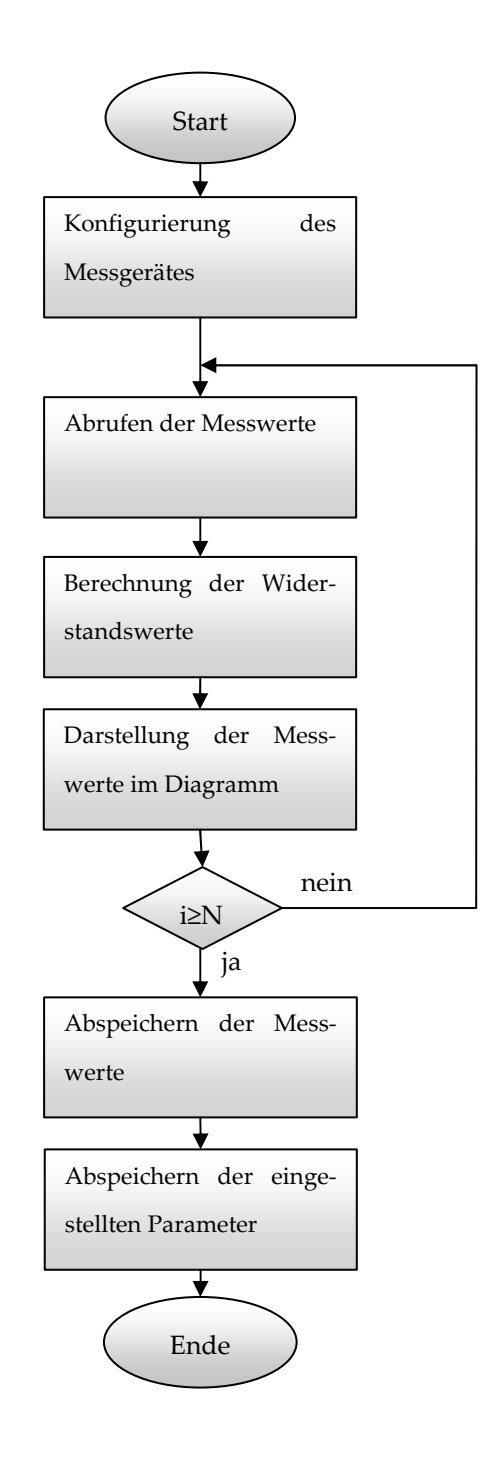

Abbildung 5-4: Programmablaufplan Widerstandsmessung

Im Folgenden werden die einzelnen Komponenten des Messprogramms erläutert.

Im Teilkomplex Konfiguration erfolgt die Einstellung der gewünschten Messparameter. Dabei wird nach dem Programmstart ein Selbsttest des Pikoamperemeters durchgeführt. Anschließend erfolgt die Einstellung des Messbereiches, der Pufferlänge und des Triggers. Dabei wird die im GPIB-Bus integrierte Triggerleitung genutzt. Die Übergabe der Messergebnisse vom Instrument erfolgt im ASCII-Code.

Nun werden die einzelnen Messungen gestartet. Dazu wird jeweils nach Ablauf von 500 ms ein Triggersignal an das Instrument gesendet, welches eine Messung auslöst. Der gemessene Stromwert wird vom Gerät gelesen und in einem Diagramm dargestellt. Aus dem Stromwert und den vor Programmstart eingestellten Parametern, wie Plattendicke und Messspannung, wird der Volumenwiderstand berechnet und in einem weiteren Diagramm dargestellt. Die Formel dazu lautet:

$$
\rho = \frac{U \cdot A}{I \cdot 1}, \qquad \text{mit } A = \frac{\pi}{4} (d_2 + x)^2 \tag{5.5}
$$

Die beiden dargestellten Größen werden in einem Array mit zusätzlicher Zeitinformation abgelegt. Anschließend kann dieses Array nach Benutzerwunsch als File abgelegt werden. Dieses kann dann in Tabellenkalkulationsprogrammen, wie z. B. Excel oder Origin, eingelesen und weiterverarbeitet werden. Gleichzeitig kann ausgewählt werden, ob ein Screenshot des Bedienpanels mit abgespeichert werden soll. Dies ermöglicht in der späteren Auswertung, den Vergleich der Messungen und einen ersten Eindruck des Messergebnisses. Auch können etwaige Fehleinstellungen noch während der Auswertung erkannt und Parameter gegebenenfalls korrigiert werden.

Neben dem eigentlichen Messprogramm werden permanent die Luftfeuchtigkeit und die Raumtemperatur erfasst. Dies erfolgt mit einer Luftfeuchtigkeitssonde, Typ HumidiProbe der Firma PICO Ltd. Diese besitzt einen USB-Ausgang und eine Unterstützung für LabVIEW. Mit dem Baustein "Open Unit" wird die Datenverbindung zum Sensor aufgebaut und mit "Recieve Values" die Messaufnahme gestartet. Die Messwerte werden im Bedienpanel angezeigt und ständig aktualisiert. Mit dem Abspeichern des Screenshots werden auch die Luftfeuchtigkeit und Temperatur zum Messzeitpunkt festgehalten. Ein Aufzeichnen der Messwerte in dem Datenfile zeigte sich als nicht erforderlich. Üblicherweise dauern Messungen nicht länger als 2 Minuten, Luftfeuchtigkeit sowie Temperatur ändern sich dabei nur marginal. Vor Beendigung des Programms ist unbedingt die Datenverbindung wieder abzubauen. Dies geschieht mit dem Baustein "Close Unit". Andernfalls gelingt bei einer weiteren Messung keine erneute Datenverbindung mit dem Sensor.

## 5.6 Messungen verschiedener Probekörper

Da die Eigenschaften eines RPC-Detektors stark von den elektrischen Eigenschaften des Plattenmaterials abhängen, folgen nun einige Untersuchungen an den in Kapitel 3 vorgestellten Werkstoffen. Des Weiteren sollen Grenzen der Messung sowie Abhängigkeiten von verschiedenen Messparametern untersucht werden.

#### 5.6.1 Reproduzierbarkeit der Messung

Um die Reproduzierbarkeit der Widerstandsmessungen zu ermitteln, wurden an einer Probe über den Tag verteilt mehrere Messungen durchgeführt. Verwendet wurde Vestamid L-R7 als Probenmaterial. Dabei wurde sichergestellt, dass Umgebungsbedingungen und Messparameter jeweils in gewissen Grenzen konstant blieben. Die Probe wurde mit Kupferfolie in der Größe der Elektroden des Messkopfes beschichtet. Der Widerstand der Klebschicht wurde in einem separaten Versuch mit 1 Ω bestimmt. Zwischen den einzelnen Messungen wurde eine Wartezeit von mindestens einer Stunde eingehalten. Dies ist auch notwendig, um die durch die Messung hervorgerufene Aufladung des Probenmaterials abzubauen.

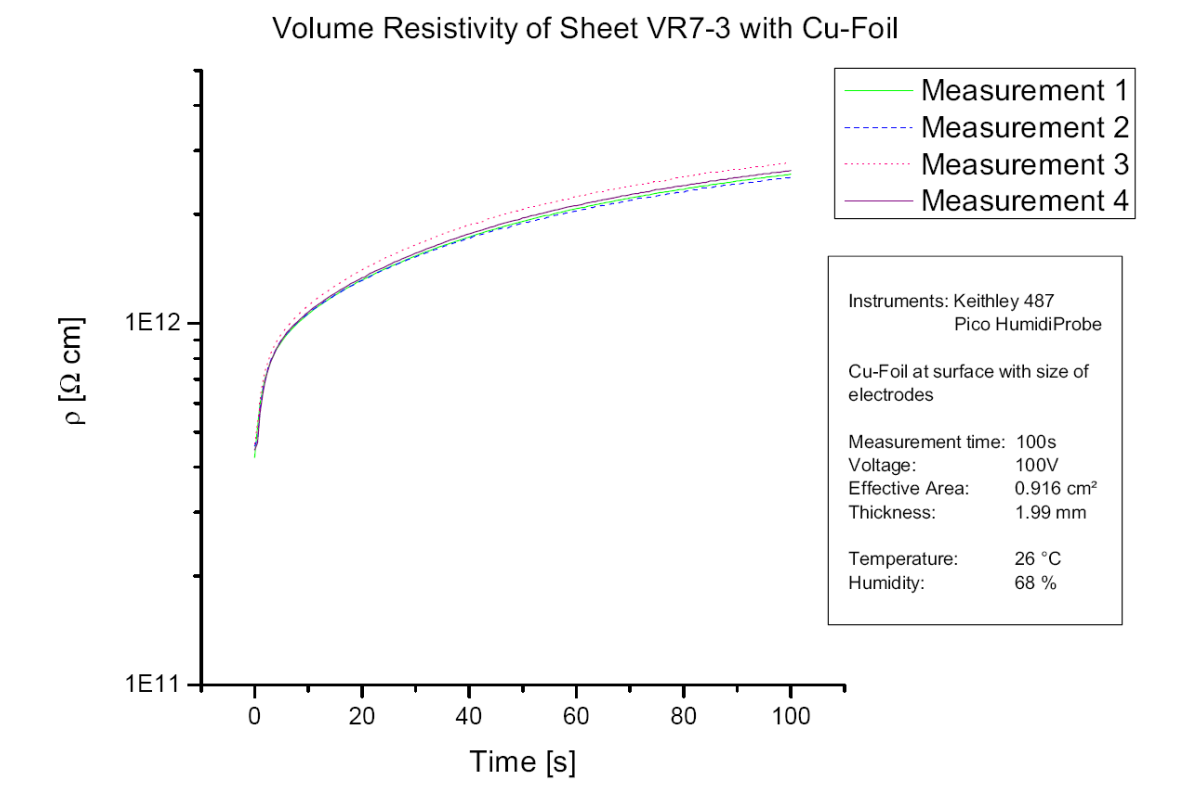

Abbildung 5-5: Reproduzierbarkeit der Messung

Die Abbildung 5-5 zeigt den Verlauf der Messungen über einen Zeitraum von 100 s. Der Endwert bei 100 s schwankt dabei zwischen den einzelnen Messungen um ca. 10 %. Diese Reproduzierbarkeit ist konform zur DIN VDE 0303 Teil 30.

#### 5.6.2 Laterale Widerstandsverteilung innerhalb einer Platte

Da die Materialverteilung in einer Platte aufgrund des Herstellungsprozesses niemals vollständig homogen ist, soll am Beispiel von Vestamid L-R7 und Permastat 100 die Homogenität untersucht werden.

Die Diagramme zeigen den Volumenwiderstand an verschiedenen Punkten der Probe. Die einzelnen Messpunkte sind dabei als rote Kugeln dargestellt. Über die Messpunkte wurde eine dreidimensionale Fläche approximiert, welche den Widerstandsverlauf andeuten soll. Die untere graue Fläche zeigt die jeweilige Größe der Platte in Millimetern. Die Probeplatte aus Vestamid L-R7 besitzt am Punkt  $x = 40$  mm und  $y = 60$  mm einen Anguss von ca. 20 mm Durchmesser, weshalb an diesem Punkt keine Messung durchgeführt werden konnte. Dieser ist auch in der Grafik angedeutet. Im rechten Kasten sind die jeweils zur Messung herrschenden Bedingungen aufgeführt.

Die Messungen zur lateralen Widerstandsverteilung wurden ohne auf die Oberflächen aufgeklebte Kupferfolien durchgeführt. Vorangegangene Messungen zeigten, dass dabei der gemessene Widerstand um einen Faktor 2 vom realen Volumenwiderstand differiert. Das heißt, der gemessene Volumenwiderstand ist ca. 2-mal so groß wie der reale. Die Kupferfolie verringert den Kontaktwiderstand, der aufgrund der Oberflächenrauhigkeit der Probe und des Messkopfes auftritt.

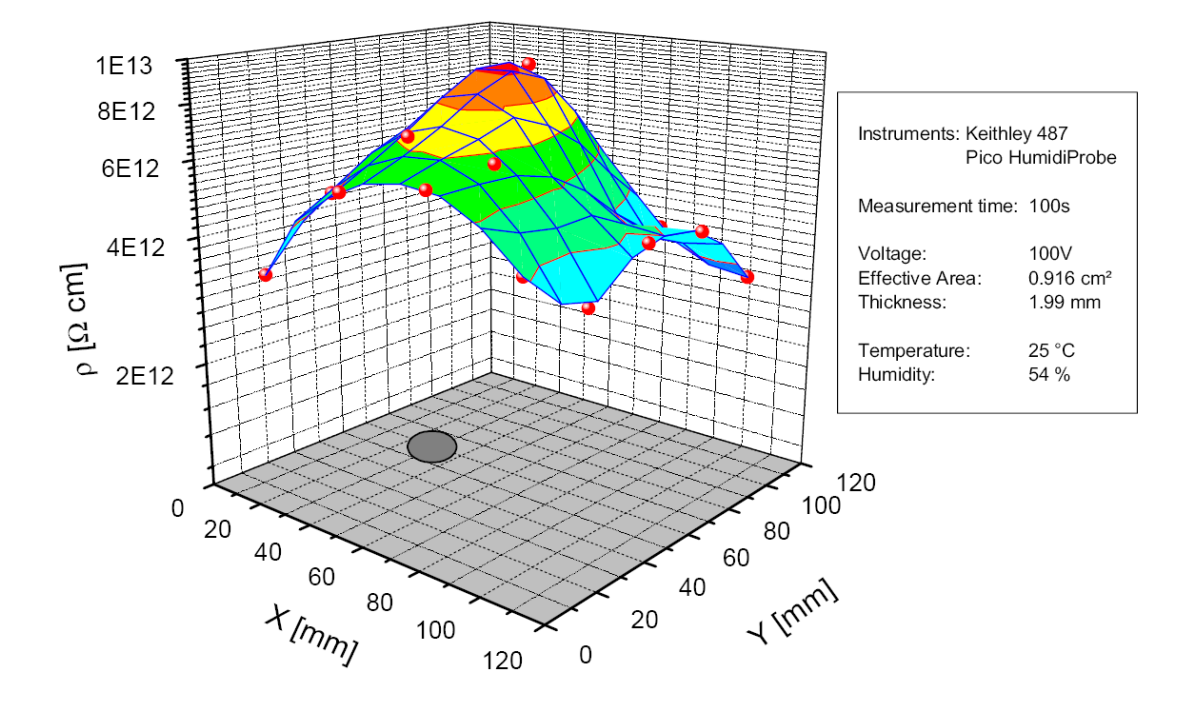

Volume Resistivity over Sheet VR7-1

Abbildung 5-6: Laterale Volumenwiderstandsverteilung Vestamid L-R7 MHI

Der Volumenwiderstand der vermessenen Platte liegt zwischen 3,5·1012 und 8·10<sup>12</sup> Ω cm und schwankt somit um mehr als 50 % [Abbildung 5-6]. Dies ist bei Kunststoffen, die im Spritzgussverfahren hergestellt werden, ein üblicher Wert.

Außerdem zeigt sich, dass der Volumenwiderstand in der Nähe des Angusses am größten ist. Dies kann darauf zurückgeführt werden, dass das Ausgangsmaterial beim Spritzen in den Randzonen mehr Zeit hatte seine Struktur auszubilden als direkt am Anguss. Eine erneute Anfrage bei Degussa, dem Hersteller des Grundmaterials ergab, dass die Prozessparameter nicht richtig gewählt wurden. So wurden die Prozesstemperatur ca. 30 K zu niedrig und die Fließgeschwindigkeit zu hoch eingestellt. Beides führt zu einer nicht optimalen Verteilung der Leitpartikel und somit zu einem höheren Volumenwiderstand.

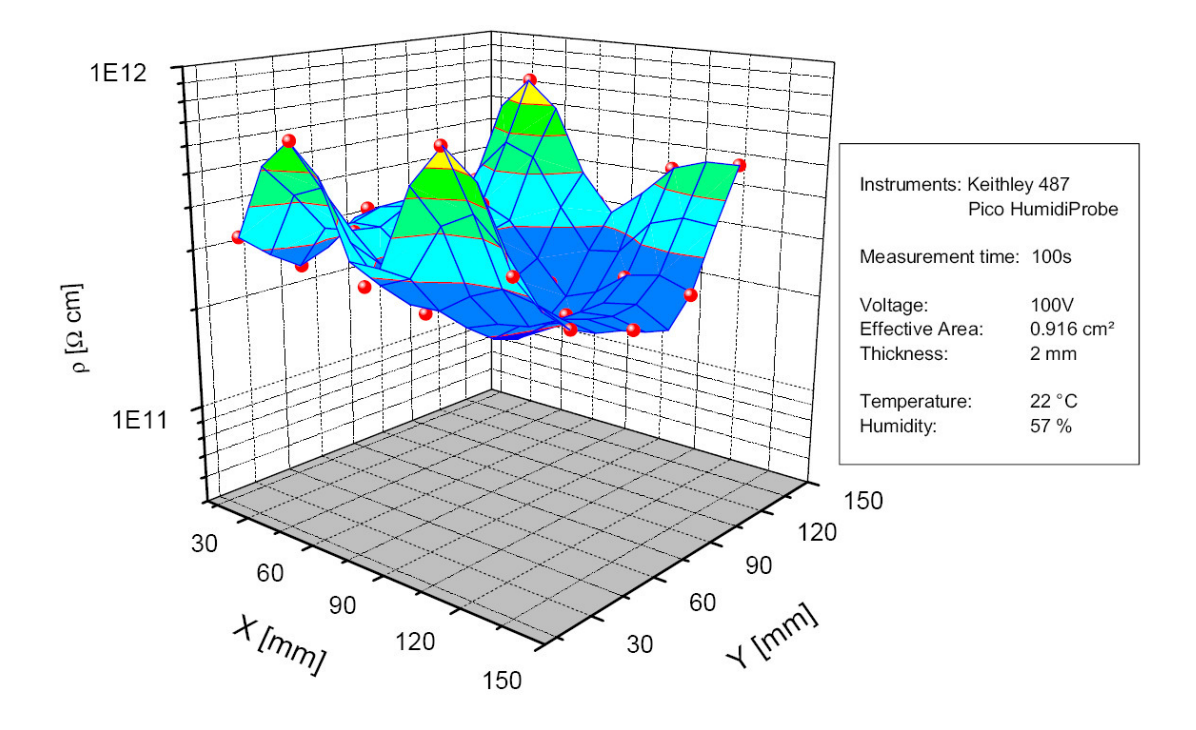

Volume Resistivity over Sheet of Permastat 100

Abbildung 5-7 Laterale Volumenwiderstandsverteilung Permastat 100

Die vermessene Platte zeigt eine relativ gute Homogenität. Der Volumenwiderstand liegt zwischen  $2.10^{11}$  und  $4.10^{11} \Omega$  cm [Abbildung 5-7]. Die 3 bis 4 Messpunkte mit höherem Volumenwiderstand können auf Unebenheiten der Materialoberfläche zurückgeführt werden. Das Plattenmaterial weist, obwohl es eine geringe Rauhigkeit zeigt, teilweise starke Einschläge auf. Diese sind auf Beschädigungen der Form zurückzuführen. An diesen Stellen ist eine vollflächige Kontaktierung erschwert, weshalb die Messergebnisse zu größeren Werten hin abweichen. Zu kleineren Werten hin gibt es keine signifikanten Abweichungen, weshalb ein Zusammenhang zum Volumenwiderstand der Probe an diesen Punkten nur bedingt herzustellen ist.

Die Messung der Homogenität an einer SIC-Keramikprobe war aufgrund der ungenügenden Materialoberflächen nicht möglich. Dazu bedarf es umfangreicher und kostenintensiver mechanischer Bearbeitungsschritte.

## 5.6.3 Abhängigkeit von Luftfeuchte

Die an den Proben durchgeführten Widerstandsmessungen sind stark von der Luftfeuchtigkeit der Umgebungsluft zum Zeitpunkt der Messung und davor abhängig. Gerade Polymere besitzen die Eigenschaft, Wasser aufzunehmen und zu speichern. Diese Gewichtszunahme kann bis zu 5 % betragen, je nach Polymer und Lagerungsart. Diese Zunahme ist aber meist deutlich niedriger. Reines Polyamid beispielsweise nimmt bei Lagerung an Umgebungsluft ca. 0,7 % Wasser auf [VES07]. Durch zusätzliche Additive wird dieser Effekt weiter vermindert, da diese die Poren und Hohlräume verschließen. Jedoch ist dieser Effekt nicht zu vernachlässigen, da bereits geringe Mengen von Wasser den Volumenwiderstand stark beeinflussen können. Die DIN VDE 303:30 schreibt keine speziellen Lagerungsbedingungen vor, sie verweist dabei auf die gültigen Werkstoffnormen und den speziellen Einsatzfall. [DIN91, DIN99a, DIN99b]

Auch Luftfeuchtigkeit besitzt die Eigenschaft, vor allem bei Messungen des Oberflächenwiderstandes den Messwert zu verfälschen. Bei den Messungen von Vestamid mit verminderter Luftfeuchtigkeit von 60 % auf 20 % wurden Veränderungen von 2 Größenordnungen festgestellt. Auf eine Darstellung wurde aufgrund der schlechten Reproduzierbarkeit verzichtet.

#### 5.6.4 Einfluss der Messspannung

In diesem Abschnitt soll die Abhängigkeit des Volumenwiderstandes von der Messspannung untersucht werden. Polymere zeigen unterschiedliches Verhalten bei der Messung des Volumenwiderstandes mit verschiedenen Spannungen. Dabei wurde ein Bereich von 1 bis 3000 V untersucht.

Dazu musste die aufgebaute Messapparatur in einigen Punkten verändert werden. Das KEITHLEY Pikoamperemeter kann nur eine Spannung von bis zu 505 V liefern. Auch darf die Spannung gegenüber Masse aus Isolationsgründen nicht mehr 500 V betragen. Deshalb mussten für Messpunkte oberhalb von 500 V externe Geräte verwendet werden. Als Spannungsversorgung wurde ein Hochspannungsgerät SHQ 124-L der Firma ISEG mit eingebauter Stromanzeige verwendet. Um den Strom der Messelektrode zu erfassen, wurde ein Eigenbau des FZD mit einer Auflösung von 1 nA eingesetzt. Die Beschaltung wurde wie im Kapitel 5.3 vorgestellt ausgeführt.

Bei Verstamid L-R7 zeigt sich eine starke Abhängigkeit des Volumenwiderstandes von der angelegten Spannung [Abbildung 5-8]. Der Volumenwiderstand beträgt bei 1 V ca. 6,18·10<sup>12</sup> Ω cm und bei 2000 V ca. 1,47·10<sup>10</sup> Ω cm. Für alle Messpunkte größer 500 V erfolgte eine Korrektur der Messwerte mit einem Faktor 0,332. Dies ist aufgrund von parasitären Strömen am Eigenbau-Strommesser notwendig. Anhand der nachfolgenden Messung von Permastat 100 ist dies erläutert.
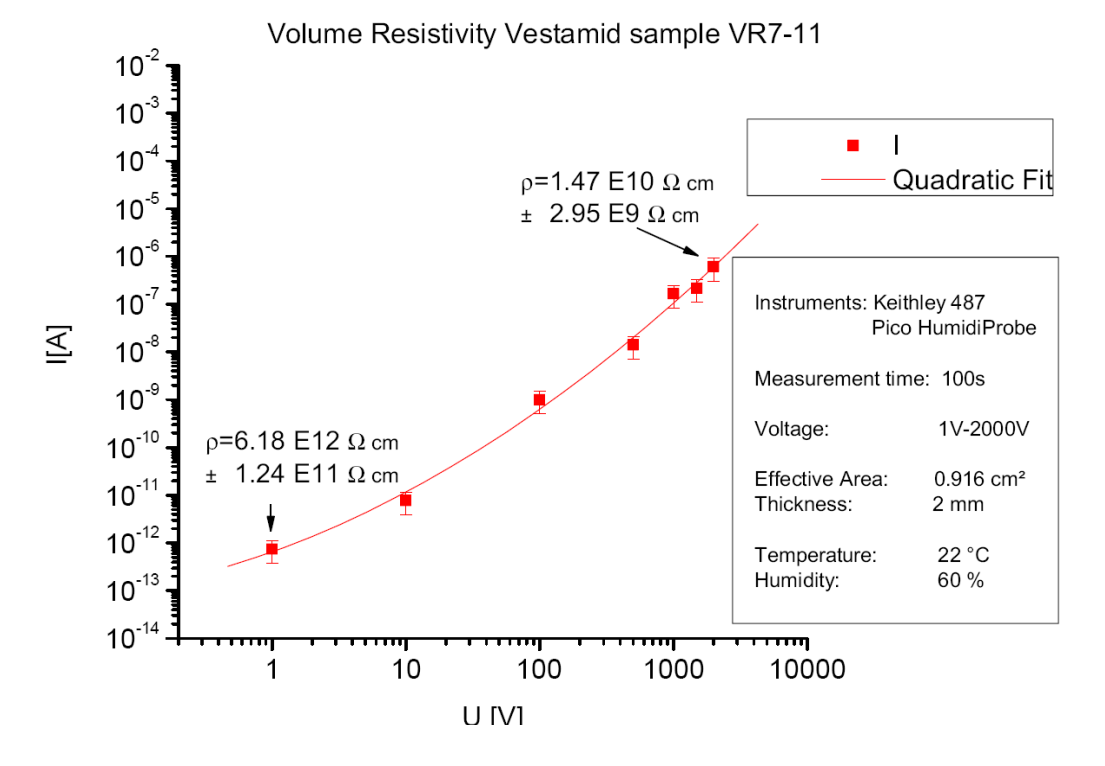

Abbildung 5-8: I=f(U) der Probe Vestamid L-R7

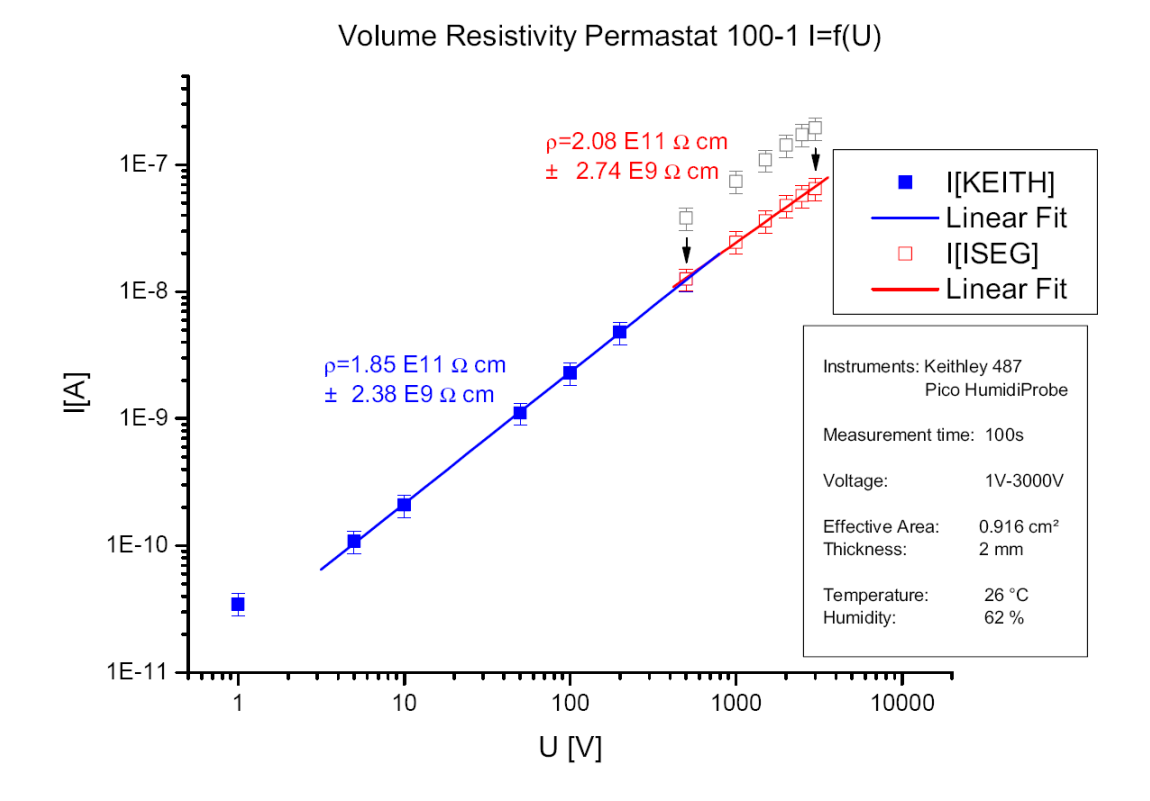

Abbildung 5-9: I=f(U) der Probe Permastat 100

Der Verlauf in Abbildung 5-9 zeigt eine lineare Korrelation zwischen angelegter Spannung und gemessenen Strom der Messelektrode. Der Volumenwiderstand kann aus dem Anstieg der Gerade bestimmt werden. Dieser liegt bei 1,85·1011 Ω cm für die Messung mit dem KEITHLEY Pikoamperemeter. Der Messwert bei U=1 V wurde dabei ausgeblendet. Die Messung mit der ISEG-Spannungsversorgung und dem FZD-Eigenbau liefert 2,08·1011 Ω cm. Parasitäre Ströme über das Gehäuse des FZD-Eigenbaus führen zu einem Nullpunktfehler (graue Messpunkte). Dieser wurde durch eine Verschiebung der Strommesswerte um einen Faktor 0,332 ausgeglichen. Nach erfolgter Korrektur zeigt sich die Unabhängigkeit des Volumenwiderstandes von der angelegten Spannung.

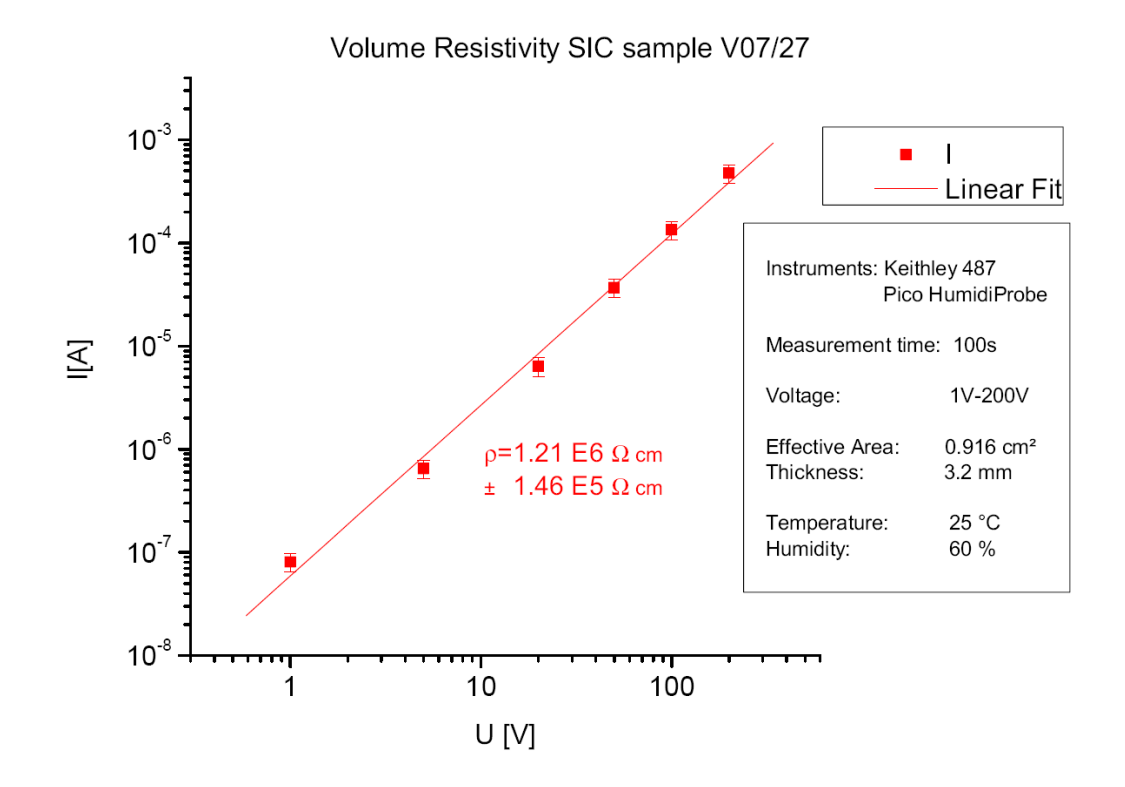

Abbildung 5-10: I=f(U) der Probe SIC V07/27

Auch bei der Probe Nr. V07/27 aus SIC-Keramik lässt sich ein linearer Zusammenhang zwischen angelegter Spannung und gemessenem Strom feststellen [Abbildung 5-10]. Der spezifische Widerstand liegt dabei bei ca. 1,21·10<sup>6</sup> Ω cm. Die leichte Nichtlinearität wurde vernachlässigt. Die angelegte Spannung konnte nur von 1 bis 200 V variiert werden. Höhere Spannungen verursachten einen Überlauf der Anzeige des Strommessers.

#### 5.6.5 Messungen der Dielektrizitätskonstanten

Die Dielektrizitätskonstante eines Werkstoffes kann durch Messung der Kapazität einer bekannten Anordnung bestimmt werden. Der Widerstandsmessplatz ist jedoch aufgrund seiner kleinen Messfläche nicht geeignet. Kapazitäten im Bereich weniger Pikofarad sind nur schwer auszuwerten. Es wurde daher auf eine Anordnung mit Messelektroden der Fläche 5x5 cm² zurückgegriffen.

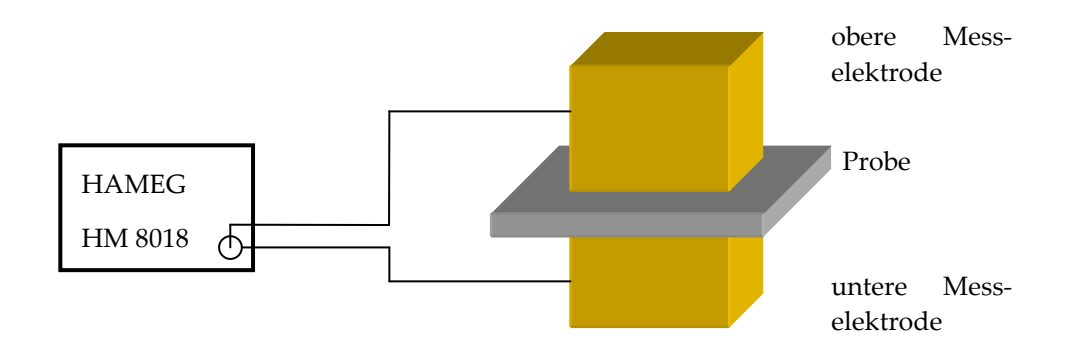

Abbildung 5-11: Bestimmung der Dielektrizitätskonstanten

Die Probenplatte wird zwischen zwei Messelektroden geklemmt und die Kapazität durch das HAMEG HM8018 bestimmt [Abbildung 5-11]. Es wurde bei einer Frequenz von 50 Hz gemessen. Parasitäre Kapazitäten, wie z. B. Leitungskapazitäten, werden durch eine Nullpunktkorrektur am Messgerät subtrahiert. Es kann aufgrund der Messanordnung ein relativer Messfehler von 10 % abgeschätzt werden. Die ermittelten Dielektrizitätskonstanten der einzelnen Proben sind in Tabelle 4 in Kapitel 5.6.6 aufgeführt.

#### 5.6.6 Zusammenfassung und Auswertung der Messungen

Anhand der durchgeführten Messungen wird deutlich, dass verschiedene Einflussfaktoren die Messwerte beeinflussen. Daher ist es notwendig bei Messungen immer alle relevanten Randbedingungen zu erfassen, um vergleichbare Ergebnisse zu erhalten. Da dies nicht immer vollkommen gelingt und das Messumfeld von Messung zu Messung differiert, können Messfehler im Bereich von ± 20 % auftreten [vgl. Messungen]. Vergleichende Messungen sollten daher immer in engem Zeitabstand und bei gleicher Vorbehandlung der Proben erfolgen. Bei den hier durchgeführten Untersuchungen gab es starke Unterschiede zwischen den einzelnen Proben.

Vestamid L-R7, geliefert von Degussa, wurde von ZIK in Zittau zu Platten gepresst. Dabei wurden die Prozessparameter nicht für eine homogene Verteilung der leitfähigen Partikel optimiert. Das hergestellte Material besitzt eine um 5 Größenordungen zu geringe Leitfähigkeit. Die Homogenität ist als gut zu bewerten. Durch die hohe Dielektrizitätskonstante  $\varepsilon_{r} = 40.8$  vergrößert sich die Zeitkonstante, welche den Aufladungsprozess während der Messung bestimmt. Der eingeschwungene Zustand ist auch nach 100 s Messzeit noch nicht erreicht. Zusätzlich zum Aufladen der Kapazität wirkt noch ein zweiter Effekt. Durch die angelegte Feldstärke erhöht sich sukzessive der Volumenwiderstand (siehe auch Langzeitmessung auf Datenträger). Ein ähnliches Verhalten ist auch in [FON04] dokumentiert. Dort wurde das Langzeitverhalten des Volumenwiderstandes von ENSITAL, einem halbleitenden Kunststoff, untersucht. Das Ergebnis ist im Abbildung 5-12 dargestellt:

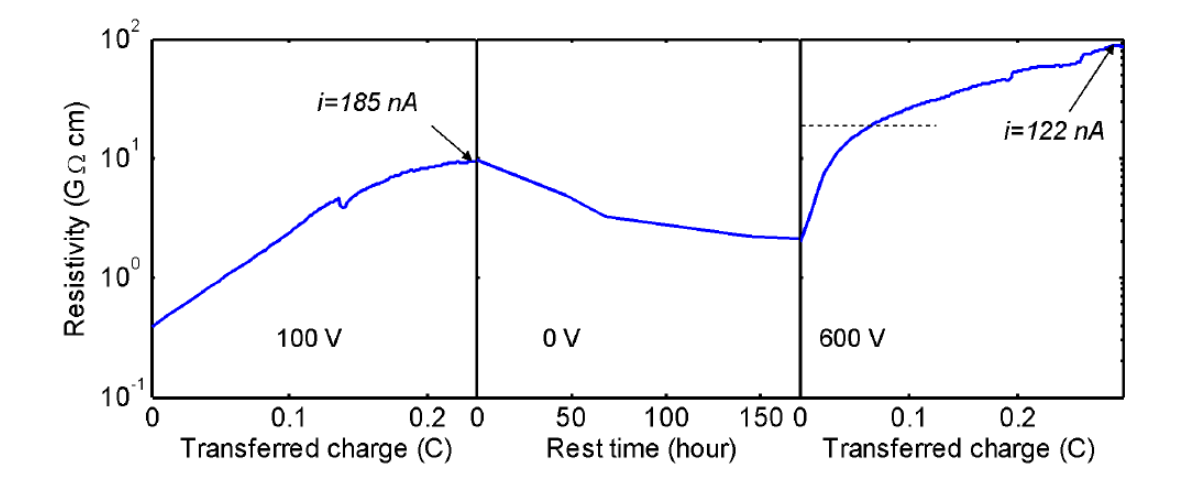

Abbildung 5-12: Erhöhung des Volumenwiderstandes durch eingebrachte Ladung [FON04]

Das in den USA hergestellte Polypropylen mit der Bezeichnung Permastat 100 besitzt einem Volumenwiderstand von ca. 2·10<sup>11</sup> Ω cm. Die Inhomogenität innerhalb einer Platte beträgt ca. 50 %. Bei mechanischen Arbeiten wurde auf der Oberfläche eine ca. 5 µm dünne transparente Schicht festgestellt, welche den Volumenwiderstand beeinflusst. Ein Abschleifen dieser Schicht brachte eine Verringerung um ca. 1 Größenordnung. Dies ist aber für größere Flächen kaum mit vertretbarem Aufwand durchführbar. Eine Abhängigkeit des Volumenwiderstandes von der eingebrachten Ladung wurde nicht festgestellt.

Abschließend sind die gemessenen Größen für die verschiedenen Materialien aufgeführt. Aus Volumenwiderstand und Dielektrizitätskonstante wurde die Relaxationszeitkonstante des Werkstoffes bestimmt. Die Messungen der halbleitenden Gläser wurden am IHEP in Protvino durchgeführt. Sie sind hier zur Vervollständigung angefügt. Die Messungen sind in [AMM07] dokumentiert.

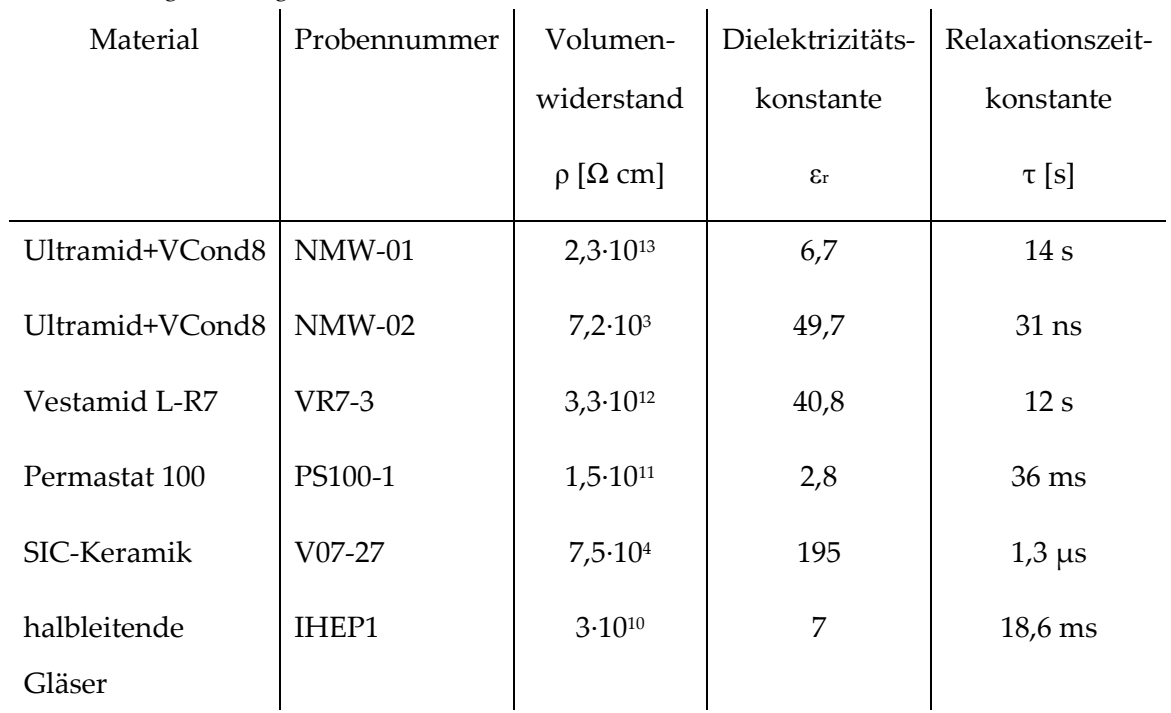

# Tabelle 4: Vergleich der getesteten Materialien

# 6 Aufbau von Prototypen des RPC-Detektors

In diesem Kapitel soll die Lösung des zweiten Teiles der Aufgabenstellung, der Aufbau von zwei Prototypen, dargelegt werden. Dabei soll die Konstruktion, der Aufbau sowie die Messungen mit einer radioaktiven Quelle und am Elektronenbeschleuniger ELBE erörtert werden.

# 6.1 Konstruktion und Auslegung

Der Aufbau der zwei zu erstellenden Prototypen soll sich an den im Praxissemester erstellten Detektoren orientieren. Dies erfolgte aus zwei Gründen. Zum einen sind diese beiden Detektoren getestet und zeigen gutes Zeitverhalten, zum anderen lassen sich geometrisch baugleiche Detektoren leichter miteinander vergleichen. Zur Durchführung von Zeitmessungen wird eine Zeitreferenz benötigt, zum Beispiel ein Beschleunigertakt oder ein zweiter Detektor. Dieser muss mindestens gleich gute oder bessere Zeitauflösung zeigen. Da von den neuen Prototypen kein verbessertes Zeitverhalten zu erwarten war, stellen die im Praxissemester hergestellten Detektoren eine hervorragende Referenz dar. Auch die zur Montage und zum Handling gebauten Hilfsmittel, wie zum Beispiel der Montagetisch, konnten weiterverwendet werden. Entsprechende Zeichnungen der Einzelteile sind auf dem Datenträger beigefügt. Eine Simulation zur Anziehung der halbleitenden Platten durch das elektrostatische Feld ist im Anhang 10.3.3 angefügt. Auf Grundlage dieser Simulation wurde die optimale Lage der Nylonschnüre ermittelt. [STA05]

### 6.2 Aufbau der Prototypen

In diesem Abschnitt wird der Aufbau eines Detektors näher erläutert. Dazu sind die entsprechenden Bilder angefügt. Für einen Detektor werden 6 Platten der Größe 76 x 46 cm² benötigt. Diese wurden aus den vorhandenen Materialproben geschnitten. Um die empfindlichen Oberflächen nicht zu beschädigen, wurden die Platten vor dem Sägen in Klarsichtfolie verpackt. Anschließend erfolgte die Feinbearbeitung mittels Schleifpapier in einem speziellen Halter [Abbildung 6-1]. Dabei wurde die Maßhaltigkeit hergestellt und eine umlaufende Fase von ca. 0,3 mm x 45° angebracht. Diese soll die Feldverstärkung am Rand einer Platte abschwächen.

Ein Gehäuse wurde zum späteren Einbau des Detektors vorbereitet. Dazu wurden je Querseite 4 Lemo-Buchsen und 1 Gasolive eingeklebt [Abbildung 6-2]. Die Lemo-Buchsen wurden in einem späteren Arbeitsschritt mit einem Zweikomponentenkleber vergossen. Damit wurde die Gasdichtigkeit der Buchsen hergestellt. Am Boden des Gehäuses wurden vier Montagebolzen vorgesehen, welche später den Detektor im Gehäuse aufnehmen. An der linken Gehäuseseite wurde die Öffnung für eine gasdichte Hochspannungsbuchse gebohrt [Abbildung 6-3].

Aus 2 der 6 vorbereiteten Platten wurden die äußeren Kathoden hergestellt. Dazu wurden diese mit einer selbstklebenden Kupferfolie beschichtet und ein Hochspannungsanschluss vorgesehen [Abbildung 6-4]. Die Mittelanode besteht aus herkömmlichem Leiterplattenmaterial mit 1 mm Stärke. In dieses ist die Streifenstruktur mithilfe eines Fräsplotters eingefräst. Jeder Streifen ist beidseitig mit einem kaptonisolierten Draht kontaktiert. [Abbildung 6-5].

Der Zusammenbau des Detektors erfolgte mithilfe des bereits vorhandenen Montagetisches [Abbildung 6-6]. Die vier senkrechten Bolzen dienen den Nylonfäden als Umlenkrollen. Auf diesen Tisch wurden ein Rahmen aus Stesalit (glasfaserverstärktes Epoxydharz) und 4 Positionierhilfen geschraubt [Abbildung 6-7]. Es erfolgt das Stapeln der einzelnen Platten. Zunächst wird eine Kathode eingelegt und diese an den Positionierhilfen ausgerichtet. Anschließend wird 0,26 mm starke Nylonschur über die Kathode zu außen liegenden Klemmen gespannt. Die Nylonschnur definiert den Abstand zwischen den einzelnen Platten. Es wird die erste unbeschichtete Platte eingelegt und wieder mit Nylonschnur überspannt. Die zweite unbeschichtete Platte wird direkt mit der Anode abgedeckt und diese wiederum von der dritten Platte. Es folgen wieder eine Lage Nylonschnur und die vierte Platte [Abbildung 6-8]. Nach einer weiteren Lage Nylonschur wird die zweite Kathode positioniert und das Paket mit dem zweiten Rahmen abgedeckt. Dieser wird dann mit Hilfe von 4 Nylonschrauben mit dem ersten Rahmen verschraubt. Anschließend kann das Paket vom Montagetisch entnommen und in das vorbereitete Gehäuse eingebaut werden [Abbildung 6-9]. Dazu werden pro Seite jeweils die 4 Anodenanschlüsse mit den dazugehörigen Lemo-Buchsen verbunden. Ein Hochspannungskondensator mit 1 nF Kapazität blockt Schwankungen der Hochspannungszuleitung ab. Eine umlaufende Lage Kaptonfolie schützt den Detektor vor ungewollten Entladungen zwischen Kathode und Gehäuse [Abbildung 6-10].

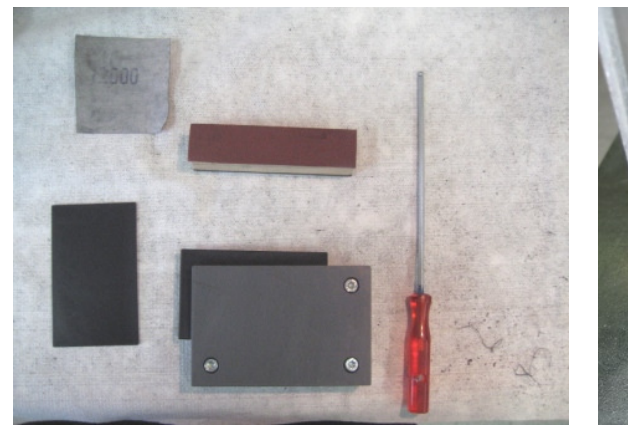

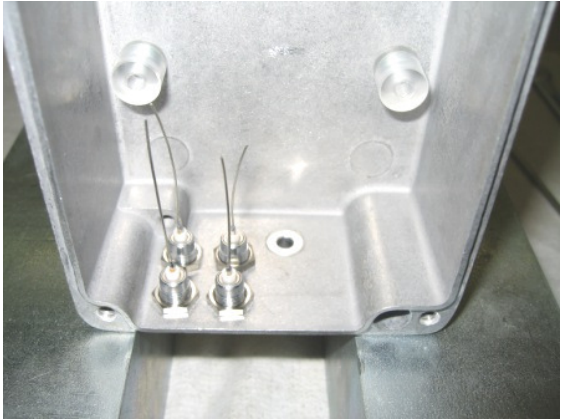

Abbildung 6-1: Vorbereitung der Platten Mabbildung 6-2: Einkleben der Lemo-Buchsen

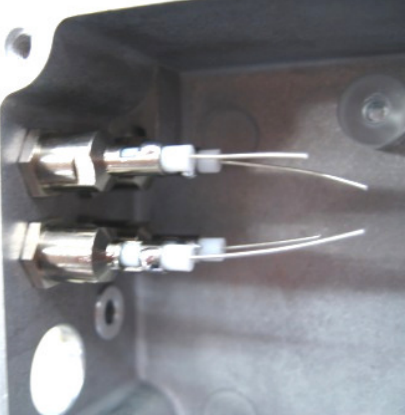

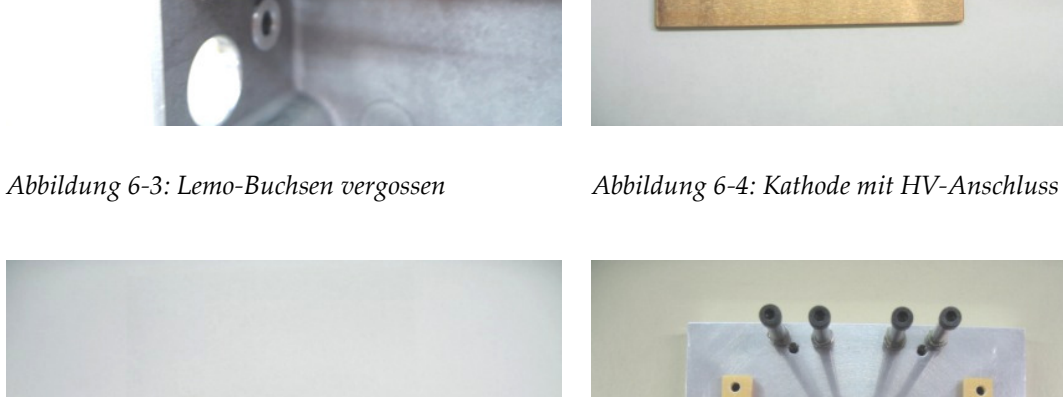

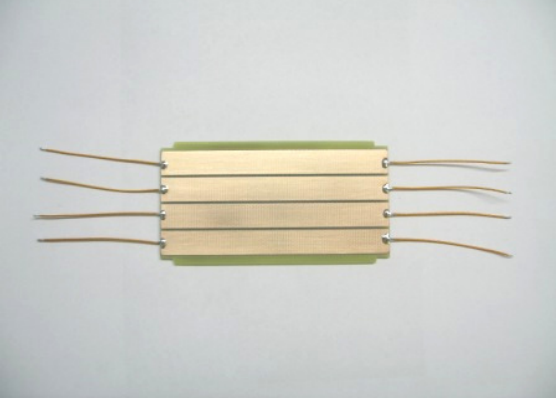

Abbildung 6-5: segmentierte Anode mit angelöteten Abbildung 6-6: Montagetisch mit Umlenkrollen kaptonisolierten Drähten

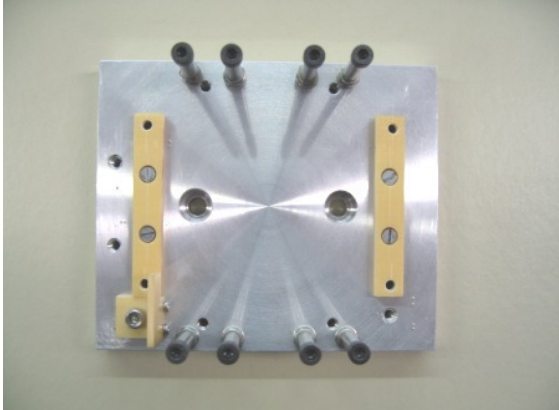

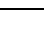

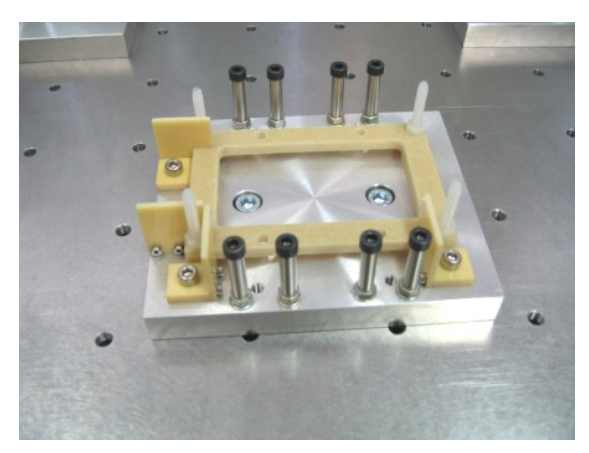

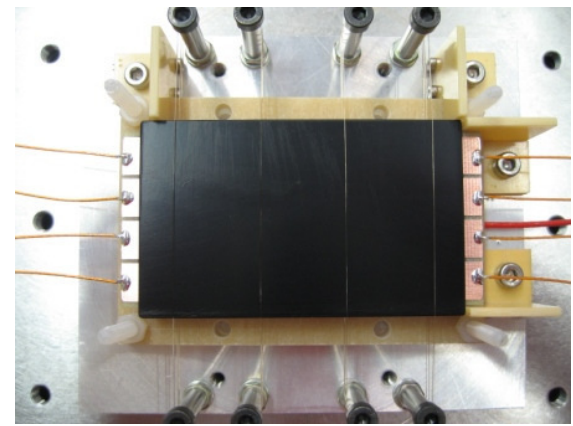

Abbildung 6-7: montierter Rahmen auf Montagetisch mit Positionierhilfen

Abbildung 6-8: dritte unbeschichtete Platte mit Nylonschnur als Abstandshalter

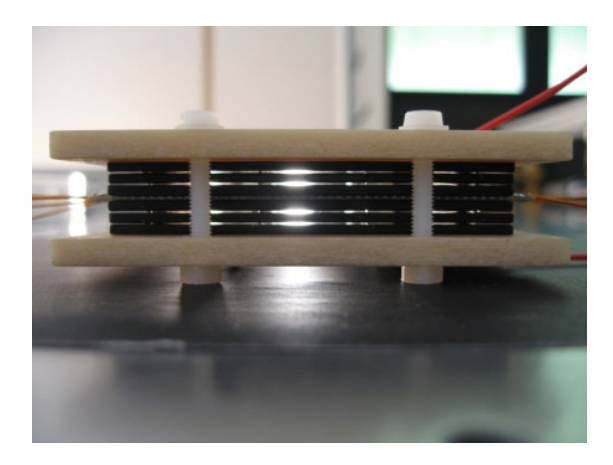

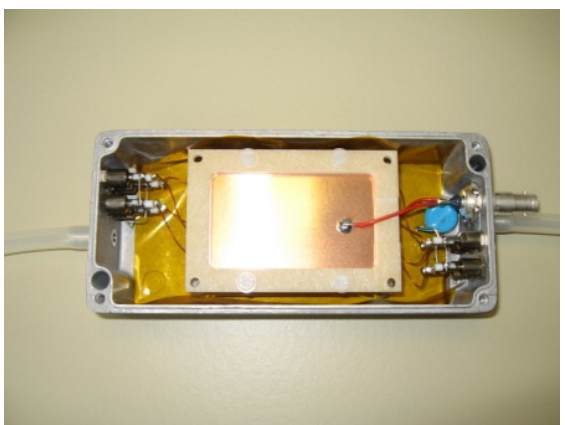

Abbildung 6-9: gestapeltes Paket im Gegenlicht Abbildung 6-10: eingebauter Detektor in Gehäuse mit Kaptonfolie umhüllt

(obere Lage entfernt)

# 6.3 Dichtigkeitstests

Um eine mögliche Verunreinigung des Zählgases durch Luft zu vermeiden, wurde eine Dichtigkeitsprüfung der geschlossenen Gehäuse durchgeführt. Dazu wurden beide Detektorgehäuse an ein Vakuumsystem angeschlossen, welches ein Vakuum von ca. 1,3 mbar aufbauen kann. Um den Einfluss durch Ausgasen aus Hohlräumen oder Verklebungen zu minimieren, bedarf es einer Auspumpzeit von ca. 30 min. Nach dieser Zeit wurden die Gehäuse vom Vakuumsystem mittels Nadelventil abgesperrt und der Druck über ein im abgesperrten Kreis befindliches Manometer beobachtet. Die folgende Abbildung 6-11 verdeutlicht den Aufbau:

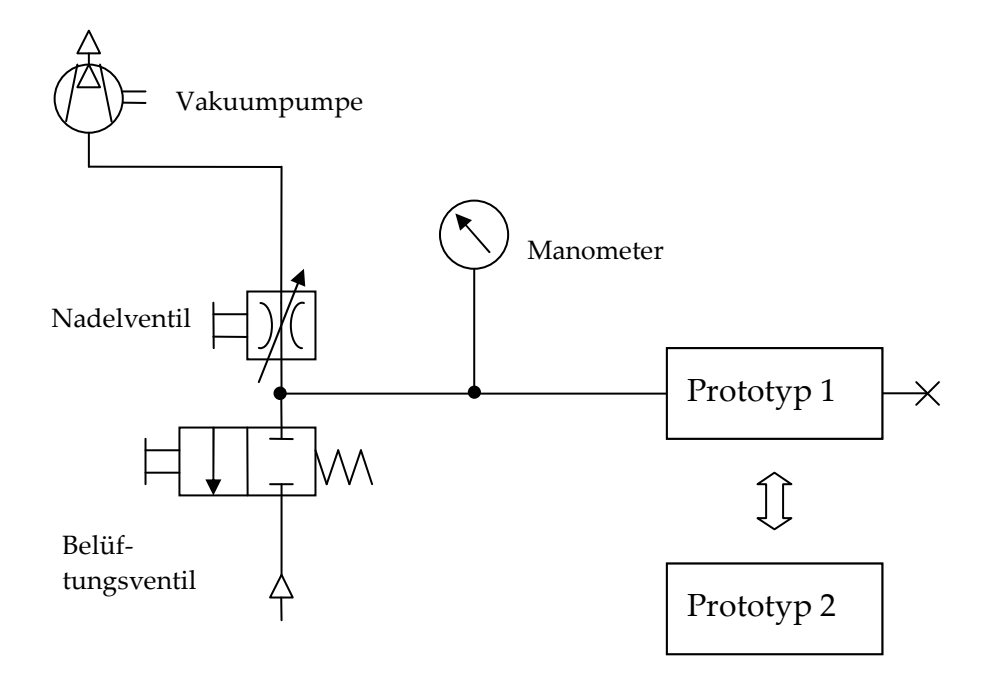

Abbildung 6-11: Schematische Darstellung Dichtigkeitsprüfung [vgl. DIN91]

Nach einigen Stunden konnte dann die Dichtigkeit der Gehäuse beurteilt werden. Dabei erreichte der Prototyp 1 eine Leckrate von 6,5·10-5 Torr l/s und der Prototyp 2 eine Leckrate von 1,3·10<sup>-4</sup> Torr l/s. Die Leckrate des Messsystems wurde dabei mit 8,1·10-6 Torr l/s bestimmt und subtrahiert.

# 6.4 Inbetriebnahme

Nach erfolgtem Zusammenbau wurden die beiden Prototypen in Betrieb genommen. Dazu wurde ein Prototyp an ein Hochspannungsgerät SHQ 124-L der Firma ISEG angeschlossen. Ein Streifen der Ausleseanode wurde mit der Vorverstärkereinheit verbunden und die Impulse ausgelesen. Anschließend erfolg-

# te die kontinuierliche Erhöhung der Spannung bei ständiger Kontrolle des Stromes und der Zählrate. Dieser Vorgang wird als Trainieren bezeichnet. Kleinere Verunreinigungen werden dabei durch den hohen Feldgradienten abgetragen und durch das Zählgas ausgespült. Ein plötzliches Ansteigen der Zählrate deutet auf Funkenentladungen und energiereiche Lichtbogen hin.

# 6.5 Messungen mit 22Na-Quelle

Da Messungen an einem Beschleuniger recht aufwendig und kostenintensiv sind, werden Teilchendetektoren oft mittels radioaktiver Quellen getestet. Allerdings können mit radioaktiven Präparaten oft nicht alle Eigenschaften eines Detektors hinreichend beurteilt werden. Ein abschließender Test am Beschleuniger ist damit unabdingbar. Radionuklide zerfallen unter Aussendung von Alpha-, Beta- oder Gammateilchen. Diese besitzen im Vergleich zu typischen Energien am Beschleuniger meist deutlich geringere Energien, im Bereich von keV bis MeV. Daher ist es wichtig, das geeignete Nuklid auszuwählen.

## 6.5.1 Auswahl des Radionuklids

Die Reichweite von ionisierender Strahlung ist je nach Teilchentyp stark verschieden. Da Gammastrahlung in Materie eine vergleichsweise große Durchdringung besitzt, wurde diese Teilchenart ausgewählt, um alle Schichten des Detektors zu erreichen. Die Photonenanzahl N fällt nach einer e-Funktion mit dem Abschwächungskoeffizienten µ ab. Dieser ist für Material und Energie spezifisch:

$$
\frac{N}{N_0} = e^{-\mu x}
$$
\n(6.1)

Allerdings ist die Effizienz von RPCs für Gammastrahlung sehr gering, es ist Messzeiten im Bereich von mehreren Stunden zu rechnen.

Im vorliegenden Fall wurde eine 22Na-Quelle verwendet. Dieses Natriumisotop zerfällt unter Aussendung eines Positrons (e<sup>+</sup>) und eines Elektron-Neutrinos (v) in 22Ne. Nachfolgende Abbildung 6-12 zeigt den Reaktionsverlauf.

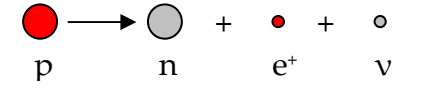

Abbildung 6-12: Umwandlung im Kern des Natrium 22

Das entstehende Positron besitzt nur eine geringe Lebensdauer. Mit einem Elektron, seinem Antiteilchen, aus der umliegenden Materie vollzieht es einen Annihilationsprozess. Bei diesem Vorgang zerstrahlen Positron und Elektron zu zwei Gammaquanten. Diese tragen die Energie, resultierend aus der Ruhemasse der beiden Ursprungsteilchen, zu gleichen Teilen in sich. Diese beiden Gammaquanten entfernen sich mit nahezu 180° voneinander weg [Abbildung 6-13]. Diese Eigenschaft macht diese Art von Strahlern für experimentelle Koinzidenzversuche und Messungen sehr interessant. Unter anderem wird dieser Effekt auch bei der Positronen-Emissions-Tomografie (PET) eingesetzt. Aus Orts- und Zeitsignal des Detektorsystems kann dabei der genaue Entstehungsort der Strahlung berechnet werden. [BRÖ97]

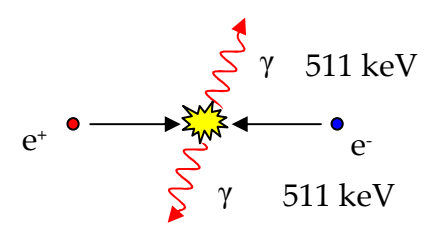

Abbildung 6-13: Annihilation des Positrons

#### 6.5.2 Gasversorgung des Detektors

Da RPCs Gasdetektoren sind, muss der genauen Zählgaszusammensetzung besondere Aufmerksamkeit geschenkt werden. Als übliche Zusammensetzung hat sich folgende Mischung bewährt [CBM05].

Tabelle 5: Zusammensetzung des Zählgases

| Bezeichnung                         | Summenformel     | Volumenprozent |
|-------------------------------------|------------------|----------------|
| Freon                               | $H_2FC-CF_3$     | 85             |
| Schwefelhexafluorid SF <sub>6</sub> |                  | 10             |
| Isobutan                            | $\rm{C_4H_{10}}$ | b.             |

Diese Zusammensetzung wird mittels einer Gasmischanlage hergestellt. Diese besteht aus drei elektronisch geregelten Mass-Flow-Controllern, einem Sammelrohr und einer Sicherheitseinrichtung [Abbildung 6-14].

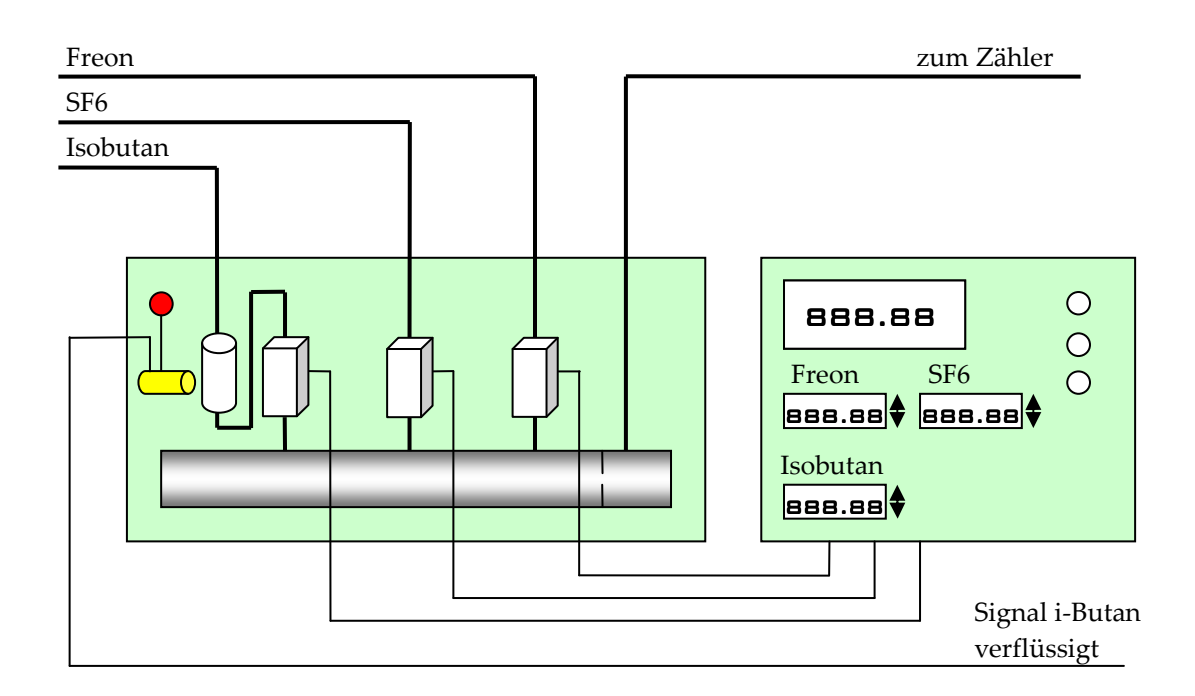

Abbildung 6-14: Schema der Gasmischanlage

Die einzelnen Gase werden über Druckregelventile der Anlage zugeführt. Der Vordruck wir dabei vom Flaschendruck auf ca. 2 bar reduziert. Isobutan besitzt eine relativ hohe Verflüssigungstemperatur, bei Normdruck verflüssigt es bei minus 11,7 °C. Daher besitzt die Gasflasche ein Heizkorsett, um auch im Winter ausreichend gasförmiges Isobutan bereitstellen zu können. Wenn flüssiges Isobutan ins System gelangt, so können Dichtungen an Mass-Flow-Controllern und Detektoren beschädigt werden. Auch aus diesem Grund ist der Isobutaneingang mit einem Schauglas und einem kapazitiven Füllstandssensor (gelb) ausgestattet. Dieser Sensor meldet den Alarmzustand, wenn flüssiges Isobutan im Schauglas steht. Die Signallampe (rot) leuchtet und das vorgelagerte Magnetventil schließt. Somit können Schäden an der Anlage und an angeschlossenen Detektoren abgewendet werden. Die beiden weiteren Gase sind in dieser Hinsicht relativ unbedenklich. Im großvolumigen Sammelrohr vermischen sich die drei Gase und werden über eine Blende in den Ausgang zum Detektor geleitet.

Die Ansteuerung der Mass-Flow-Controller erfolgt über die rechts neben der Mischanlage dargestellte Box. Die Controller messen in einem Bypass über die Temperaturdifferenz den Massenstrom. Der Sollwert wird für jede Gasart in Skalenteilungen von 0 bis 999 am Ansteuergerät vorgegeben. Die Regler stellen dann entsprechend der Skalenteilung einen Durchfluss ein. Die Kalibrierung zwischen Skalenteilung und Durchflussmenge erfolgte vor Anschluss der Detektoren mit einem geeichten Durchflussmessgerät der Firma BOIS, Typ Drycal DC-2. Dieses besitzt im Messbereich eine relative Messungenauigkeit von 1 %. Bei der Kalibrierung wurde der gesamte Einstellbereich der Mass-Flow-Controller durchfahren und dabei jeweils die entsprechende Durchflussmenge bestimmt. Auf dem beiliegenden Datenträger sind die aufgenommenen Messkurven dargestellt. Mit diesen Kurven lassen sich nun für jede Gasart beliebige Durchflussmengen berechnen. Für die angestrebte Gaszusammensetzung wurden folgende Werte in Tabelle 6 aus den Verläufen berechnet:

| Gasart          | Volumenstrom   | Formel                                                                                 | Skalenteilungen |
|-----------------|----------------|----------------------------------------------------------------------------------------|-----------------|
|                 | [m]/min]       |                                                                                        |                 |
| Freon           | 17             | $SKT = \frac{V + 0.48 ml/min}{m}$<br>$0.52742 \,\mathrm{min}/\,\mathrm{ml}$            | 33,2            |
| SF <sub>6</sub> | $\overline{2}$ | $SKT = \frac{\dot{V} + 0.204 \, ml \, / \, \text{min}}{0.05866 \, \text{min} / \, ml}$ | 37,6            |
| Isobutan        | 1              | $SKT = \frac{V + 0.555ml / \min}{0.056819 \min / ml}$                                  | 27,4            |

Tabelle 6: Einstellwerte der Gasmischanlage im Labor

#### 6.5.3 Versuchsaufbau

Nachfolgend ist der Versuchsaufbau zum Test der Detektoren dargestellt. Es sind immer zwei gleichartige Detektoren notwendig, da ein Zähler immer das Referenzsignal vorgibt und somit die Zeitauflösung des zweiten Zählers bestimmt werden kann.

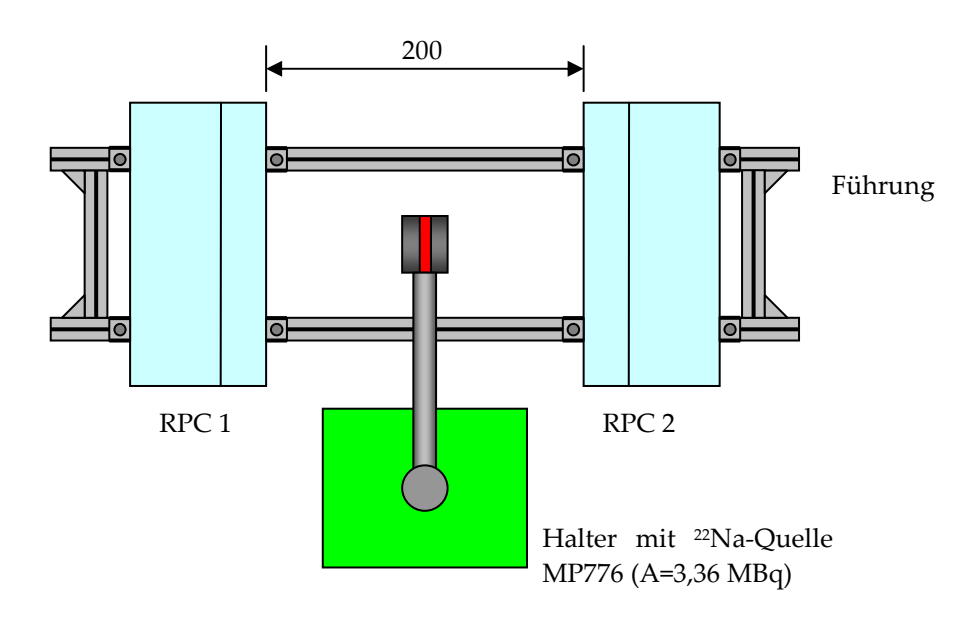

Abbildung 6-15: Draufsicht Versuchsaufbau mit 22Na-Quelle

Als Führung wurde Bosch-Profil 20x20 mm<sup>2</sup> verwendet. Mit diesen Konstruktionselementen ist es möglich, die beiden Detektoren stufenlos gegeneinander zu verschieben und problemlos mit jeweils vier Winkeln auf dem Rahmen zu fixieren [Abbildung 6-15]. Ein Halter aus herkömmlichem Laborstangenmaterial diente zur Ausrichtung der Quelle mittig zwischen beiden Detektoren. Die radioaktive Quelle in Tablettenform (rot dargestellt) wurde in einer Klemmzange eingespannt.

Die Abbildung 6-16 zeigt den Aufbau ohne Gehäuse und Halterungen. Es soll der Zusammenhang zwischen Geometrie und gemessenen Zeiten erläutert werden.

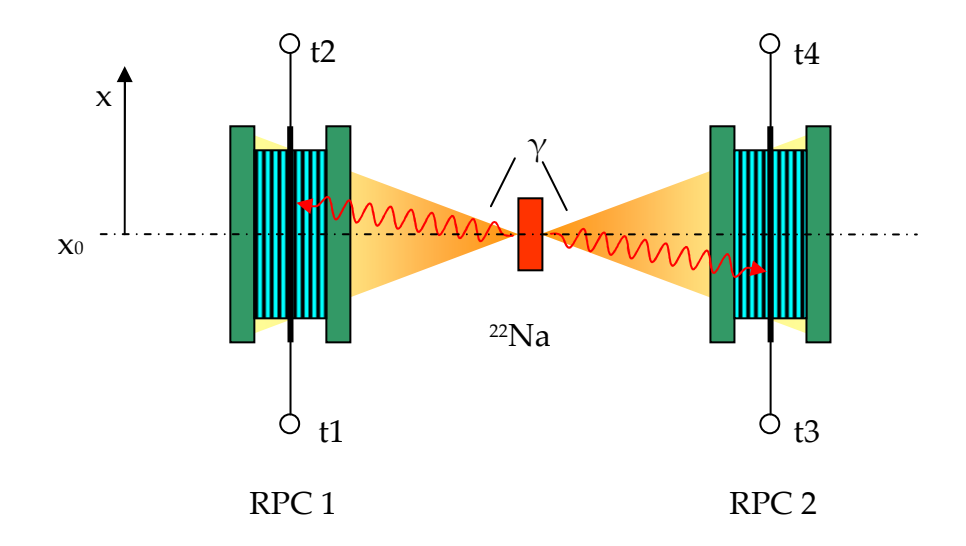

Abbildung 6-16: Darstellung Geometrie ohne Gehäuse [STA05]

Die durch den Annihilationsprozess erzeugten Gammaquanten entfernen sich mit einem Winkel von 180 ° voneinander weg. Dabei wird der gekennzeichnete Bereich eines jeden Detektors beleuchtet. Trifft ein Gammateilchen nahe am Ausgang 2 auf den Detektor RPC1, so ist die Zeit t2 kleiner als t1. Gleichzeitig muss resultierend aus der Winkelkorrelation ein Gammateilchen den Detektor RPC 2 nahe am Ausgang 3 erreichen. Somit ist t3 kleiner als t4. Die folgenden Gleichungen beziehen sich auf den Detektor RPC1 mit den Zeiten t1 und t2. Diese gelten auch für den zweiten Detektor, es sind nur die Zeiten t3 und t4 entsprechend einzusetzen.

Anhand der Geometrie kann eine Zeitbilanz aufgestellt werden. Jede am Ausgang erfasste Zeitmessung setzt sich aus 3 Teilen zusammen:

- der Flugzeit der Gammateilchen (tof),
- der mittleren Zeit, resultierend aus mittlere Weglänge (x0) geteilt durch Gruppengeschwindigkeit (vg) und
- der Zeitdifferenz (t∆x) resultierend aus der Ortsbeziehung (∆x) des Treffers.

$$
t1 = tof + t_0 + t_{\alpha x}, \qquad t2 = tof + t_0 - t_{\alpha x} \qquad (6.2)
$$

$$
t1 = tof + \frac{x_0}{v_g} + \frac{\Delta x}{v_g}, \qquad t2 = tof + \frac{x_0}{v_g} - \frac{\Delta x}{v_g} \qquad (6.3)
$$

$$
t1 = tof + \frac{l}{2v_g} + \frac{\Delta x}{v_g}
$$
  
\n
$$
t2 = tof + \frac{l}{2v_g} - \frac{\Delta x}{v_g}
$$
  
\n
$$
t2 = tof + \frac{l}{2v_g}
$$
  
\n
$$
v_g
$$
  
\n
$$
t2 = tof + \frac{l}{2v_g}
$$
  
\n
$$
v_g
$$
  
\n
$$
Ortsbezichung
$$

Die Flugzeit sowie die mittlere Signallaufzeit können als konstant betrachtet werden. Somit kann durch Subtraktion der beiden Zeiten auf den Ort des Treffers geschlossen werden.

$$
t1 - t2 = \frac{\Delta x}{v_g} + \frac{\Delta x}{v_g} = 2 \cdot \frac{\Delta x}{v_g}
$$
 (6.5)

$$
\Delta x = \frac{1}{2} \cdot v_g \cdot (t1 - t2) \tag{6.6}
$$

Der arithmetische Mittelwert der beiden Zeiten eliminiert die Ortsbeziehung und liefert den Mittelwert, der für die Bestimmung der Zeitauflösung genutzt wird.

$$
\overline{t}_{RPC1} = \frac{t1 + t2}{2},
$$
\n(6.7)

$$
\overline{t}_{RPC1} = \frac{tof + \frac{l}{2v_g} + \frac{\Delta x}{v_g} + tof + \frac{l}{2v_g} - \frac{\Delta x}{v_g}}{2}
$$
(6.8)

$$
\overline{t}_{RPC1} = tof + \frac{l}{2v_g} \tag{6.9}
$$

Die Auflösung einer gaußverteilten Größe kann mit deren Standardabweichung bestimmt werden [BAR01]. Für die Zeitauflösung gilt:

$$
\sigma_{t} := \sqrt{\frac{1}{N-1} \sum_{i=1}^{N} (t_{i} - \bar{t})^{2}} , \qquad \text{mit } \bar{t} := \frac{1}{N} \sum_{i=1}^{N} t_{i}
$$
 (6.10)

Durch Eliminierung der Ortsbeziehung kann die Zeitauflösung eines Detektors gegen eine Referenzzeit bestimmt werden. In diesem Fall liefert der zweite Detektor die Referenz, er besitzt im Idealfall eine ähnliche Auflösung. Somit gilt:

$$
\sigma_{\text{meas}} = \frac{\sigma_{\text{RPC1}}}{\sqrt{2}} \tag{6.11}
$$

Die Auswerteelektronik besitzt ebenfalls eine Zeitunschärfe. Diese resultiert aus dem Jitter der Module und des Time-to-Digital-Converters (TDC) und kann ebenfalls quadratisch subtrahiert werden. Die im Labor eingesetzte Elektronik besitzt eine Zeitauflösung von ca. 34 ps.

$$
\sigma_t = \sqrt{{\sigma_{meas.}}^2 - {\sigma_{TDC}}^2}
$$
\n(6.12)

### 6.5.4 Auswerteelektronik

Die Auswerteelektronik besteht aus Vorverstärker, logischer Verschaltung und Registraturelementen. Der komplette Schaltplan dazu ist im Anhang 10.2 aufgeführt.

Um die schnellen Impulse eines RPC erfassen zu können, wird ein spezieller Vorverstärker benötigt. Der in diesem Aufbau verwendete Verstärker besitzt 4 Eingangskanäle. Dieser leitet aus dem Impuls ein Zeit- und ein Amplitudensignal ab. Das Zeitsignal im NIM-Standard wird ausgelöst, sobald der Wert der Eingangsschwelle überschritten ist. Dieses kann dann am Ausgang "Time" abgenommen werden und eignet sich hervorragend für eine logische Weiterverarbeitung. Der Eingangsimpuls wird um den Faktor 200 verstärkt und steht am Ausgang "Amplitude" zur Verfügung. Dieses Signal wird dann später vermessen, um die enthaltende Ladung zu ermitteln.

Die Logikeinheit besteht aus einem Diskriminator und der Koinzidenzeinheit. Der Diskriminator hebt noch einmal die Amplitude des Zeitsignals auf den NIM-Standard an, da der Vorverstärker nur -0,5 V Amplitude liefert. Nach verlassen des Diskriminators erreichen alle Signale die Koinzidenzeinheit. Die Signalbreite der einzelnen Signale beträgt ca. 50 ns.

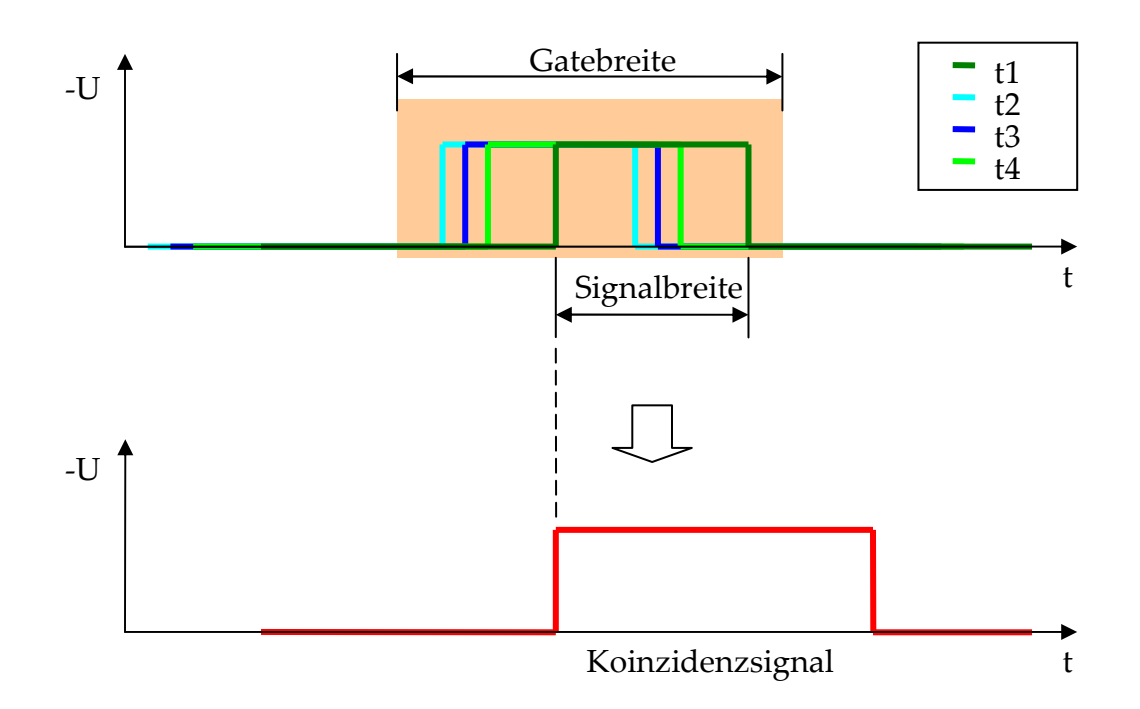

Abbildung 6-17: Arbeitsweise des Koinzidenzmoduls

Die Abbildung 6-17 erläutert das Entstehen des Koinzidenzsignals. Nur wenn beide Enden beider Streifen ein Signal, innerhalb der Gatebreite abgeben, werden die Zeitsignale zum TDC weitergeleitet. Die Gatebreite beträgt dabei 100 ns. Liefern ein oder mehrere Streifenenden kein Signal zur Koinzidenz, so wird das Ereignis verworfen. Es wird dann davon ausgegangen, dass das durchfliegende Gammaquant in einem Detektor kein Signal erzeugte. Die Zeit t1 ist dabei bewusst um 20 ns verzögert. Somit ist sichergestellt, dass diese zeitbestimmend ist und somit als Referenz arbeitet.

Die Ereignisrate zufälliger Koinzidenzen bei 2 Zählern lässt sich anhand der Einzelraten der verwendeten Zähler abschätzen:

$$
R_{zuf} \approx R_1 \cdot R_2 \cdot t_{gate} \tag{6.13}
$$

Im Beispiel wird von einer Zählrate der beiden Detektoren von  $R_1 = 760$  Hz und  $R<sub>2</sub> = 120 Hz$  ausgegangen. Die Gatebreite beträgt 100 ns. Somit lässt sich die zufällige Zählrate ( $R_{zuf}$ ) mit 0,009 Hz bestimmen. Bei der durchgeführten Messung liegt die aufgezeichnete Rate bei 0,3 bis 0,4 Hz. Die zufällige Zählrate ist mit ca. 3 % vernachlässigbar.

Das Analogsignal gelangt nach entsprechender Verzögerung direkt zum Analog-to-Digital-Converter (ADC). Dort wird die entsprechende Ladung aufsummiert, welche innerhalb des Gates in die einzelnen Eingänge (A1 bis A4) einläuft. Während dieser Zeit muss das Koinzidenzmodul gesperrt werden, um zu verhindern, dass ein neues Ereignis das ältere überschreibt. Dazu wird ein Veto-Signal generiert.

#### 6.5.5 Messergebnisse

Mit dem in Kapitel 6.5.3 beschriebenen Aufbau wurden mehrere Datenfiles aufgenommen. Aufgrund der geringen Koinzidenzraten von 0,3 bis 0,4 Hz war eine entsprechend lange Messzeit nötig, um ausreichend Messdaten für die Auswertung zu gewinnen. Deshalb wurden die Messungen meist über Nacht durchgeführt. Nachfolgend ist für den mit Permastat 100 bestückten Zähler eine Auswertung dargestellt [Abbildung 6-18]. Der Zähler, welcher mit Vestamid L-R7 ausgerüstet ist, liefert keine verwertbaren Signale. Schon bei geringer Hochspannung von 4 kV sind ein starkes Signalrauschen und ein hoher Stromfluss von ca. 90 nA zu beobachten.

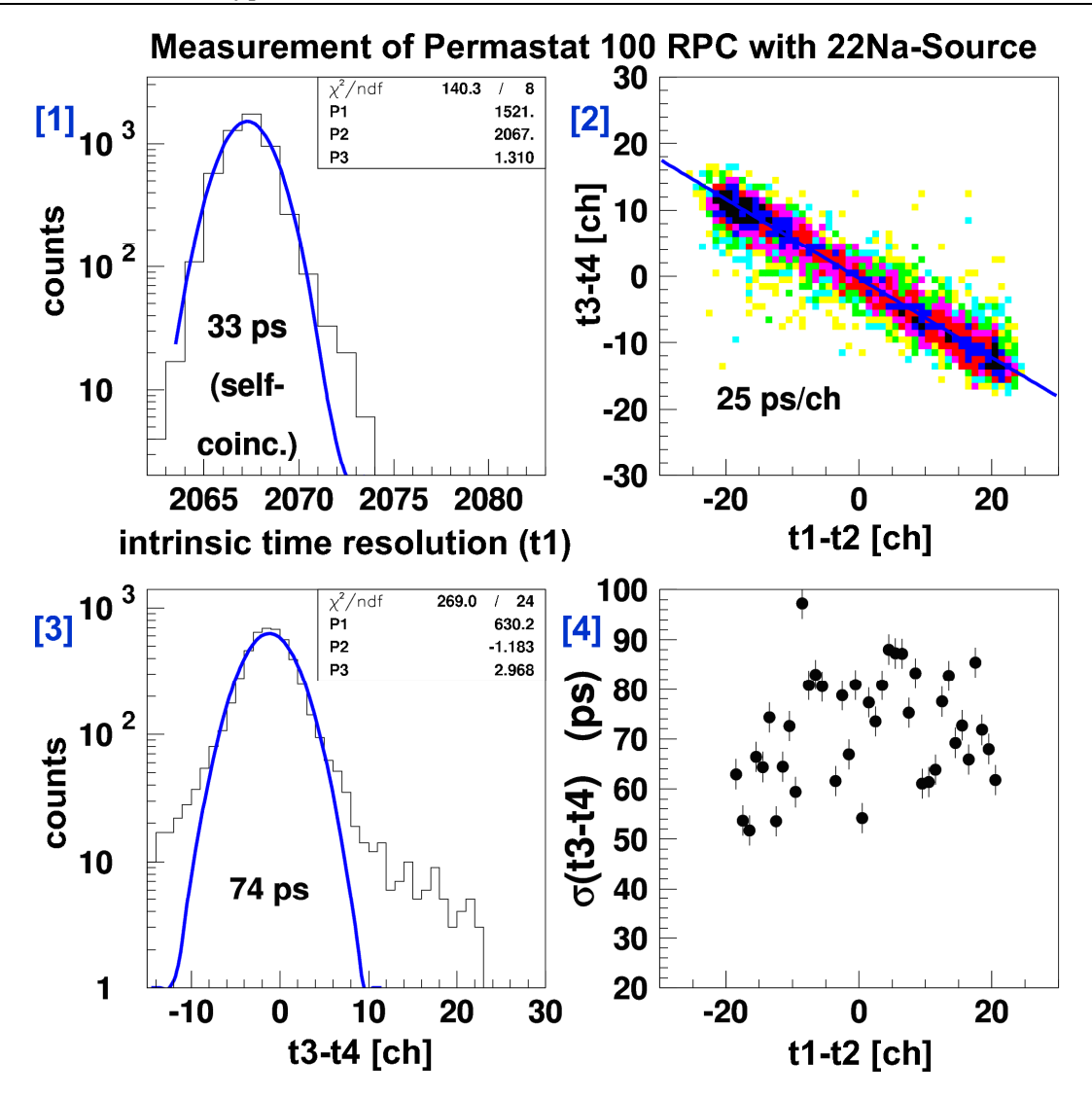

Abbildung 6-18: Messergebnisse Permastat 100 mit 22Na-Quelle

Diagramm [1] der Abbildung 6-18 zeigt die Selbstkoinzidenz zwischen Zeitsignal t1 und sich selbst. Anhand dieser Messung wird die maximal erreichbare Zeitauflösung mit dieser Elektronikkonfiguration deutlich. Sie liegt in diesem Fall bei 33 ps. Der entstehende Jitter wird durch die Auflösung des TDC und der vorgeschalteten Elektronik bestimmt. Der Absolutwert der Abszissenskala ist willkürlich gewählt.

Diagramm [2] zeigt die Korrelation zwischen den gemessenen Zeiten. Hier zeigt sich die in Kapitel 6.5.3 erläuterte Abhängigkeit. Ist t3 größer als t4, so ist auch ist auch mit großer Wahrscheinlichkeit t2 größer als t1. Die hineingelegte Gerade beschreibt den Verlauf der Korrelation. Deutlich ist zu erkennen, dass sich der dynamische Bereich zwischen RPC 1 (Glas) und RPC 2 (Permastat 100) stark unterscheidet. Während der Glas-RPC 40 Kanäle überdeckt, beträgt der dynamische Bereich bei RPC 2 nur ca. 26 Kanäle. Dieser Effekt lässt sich durch eine unterschiedliche Signallaufzeit erklären. Aus Gleichung 6.6 ergibt sich:

$$
v_g = \frac{2 \cdot \Delta x}{\Delta t} \tag{6.14}
$$

Der Glas-RPC besitzt eine Gruppengeschwindigkeit von 14 cm/ns und der RPC mit Permastat 100 ca. 21,5 cm/ns.

Für die Erstellung von Diagramm [3] wurde entlang der in Diagramm [2] eingezeichneten Geraden die Zeitdifferenz t3-t4 aufgetragen. Dazu wurde bereits die Auflösung des zweiten Zählers nach Gleichung 6.11 quadratisch subtrahiert. Eine Zeitauflösung von rund 74 ps wurde auch mit herkömmlichen Glas-RPCs erreicht [vgl. STA05]. Allerdings zeigt sich, dass einige wenige Prozent der Signale einen Sockel rund um die Gaußverteilung bilden.

In Diagramm [4] ist die Zeitauflösung σ von RPC 2 in Beziehung zum Signal von RPC 1 dargestellt. Dies ist ein Maß für die Breite des in Diagramm [2] dargestellten Bandes, entlang der Streifenposition. Die Zeitauflösung liegt so je

nach Bereich zwischen 50 und 90 ps. Aufgrund der wenigen Werte pro Messpunkt ergibt sich eine relativ große Schwankungsbreite der Zeitauflösung.

# 6.6 Tests am Beschleuniger ELBE mit schnellen Elektronen

Um Aussagen über die Ratenfestigkeit eines Detektors treffen zu können, ist ein Test an einer Teilchenquelle mit hoher Aktivität erforderlich. Dazu steht am Standort der ELBE-Beschleuniger zur Verfügung. Sein Aufbau und seine Funktionsweise wurden bereits in Kapitel 2.1 erläutert.

Getestet wurden am Beschleuniger ELBE folgende Detektoren:

| Detektorname | Anzahl der Gaps | Material      | spez. Widerstand                                      |
|--------------|-----------------|---------------|-------------------------------------------------------|
|              |                 |               | $[\Omega$ cm]                                         |
| FZD3         | $4x250\mu m$    | Permastat 100 | $1,46\cdot10^{11}$                                    |
| IHEP1        | $6x300 \mu m$   | Silikatglas   | $5.10^{10}$                                           |
| IHEP2        | $3x1x300\mu m$  | Silikatglas   | 10 <sup>8</sup> , 10 <sup>10</sup> , 10 <sup>11</sup> |

Tabelle 7: Verwendete Detektoren an ELBE

## 6.6.1 Aufbau der getesteten Detektoren

Der Detektor FZD3 wurde mit Platten aus Permastat 100 bestückt. Die beiden weiteren Detektoren wurden im Institute of High Energy Physics in Protvino entworfen und aufgebaut. Beide Detektoren wurden mit speziellen halbleitenden Silikatgläsern bestückt. Diese werden in einem sehr aufwendigen Prozess aus gegossenen Blöcken, von wenigen Millimetern Stärke, herausgesägt und anschließend poliert. Die Größe der Platten ist dabei auf maximal 100 x 100 mm² begrenzt. Die hier verwendeten Platten besitzen eine Größe von 60 x 60 mm². Die Anode des Zählers IHEP1 ist dabei in vier 27 x 27 mm² große Pads gegliedert. Diese werden jeweils separat ausgelesen. Pads besitzen die Vorteile der einfacheren Auslese und des geringeren Übersprechens. Allerdings ist die Ortsauflösung in der Regel auf die Padgröße beschränkt. Daher kann auch nicht der ortsabhängige Zeiteinfluss eliminiert werden. Zähler mit einer Streifenanode besitzen den Vorteil, dass der Ort des Treffers nach Gleichung 6.6 bestimmt werden kann. Der Laufzeitunterschied kann eliminiert und die Zeitauflösung verbessert werden.

Der Zähler IHEP2 besteht aus 3 einzelnen Systemen, welche nur jeweils ein Gasgap besitzen. Die drei Systeme sind hintereinander angeordnet und bestehen jeweils aus Kathode, Gasraum und Ausleseanode. Die Anode besitzt dabei eine Fläche von 30 x 30 mm². Durch Umkontaktieren des Hochspannungsverbinders lässt sich das jeweils ausgewählte System versorgen.

#### 6.6.2 Teststand an ELBE

Aufgrund der Auslegung des ELBE-Beschleunigers ist es nicht möglich, derart geringe Teilchenraten einzustellen, wie sie für den Test von RPC-Detektoren notwendig sind. Bei 1 nA mittlerem Strahlstrom durchlaufen 6,24·10<sup>9</sup> Elektronen pro Sekunde das Strahlrohr.

$$
N = \frac{I \cdot t}{e} \tag{6.15}
$$

Für Tests der Detektoren sollten jedoch eine Rate von 100 bis 50.000 Elektronen pro Quadratzentimeter und Sekunde einstellbar sein. Eine direkte Nutzung des Elektronenstrahls ist deshalb aufgrund der hohen Intensität ausgeschlossen.

Daher wurde auf ein Streutarget zurückgegriffen. An diesem dünnen Aluminium-Target von 18 µm Dicke, werden ein Teil der Elektronen quasielastisch gestreut. Die Intensität verringert sich dabei exponentiell mit dem Streuwinkel. Bei 45 ° reduziert sich die Intensität um einen Faktor 10<sup>9</sup> bis 1011. Somit lassen sich die erforderlichen Ratenbelastungen am Detektor über diese Untersetzung einstellen. Zu beachten ist jedoch, dass Elektronen, welche unter einem geringeren Winkel gestreut werden, die Gesamtaktivität im Raum erhöhen. Diese Elektronen haben die Strahlachse schon zu weit verlassen und können durch Ablenkmagnet 2 nicht mehr in Richtung Beamdump gelenkt werden. Abbildung 6-19 soll den Aufbau des Teststandes erläutern.

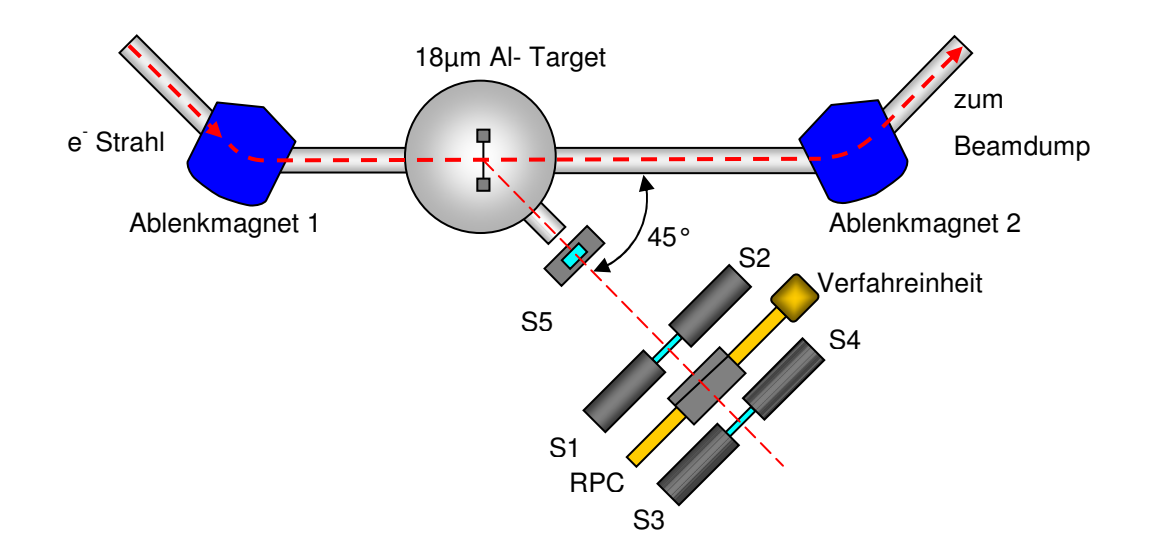

Abbildung 6-19: Detektorteststand an ELBE

Der Elektronenstrahl vom Beschleuniger gelangt über ein Hochvakuumstrahlrohr in den Experimentierraum. Dort wird er am Ablenkmagnet 1 umgelenkt und gelangt in die Streukammer. Die nicht oder nur unwesentlich abgelenkten Elektronen werden dann mithilfe des Ablenkmagneten 2 in Richtung Beamdump gelenkt und dort vernichtet. Die unter 45 ° gestreuten Elektronen verlassen über ein 40 µm starkes Berylliumfenster die Streukammer. Sie gelangen in Detektor S5. Dieser besteht aus einem 1mm starken und 20 x 20 mm² großen Szintillator, welcher durch eine XP2972 SEV-Röhre ausgelesen wird. Anschließend durchlaufen die Elektronen einen weiteren Szintillator, der durch Lichtleiter mit zwei Röhren XP2020 beidseitig ausgelesen wird. Diese sind mit S1 und S2 gekennzeichnet. Der Szintillator ist 5 mm stark und hat ebenfalls die Abmessungen 20 x 20 mm². Die Elektronen durchlaufen dann den RPC-Detektor und anschließend einen weiteren Szintillator, welcher wieder durch zwei Röhren XP2020 ausgelesen wird. Sie sind mit S3 und S4 gekennzeichnet. Der RPC-Detektor ist auf einer Linearachse montiert, welche per Netzwerkverbindung um insgesamt 550 mm verfahren werden kann. Dadurch besteht die Möglichkeit ohne Betreten des Experimentierraumes den Detektor in seiner Position zu verändern. Im dargestellten Fall wurden auf der Linearachse 2 Detektoren montiert und wechselweise getestet. Die gesamte Anordnung wurde mit einem Bleischild umgeben, um die Untergrundbelastung aufgrund der gering gestreuten Elektronen zu minimieren.

Die Gasversorgung erfolgt wie im Labor durch eine Gasmischanlage. Diese ist aufgrund der erhöhten Ratenbelastung der Zähler auf 30 ml/min Gesamtfluss eingestellt. Die Kalibierkurven dieser Gasmischanlage sind auf dem Datenträger zu finden. Daraus wurden folgende Einstellwerte entnommen:

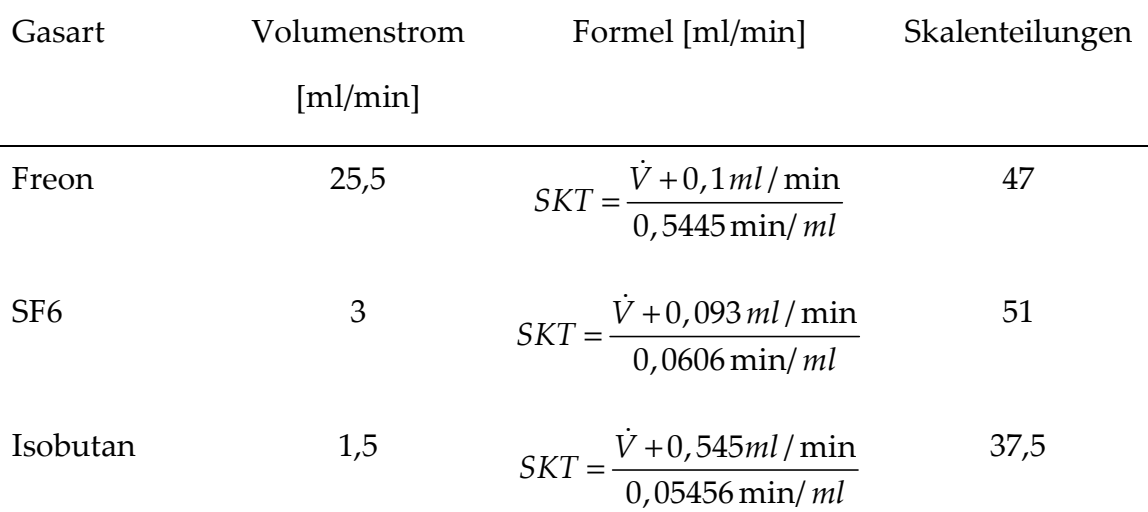

Tabelle 8: Einstellwerte der Gasmischanlage an ELBE

Die Hochspannungsversorgung der Detektoren erfolgte für den FZD3 mit einem FUG HCN 350-20000 und für die beiden IHEP-Zähler mit einem Caen SY 127.

Die Auswerteelektronik ist ähnlich dem im Labor aufgebauten System verdrahtet. Geringfügige Änderungen ergeben sich je nach angeschlossenem Detektor.

#### 6.6.3 Messergebnisse

Messungen mit FZD3 brachten keine zufrieden stellenden Ergebnisse. Die erzeugten Signale waren zu klein, um den Schwellwert zu erreichen. Weitere Untersuchungen wurden daher durchgeführt. In Kapitel 6.7 sind die erfolgten Arbeiten aufgeführt.

Nachfolgend werden die aus den Rohdaten gewonnenen Ergebnisse für ein Beispiel dargestellt. Auf dem Datenträger sind weitere Auswertungen zum Vergleich angefügt. In diesem Fall wurde Messfile 282 verwendet. Dabei wurde

der Detektor IHEP2 mit der Kammer mit ρ=10<sup>10</sup> Ω cm verwendet. Der Strahlstrom des Beschleunigers betrug 100 nA. Der Lineartisch wurde so verfahren, dass die Mitte des Pads in der Koinzidenzachse stand.

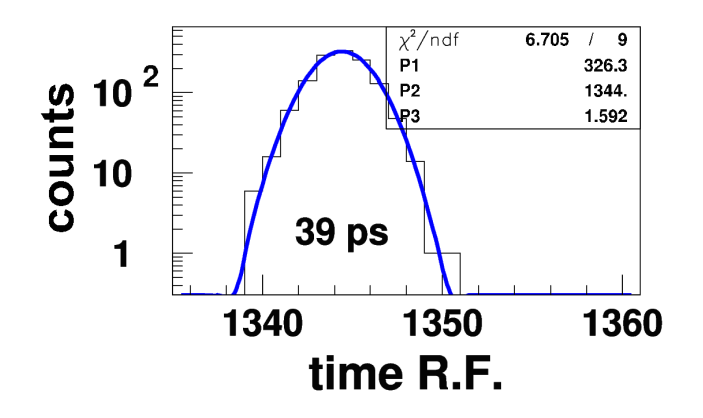

Abbildung 6-20: Selbstkoinzidenz Referenzsignal

Abbildung 6-20 zeigt den Zeitjitter der Vorverstärker und der Auswerteelektronik. Dieser ist aufgrund der längeren Leitungen und der erweiterten Elektronik geringfügig größer als bei Messungen im Labor. Allerdings ist auch hier der Einfluss auf die Zeitauflösung der Detektoren vernachlässigbar klein.

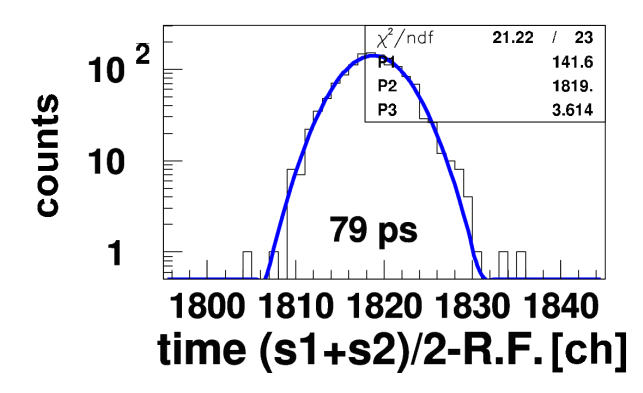

Abbildung 6-21: Zeitauflösung der Szintillationszähler S1, S2

Die beiden Szintillationszähler liefern aufgrund der geringen Größe des Szintillators eine Zeitauflösung von 79 ps [Abbildung 6-21]. Auch hier wurde der Mittelwert der gemessenen Zeiten S1 und S2 gebildet, um die Ortsbeziehung zu eliminieren. Der Jitter der Selbstkoinzidenz wurde bereits quadratisch subtrahiert.

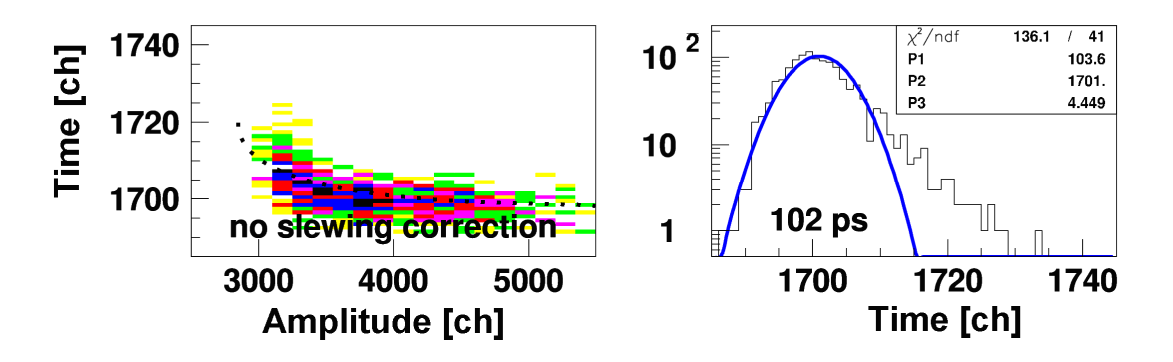

Abbildung 6-22: Zeitauflösung des RPC-Detektors ohne Walk Korrektur

Zeit und Amplitude sind in Kanäle (ch) aufgetragen. Die Auflösung des TDC beträgt dabei ca. 25 ps/ch und die des ADC 25 fC/ch. Die linke Grafik zeigt die Abhängigkeit des Zeitsignals von der Amplitude des jeweiligen Ereignisses [Abbildung 6-22]. Dieser Einfluss soll anhand folgender Grafik näher erläutert werden.

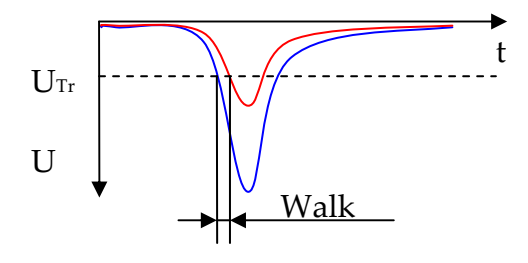

Abbildung 6-23: Darstellung Walk

Da am Vorverstärker eine feste Triggerschwelle (U<sub>Tr</sub>) eingestellt ist, erreichen kleinere Signale erst später als größere Signale die Schwelle. Dieser Effekt wird als Walk bezeichnet [Abbildung 6-23]. Im Zeitspektrum zeigt sich dies durch eine Reihe von "verspäteten" Signalen. Zu vermeiden ist dieser Effekt durch eine von der Signalhöhe abhängige Triggerschwelle (Constant Fraction Discriminator, CFD). Nachträglich ist eine Korrektur durch "Verschieben" kleiner Amplituden zu früheren Zeiten möglich.

![](_page_105_Figure_2.jpeg)

Abbildung 6-24: Zeitauflösung des Detektors mit Walk-Korrektur

Die in Abbildung 6-24 dargestellten Grafiken zeigen die Zeitauflösung nach erfolgter Walk-Korrektur. Die Abhängigkeit der Messzeit von der Amplitude wurde beseitigt. Auch das Zeitspektrum besitzt eine deutlich verbesserte Gaußverteilung. Jedoch zeigt sich weiterhin, dass bei kleineren Amplituden die Zeitauflösung deutlich schlechter ist. Dies kann auf das kleinere Signal-Rausch-Verhältnis zurückgeführt werden.

# 6.7 Vergrößerung der Amplituden von Detektor FZD3

Um die Signalhöhe zu verbessern, wurde eine galvanische Trennung von Massepotenzial und Anodenpotenzial vorgenommen. Eine isolierende Kaptonfolie wurde zwischen Anode und den jeweils anliegenden halbleitenden Platten eingezogen. Die Platten wurden an der Unterseite durch Kupferstreifen an den Enden mit Massepotenzial verbunden. Dadurch konnte die mittlere Amplitude um den Faktor 3 bis 4 vergrößert werden.

![](_page_106_Figure_2.jpeg)

Abbildung 6-25: Vergleich der Amplituden vor und nach galvanischer Trennung

Abbildung 6-25 zeigt den Vergleich der Amplituden vor (rot) und nach (grün) erfolgter Trennung von Signalauslese und Hochspannungsmasse. Das Zeitverhalten wurde durch die Arbeiten nicht beeinflusst. Eine erneute Untersuchung dieses Detektors kann erst in der nächsten Strahlzeit im November 2007 erfolgen. Daher liegen noch keine Ergebnisse von Tests am Beschleuniger ELBE vor.

# 7 Zusammenfassung und Ausblick

Thema dieser Arbeit war die Untersuchung geeigneter Materialien, um die Ratenfestigkeit von RPC-Detektoren zu erhöhen. Die Prozesse der Stromleitung in halbleitenden Materialien wurden theoretisch dargelegt. Der Aufbau einer Messeinrichtung diente der Beurteilung von Probenplatten hinsichtlich ihrer Leitfähigkeit. Die Reproduzierbarkeit lag in einem Bereich von 10 %. Die Dielektrizitätskonstanten der Proben wurden mit einer separaten Messanordnung bestimmt. Abhängigkeiten der Leitfähigkeit von Messspannung, Kontaktierung, Luft- und Probenfeuchte wurden untersucht. Zwei Prototypen mit Kunststoffmaterialien wurden aufgebaut. Ein Detektor, welcher mit Platten aus Vestamid L-R7 bestückt ist, erzeugt keine verwertbaren Signale. Der Zähler mit Detektorplatten aus Permastat 100 lieferte Zeitauflösungen von 74 ps bei Messungen mit einer 22Na-Quelle. Messungen am Beschleuniger ELBE brachten keine verwertbaren Ergebnisse dieses Detektors. Die Signalhöhen waren zu klein. Eine galvanische Trennung des Massepotenzials durch eine Kaptonfolie und Kontaktierung der letzten Elektrode verbesserte die Signalhöhe. Damit sind die gemessenen Amplituden vergleichbar mit denen von Glas-RPCs. Ein Test am Beschleuniger ELBE steht jedoch noch aus. Ein ebenfalls getesteter Detektor aus halbleitendem Glas lieferte am Beschleuniger eine Zeitauflösung von 99 ps und erreichte eine Ratenfestigkeit von ca. 20 kHz/cm². Dieser wurde vom IHEP Protvino zur Verfügung gestellt.

Da Detektorplatten aus Keramik noch nicht zur Verfügung stehen, konnten noch keine derartigen Tests an diesem Material durchgeführt werden. Dies
stellt einen Ansatzpunkt für weitere Arbeiten dar. Bei den Arbeiten an den zwei Prototypen stellte sich das geringe E-Modul der Proben als nachteilig heraus. Verformung der Platten und schlechte Verarbeitbarkeit sind die Folge. Kunststoffe, wie z. B. Polycarbonat oder PMMA, können eine Alternative darstellen. Diese Kunststoffe besitzen ein um ca. 40 % höheres Biegemodul. Die Firma RTP bietet dazu verschiedene Compounds an (siehe Datenträger, Übersicht Permastat).

Bei den bisherigen Arbeiten wurde die Hochfrequenztauglichkeit des Detektors und der Signalleitungen nur wenig analysiert. Bis 100 MHz betrug die Impedanz des Gesamtsystems 50 Ω  $±$  5 Ω. Eine bessere Impedanzanpassung zwischen Detektor und Vorverstärker verringert die Neigung zu Nachschwingern und Reflexionen. Dies kann das Ziel weiterer Arbeiten sein.

# 8 Literatur- und Quellenverzeichnis

### Bücher

- [BAR01] H. J. Bartsch: Taschenbuch mathematischer Formeln, 19. Auflage, Fachbuchverlag Leipzig, 2001
- [BET01] K. Bethge, G. Walter, B. Wiedemann: Kernphysik Eine Einführung, 2. Auflage, Springer Verlag Berlin Heidelberg, 2001
- [BRÖ97] B. Bröker: dtv-Atlas Atomphysik, 6. Auflage, Deutscher Taschenbuch Verlag München, 1997
- [COM06] COMSOL Multiphysics, AC/DC Module User's Guide, Version August 2006 COMSOL 3.3, COMSOL AB Stockholm, 2006
- [GÖH99] W. Göhler: Formelsammlung Höhere Mathematik, 14. Auflage, Verlag Harri Deutsch, 1999
- [GRU93] C. Grupen: Teilchendetektoren, 1. Auflage, Bibliographisches Institut & F.A. Brockhaus AG Mannheim, 1993
- [HAS91] O. Hasenpusch: Hochspannungstechnik Einführung und Grundlagen, 1. Auflage, Franzis Verlag München, 1991
- [JAM04] R. Jamal, A. Hagestedt: LabVIEW Das Grundlagenbuch, 4. Auflage, Addison-Wesley München, 2004
- [KLE92] K. Kleinknecht: Detektoren für Teilchenstrahlung, 3. erweiterte Auflage, B. G. Teubner Stuttgart, 1992
- [KUC04] H. Kuchling: Taschenbuch der Physik, 18. Auflage, Fachbuchverlag Leipzig, 2004
- [LEH90] G. Lehner: Elektromagnetische Feldtheorie für Ingenieure und Physiker, Springer Verlag Berlin Heidelberg, 1990
- [LUW05] H. Lutz, W. Wendt: Taschenbuch der Regelungstechnik, 6. erweiterte Auflage, Verlag Harri Deutsch Frankfurt am Main, 2005
- [MAC05] H. Machner: Einführung in die Kern- und Elementarteilchenphysik – Lehrbuch Physik , WILEY-VCH Verlag Weinheim, 2005
- [MAR96] M. Marinescu: Elektrische und magnetische Felder Eine praxisorientierte Einführung, Springer Verlag Berlin Heidelberg,1996
- [MIE70] G. Mierdel: Elektrophysik, 1. Auflage, VEB Verlag Technik Berlin, 1970
- [NEE95] Y. Ne'eman, Y. Kirsh: Die Teilchenjäger, 1. Auflage, Springer Verlag Berlin Heidelberg, 1995
- [SCH07] W. Schatt, K-P. Wieters, B. Kieback: Pulvermetallurgie Technologien und Werkstoffe, 2. Auflage, Springer Verlag Berlin Heidelberg, 2007
- [SCH93] A. J. Schwab: Begriffswelt der Feldtheorie, 4. Auflage, Springer Verlag Berlin Heidelberg, 1993

#### Schriften und Veröffentlichungen

- [ABB04] M. Abbrescia: The dynamic behaviour of Resistive Plate Chambers, Nuclear Instruments and Methods in Physics Research A 533 (2004) 7-10
- [AMM07] V. Ammosov u. a.: Performance with low-resistive silicate glass electrodes exposed to an intense continuous electron beam, Nuclear Instruments and Methods in Physics Research A 576 (2007) 331-336
- [BEC97] U. Becker: Numerische Berechnungen elektromagnetischer Felder in Wechselwirkung mit frei beweglichen Ladungen, D17 Darmstädter Dissertationen, 1997
- [CBM07] C. Höhne: THE CBM EXPERIMENT AT FAIR exploring the QCD phase diagram at high net baryon densities, International Journal of Modern Physics E, Darmstadt 2007
- [DIN83] DIN IEC 93 VDE 0303 Teil 30: Prüfverfahren für Elektroisolierstoffe – Spezifischer Durchgangswiderstand und spezifischer Oberflächenwiderstand von festen, elektrisch isolierenden Werkstoffen, Deutsche Fassung HD 429 S1: 1983, Beuth Verlag Berlin, 1983
- [DIN86] DIN 52326: Prüfung von Glas Bestimmung des spezifischen elektrischen Durchgangswiderstandes, Deutsche Norm, Beuth Verlag Berlin, 1986
- [DIN91] DIN ISO 1219-1: Graphische Symbole und Schaltpläne Teil 1: Graphische Symbole (ISO 1219-1:1991), Beuth Verlag Berlin, 1991
- [DIN99a] DIN EN ISO 3915: Kunststoffe Messung des spezifischen elektrischen Widerstandes von leitfähigen Kunststoffen, Deutsche Fassung EN ISO 3915: 1999, Beuth Verlag Berlin, 1999
- [DIN99b] DIN EN ISO 62: Kunststoffe Bestimmung der Wasseraufnahme, Deutsche Fassung EN ISO 62: 1999, Beuth Verlag Berlin, 1999
- [FON04] P. Fonte u. a.: Development of high-rate timing RPCs, Nuclear Instruments and Methods in Physics Research A 533 (2004) 69- 73
- [HAU92] G. Hauf: Elektrisch leitfähige Kunststoffe, Materialwissenschaften und Werkstofftechnik 23 S. 157-161 (1992), VCH Verlagsgesellschaft mbH Weinheim, 1992
- [HEU02] Th. Heubrandtner u. a.: Static electric fields in an infinite plane condenser with one or three homogeneous layers, Nuclear Instruments and Methods in Physics Research A 489 (2002) 439- 443
- [HEU02] Th. Heubrandtner, B. Schnizer: The quasi-static electromagnetic approximation for weakly conducting media, Nuclear Instruments and Methods in Physics Research A 478 (2002) 444- 447
- [HEU04] Th. Heubrandtner, B. Schnizer, W Riegler: The Quasi-static Approximation for Weakly Conducting Media and Applications, Proceeding 11<sup>th</sup> International IGTE Symposium, 2004
- [HEU98] Th. Heubrandtner, B. Schnizer, H. Schöpf: A simple theory for signals induced by a point charge moving in a resistive plate chamber, Nuclear Instruments and Methods in Physics Research A 419 (1998) 721-725
- [KEI05] KEITHLEY Application Note Series: High Resistance Measurements, KEITHLEY Instruments Inc. Cleveland, 2005
- [LIP03a] C. Lippmann: Detector Physics of Resistive Plate Chambers, Doctoral Thesis, Johann Wolfgang Goethe-Universität Frankfurt am Main, 2003
- [LIP03b] C. Lippmann, W. Riegler: Space Charge Effects in Resistive Plate Chambers, European Organisation for Nuclear Research (CERN), CERN EP/2003-026, 2003
- [LIP06] C. Lippmann, W. Riegler, A. Kalweit: Rate effects in resistive plate chambers, Nuclear Physics B - Proceedings Supplements, Volume 158 Pages 127-130, 2006
- [PES94] Yu. N. Pestov, M. A. Tiunov: Electrostatic Field in the Spark Counter with a localized Discharge. Budker Institute of Nuclear Physics , Novosibirsk 1994
- [PÖT03] P. Pötschke, S. M. Dudkin, I. Alig: Dielectric spectroscopy on melt processed polycarbonate – multiwalled carbon nanotube composites, Polymer 44 (2003) 5023-5030, 2003
- [RIE02] W. Riegler: Induced signals in resistive plate chambers, Nuclear Instruments and Methods in Physics Research A 491 (2002) 258- 271
- [RIE04] W. Riegler: Extended theorems for signal induction in particle detectors VCI 2004, Nuclear Instruments and Methods in Physics Research A 535 (2004) 287-293
- [SHE83] R. D. Scherman, L. M. Middleman, S. M. Jacobs: Electron Transport Processes in Conductor-Filled Polymers, Polymer Engineering and Science Vol. 23 No.1 P. 36-46, 1983
- [STA05] D. Stach: Praktikumsbericht Aufbau und Inbetriebnahme eines Widerstandsplattendetektors, HTW Dresden (FH) Fachbereich Elektrotechnik, 2005
- [STE99] K. Steinfeld, W. Kalkner: Einstellung und Stabilität der elektrischen Leitfähigkeit im Bereich der Perkolationsschwelle, Forschungsvorhaben AiF 11208 N, TU-Berlin Fachbereich Elektrotechnik, 1999

#### Internetquellen

- [BRE07a] Brevier Technische Keramik: Vom Formen zum Sintern, http://www.keramverband.de/brevier\_dt/4/1/4\_1\_4.htm, Abruf 14.09.07
- [BRE07b] Brevier Technische Keramik: Nitride, http://www.keramverband.de/brevier\_dt/10/9/2/10\_9\_2\_3.htm, Abruf 03.10.07
- [CBM05] The CBM Collaboration: Technical Status Report CBM Experiment, http://www.gsi.de/documents/DOC-2005-Feb-447- 1.pdf, Abruf 26.07.07
- [GON07] D. Gonzalez: The TOF wall of the CBM experiment at FAIR, Talk DPG Meeting 15.03.07, http://www.gsi.de/documents/DOC-2007-Mar-134-1.ppt, Abruf 10.09.07
- [KER07] Kern-Kunststoffe GmbH: Materialdatenbank Polyamid 12, Zugriff über http://www.kern-gmbh.de/cgibin/riweta.cgi?nr=11768lng=1, Abruf 22.05.07
- [KLEI07] W. Klein, K & S Labs, Surface Resistance: ESD Journal, Fowler Associates for ESD Consulting and Testing, Zugriff über http://www.esdjournal.com/techpapr/surface/surface.htm, Abruf 07.05.07
- [MIC07] P. Michel: The Superconducting Electron Linear Accelerator, Forschungszentrum Dresden-Rossendorf http://www.fzd.de/db/Cms?pNid=584, Abruf 09.09.07
- [VES07] Degussa AG High Performance Polymers: Polyamid 12- Formmassen und ihre Eigenschaften, Vergleichende Tabellen der Formmassen, http://www.degussahpp.de/dl/brochure/vestamid\_synopsis\_ger.pdf, Abruf 23.05.07
- [WIK07] Wikipedia Die freie Enzyklopädie: Teilchenphysik: Experimentelle Teilchenphysik, http://de.wikibooks.org /wiki/Teilchenphysik:\_Experimentelle\_Teilchenphysik, Abruf 09.10.07

# 9 Erklärung

Ich versichere an Eides statt, dass ich die beiliegende Diplomarbeit selbstständig verfasst, keine anderen als die angegebenen Quellen und Hilfsmittel benutzt sowie alle wörtlich oder sinngemäß übernommenen Stellen in der Arbeit gekennzeichnet habe.

Ferner gestatte ich der Hochschule für Technik und Wirtschaft Dresden (FH), die beiliegende Diplomarbeit unter Beachtung insbesondere urheber-, datenschutz- und wettbewerbsrechtlicher Vorschriften für Lehre und Forschung zu nutzen.

Mir ist bekannt, dass für die Weitergabe oder Veröffentlichung der Arbeit die Zustimmung der HTW Dresden (FH) sowie der an der Aufgabenstellung und Durchführung der Arbeit unmittelbar beteiligten Partnereinrichtungen erforderlich ist.

Datum/ Unterschrift

# 10 Anhang

# 10.1 Übersicht ELBE-Beschleuniger

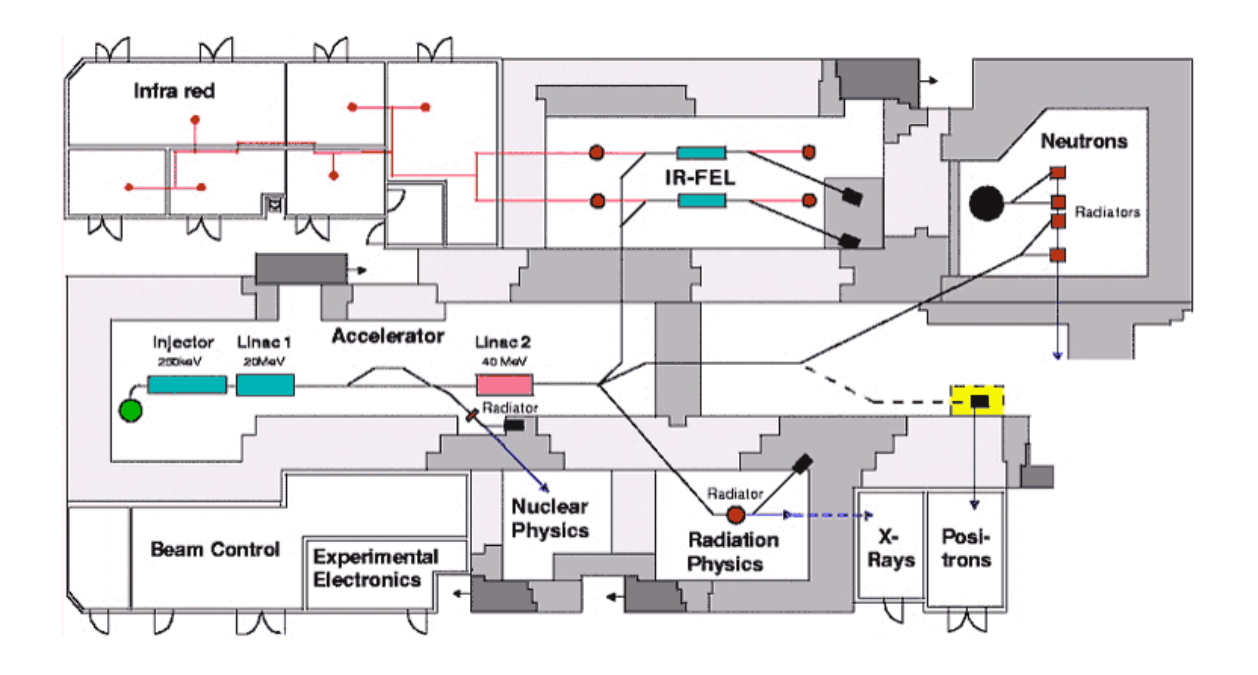

Abbildung 10-1: Gesamtaufbau des ELBE-Beschleunigers [MIC07]

Die Abbildung 10-1 zeigt den Aufbau des ELBE-Beschleunigers mit den dazugehörigen Experimentierräumen. Im Injektor werden die aus der beheizten Kathode emittierten Elektronen auf 250 keV beschleunigt. Mit Hilfe von Linac 1 und Linac 2 erfolgt dann die Beschleunigung auf die gewünschte Energie. Anschließend wird der Elektronenstahl zu den einzelnen Experimenten geleitet. Der Detektorteststand befindet sich im Experimentierraum, welcher mit "Radiation Physics" gekennzeichnet ist. Die rot gekennzeichnete Kammer beinhaltet das Target, welches für die Streuexperimente genutzt wird.

Blockschaltbild Elektronikkonfiguration RPC-Versuchsaufbau im Labor 120/009

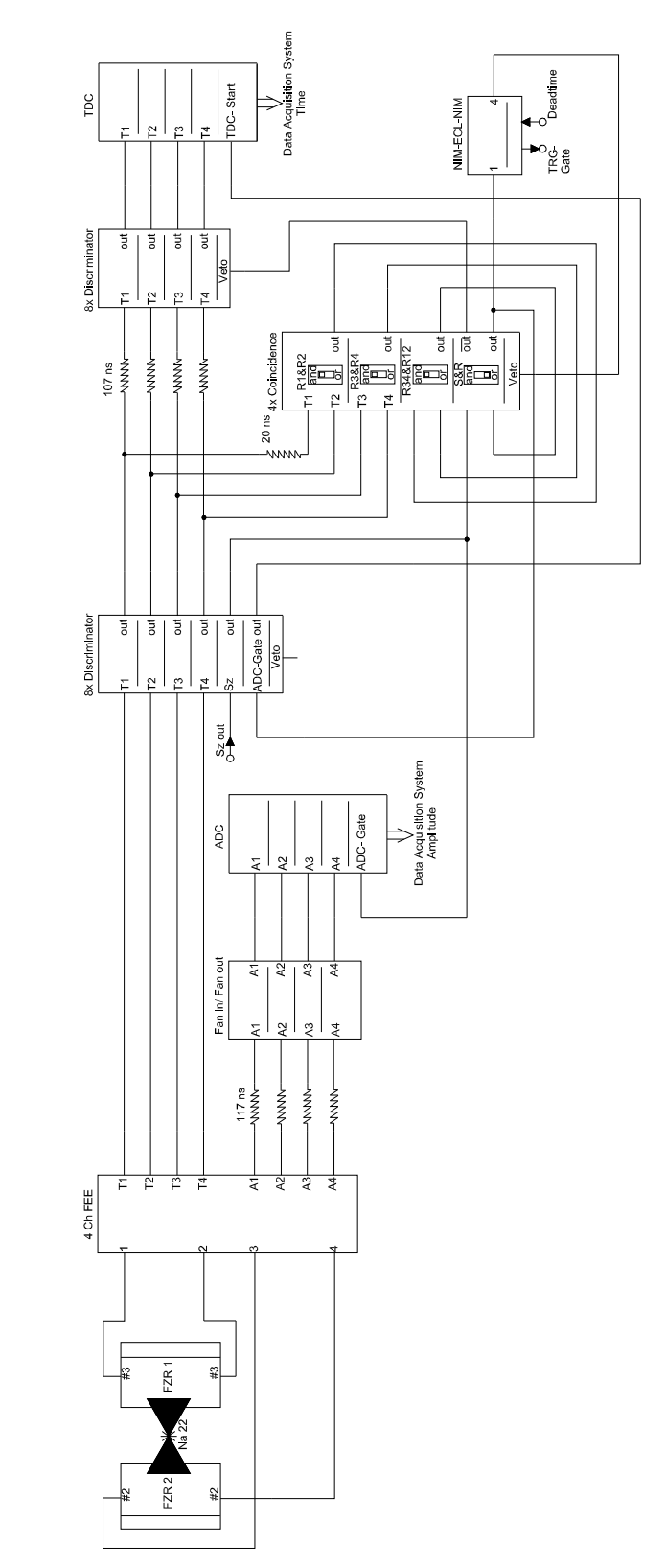

# 10.2 Verschaltung der Auswerteelektronik im Labor

Abbildung 10-2: Elektronikkonfiguration im Labor 009 [STA05]

### 10.3 Simulationen

Im Rahmen dieser Arbeit wurden diverse Simulationen in COMSOL Multiphysics angefertigt. Die Ergebnisse einiger ausgewählter Simulationen sollen hier präsentiert werden. Für weitere Informationen, wie z. B. Parameter und Netzweite, sei auf den Datenträger verwiesen. Im Verzeichnis Simulationen sind die dazugehörigen HTML-Berichte abgelegt.

#### 10.3.1 Randeffekte an der Messelektrode

Um Randeffekte an der Messelektrode zu ergründen, wurde in COMSOL ein axialsymetrisches Modell des gesamten Messkopfes erstellt. Mit Hilfe dieses Modells ist es möglich, den durch die Randeffekte verursachten Messfehler zu bestimmen und in den Berechnungen des Volumenwiderstandes zu eliminieren.

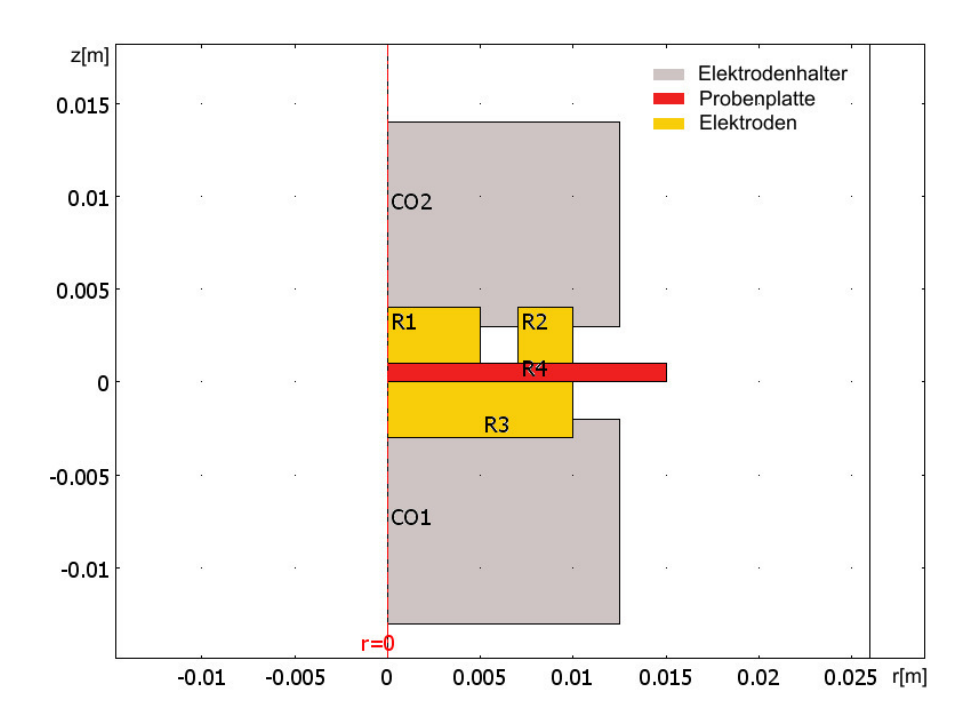

Abbildung 10-3: Geometrie des Messkopfmodells

Abbildung 10-3 zeigt die modellierte Geometrie, es wurde der 2Daxialsymetrische Modus ausgewählt (r = 0 repräsentiert die Rotationsachse). Für die Elektroden (R1-R3) wurde Messing als Material ausgewählt, die Elektrodenhalter (CO1-CO2) bestehen aus PMMA. Für die Probenplatte (R4) wird ein Volumenwiderstand von  $ρ = 10<sup>8</sup> Ω$  cm angenommen. An der Elektrode R3 liegt ein Potenzial von 100 V und an R1 und R2 ein Potenzial von 0 V an.

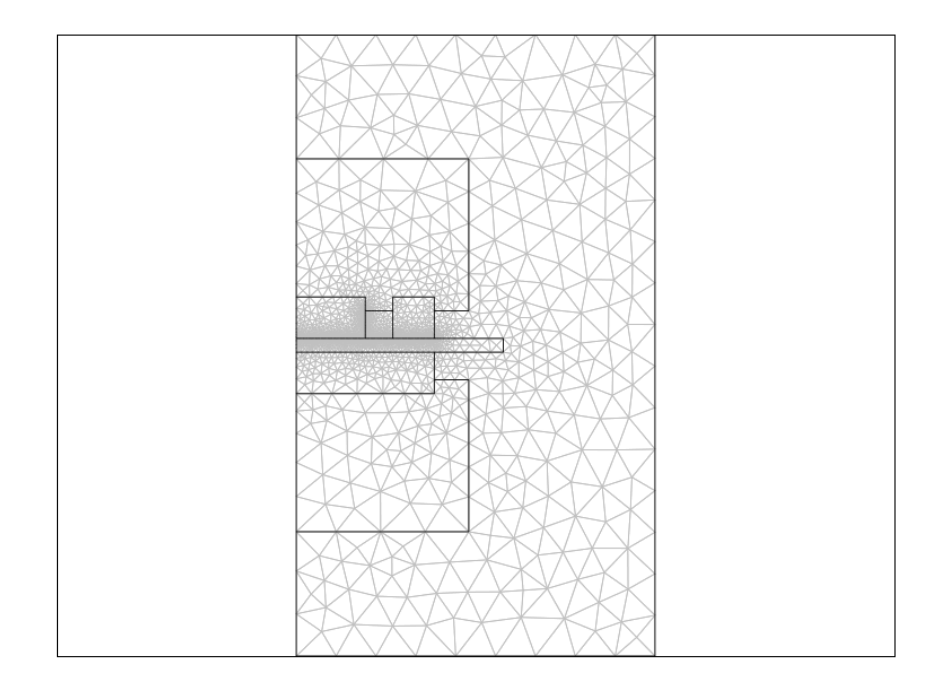

Abbildung 10-4: generiertes Netz (Mesh) des Messkopfes

Der Meshgenerator von COMSOL generiert selbstständig für die Geometrie ein Rechennetz. Dieses wurde an den besonders interessanten Punkten wie der Messelektrode R1 durch Begrenzung der Netzweite verfeinert [Abbildung 10-4]. Anschließend wurde der Solver gestartet.

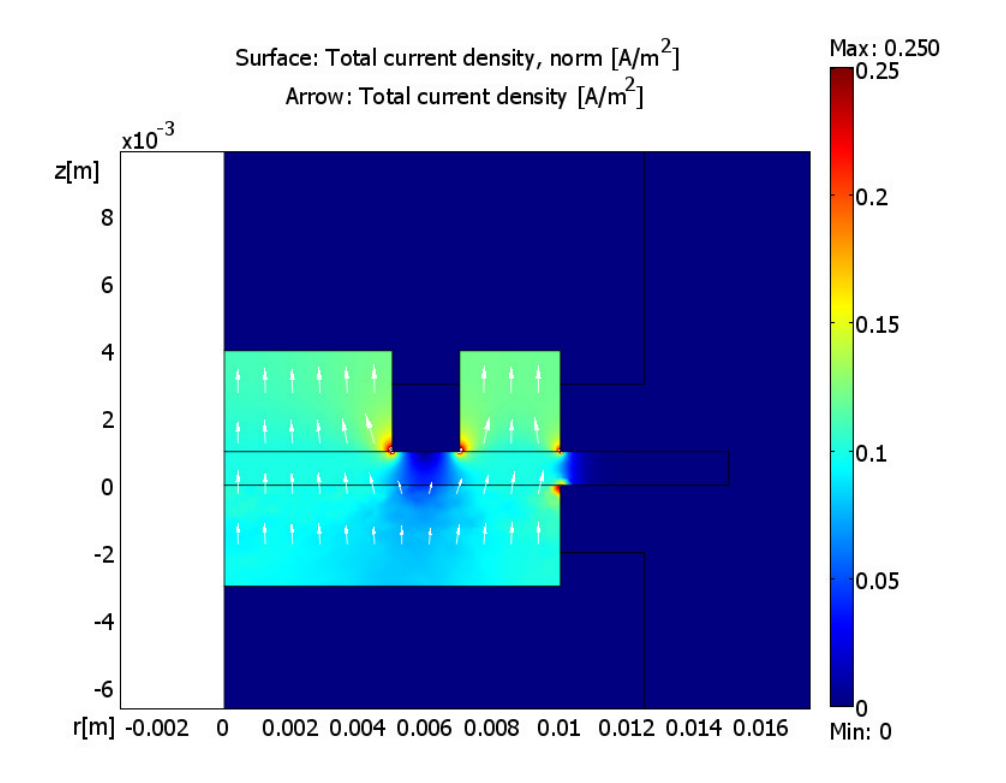

Abbildung 10-5: Stromdichte im Modell

In Abbildung 10-5 ist die Stromdichte im Modell dargestellt. Deutlich wird, dass an den äußeren Kanten der Elektroden der Strom um ein Vielfaches größer ist als in der Mitte. Der Strom von der Gegenelektrode (R3) teilt sich zwischen Messelektrode (R1) und Ringelektrode (R2) auf. Durch Integration der Stromdichten in den Elektroden kann auf die Stromverteilung geschlossen werden. In die Messelektrode fließt ein Strom von ca. 9,162 µA. Mit Hilfe der Gleichung 5.4 kann der Korrekturwert zur Berücksichtigung der Randeffekte berechnet werden.

#### 10.3.2 Messfehler durch Fehlpositionierung der Elektroden

Durch das manuelle Einlegen der Probekörper in die Haltevorrichtung ist es möglich, dass die Elektroden nicht exakt zueinander ausgerichtet sind. Ein Positionsfehler von maximal 1 mm ist möglich. Bei größeren Fehlpositionierungen kann ein Klemmen nicht mehr durchgeführt werden. Es wurde demnach ein Modell mit 1 mm axialem Versatz simuliert [Abbildung 10-6].

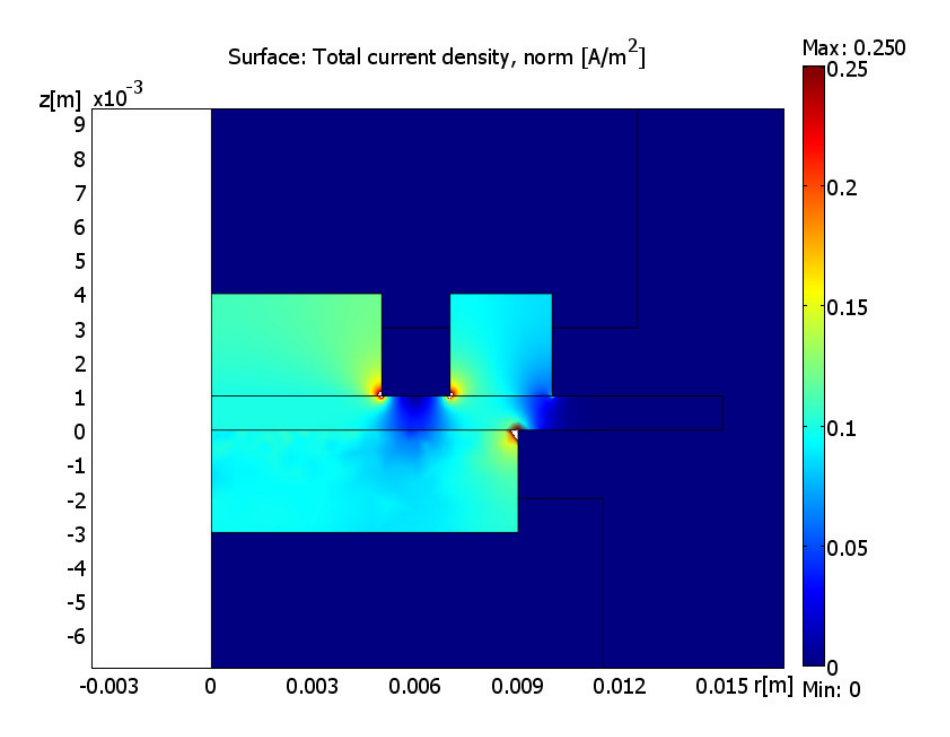

Abbildung 10-6: Stromdichte bei um 1 mm verschobener Gegenelektrode

Die Ergebnisse zeigen, eine Fehlpositionierung von 1 mm hat kaum Einfluss auf das Messergebnis. Der Messfehler liegt bei < 0,1 %. Da die Messelektrode viel kleiner als die Gegenelektrode ist, ergibt sich kaum eine Veränderung des elektrischen Feldes. Eine geringfügige Fehlpositionierung ist also unkritisch, solange sich Gegenelektrode und Ringelektrode in z-Richtung überlappen.

#### 10.3.3 Anziehung der Platten durch elektrostatische Kräfte

Um den Einfluss des elektrischen Feldes auf die Deformation der halbleitenden Platten zu untersuchen, wurde eine Simulation in COMSOL ausgeführt. Dazu wurde eine Platte modelliert und das Feld zwischen dieser und einer zweiten berechnet. Die Länge der Platte wurde mit 20 mm definiert. Dies entspricht

dem Abstand zwischen zwei Nylonschnüren, welche die Breite des Gasgap definieren. Diese beträgt 0,25 mm. Zwischen den beiden Platten wurde eine Spannung von 2750 V angelegt. Wie in der Abbildung 10-7 zu erkennen ist, befindet sich zwischen den Platten ein Feld von 110 kV/cm. Die Platte sowie der restliche Gasraum sind näherungsweise feldfrei.

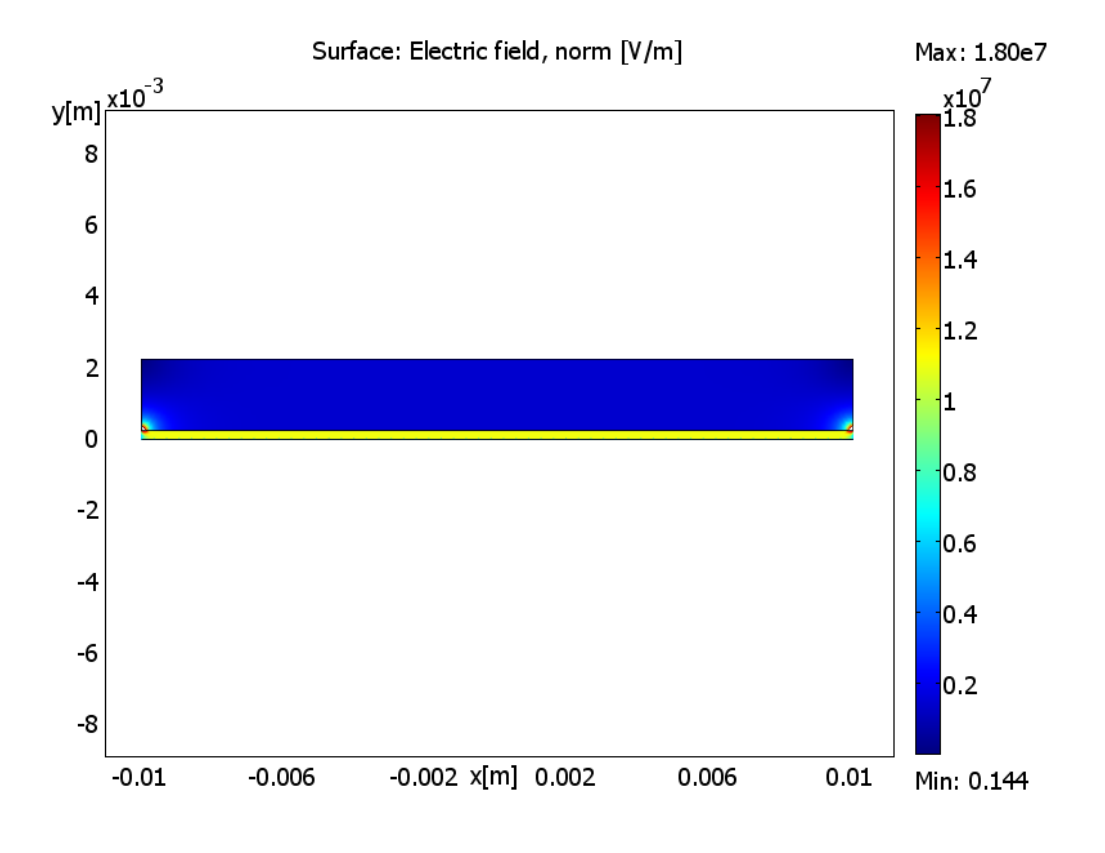

Abbildung 10-7: Simulation des elektrischen Feldes zwischen zwei Platten

Durch das elektrische Feld wirkt auf die Platten eine Kraft, die diese zu einer Deformation zwingt. Es gilt:

$$
\vec{F} = Q \cdot \vec{E} \tag{10.1}
$$

$$
W_e = \frac{1}{2} \cdot C \cdot U^2 = \frac{1}{2} \cdot \varepsilon_0 \cdot E^2 \cdot A \cdot d \qquad (10.2)
$$

Durch Differenzierung des Energiegehaltes We des Plattenkondensators nach δd erhält man die Kraft zwischen den Platten.

$$
F = \frac{\delta W_e}{\delta d} = -\frac{1}{2} \varepsilon_0 \cdot E^2 \cdot A \tag{10.3}
$$

Anhand der Formel 10.3 kann die Kraft auf beide Platten berechnet werden. Für eine Platte wird die berechnete Kraft zu gleichen Teilen auf die Oberfläche beider Platten aufgeteilt. Die Enden der Platte werden jeweils in x- und y-Richtung fixiert, da nur ein Ausschnitt aus der realen Platte betrachtet wird. Abbildung 10-8 zeigt die Verformung der Platte unter Einfluss des elektrischen Feldes. Die Farbskala gibt die von Mises-Belastung wieder. Zur Verdeutlichung der Deformation wurde diese mit einem Faktor 15000 verstärkt.

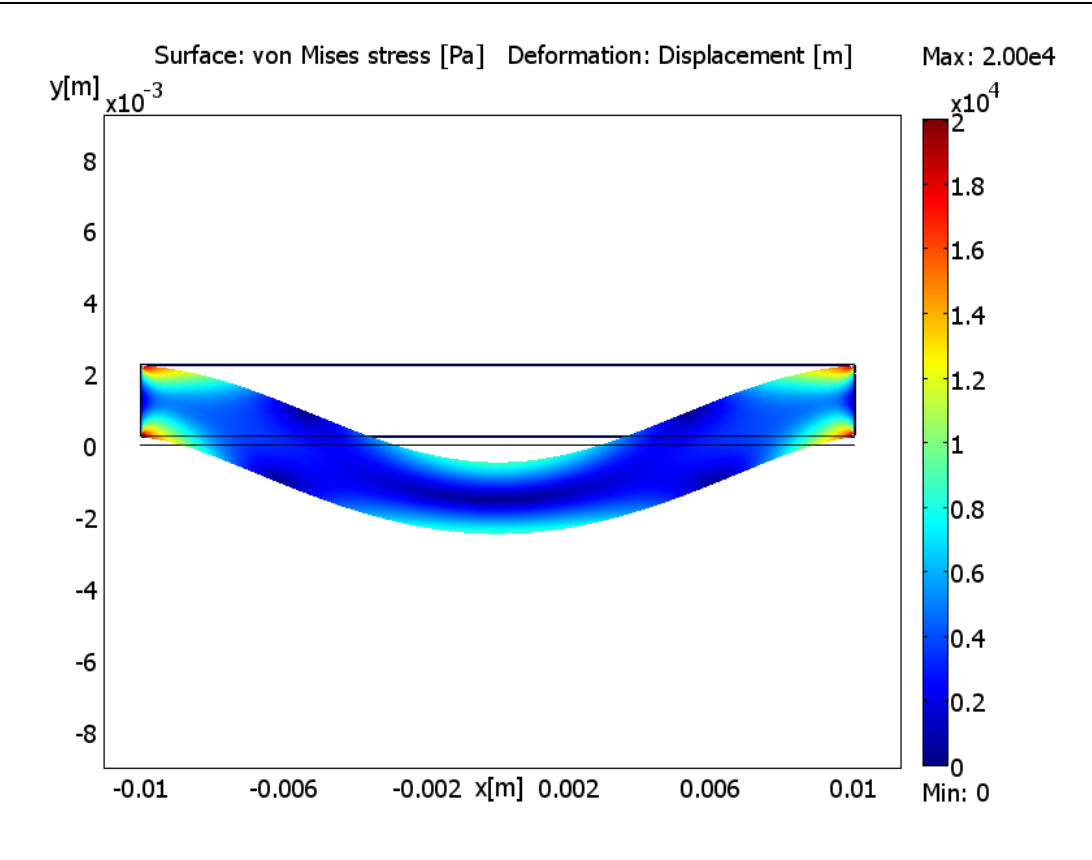

Abbildung 10-8: Deformation und von Mises-Stress

Die nachfolgende Abbildung 10-9 zeigt die Deformation entlang der unteren Plattenkante. Durch den Einfluss des elektrischen Feldes ergibt sich eine maximale Deformation von ca. 0,12 µm in der Mitte der Platte.

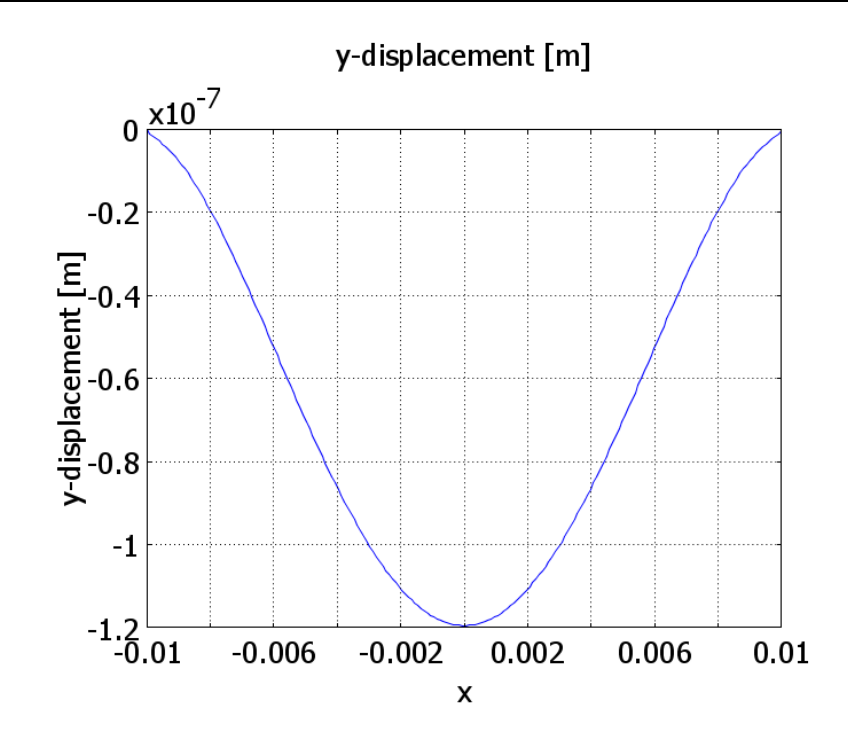

Abbildung 10-9: Deformation des Plattenausschnitts in y-Richtung

Die Deformation der gesamten Platte wurde im nachfolgenden Modell analysiert. Aufgrund der Symmetrie ist es ausreichend, nur eine Hälfte der gesamten Platte zu betrachten. An den Positionen  $x = 8$  mm und  $x = 28$  mm wurden zwei verformbare Nylonschnüre fixiert. Diese wurden so verteilt, dass die maximale Verformung in allen drei Bereichen etwa gleich ist. Das rechte Ende der Platte wurde aufgrund der Symmetrie in x-Richtung fixiert, während das linke frei beweglich ist.

Die Abbildung 10-10 zeigt das Ergebnis des Solvers. Die Farbskala gibt die von Mises-Belastung wieder. Die Deformation wurde zur besseren Wahrnehmung mit einem Faktor 15000 verstärkt.

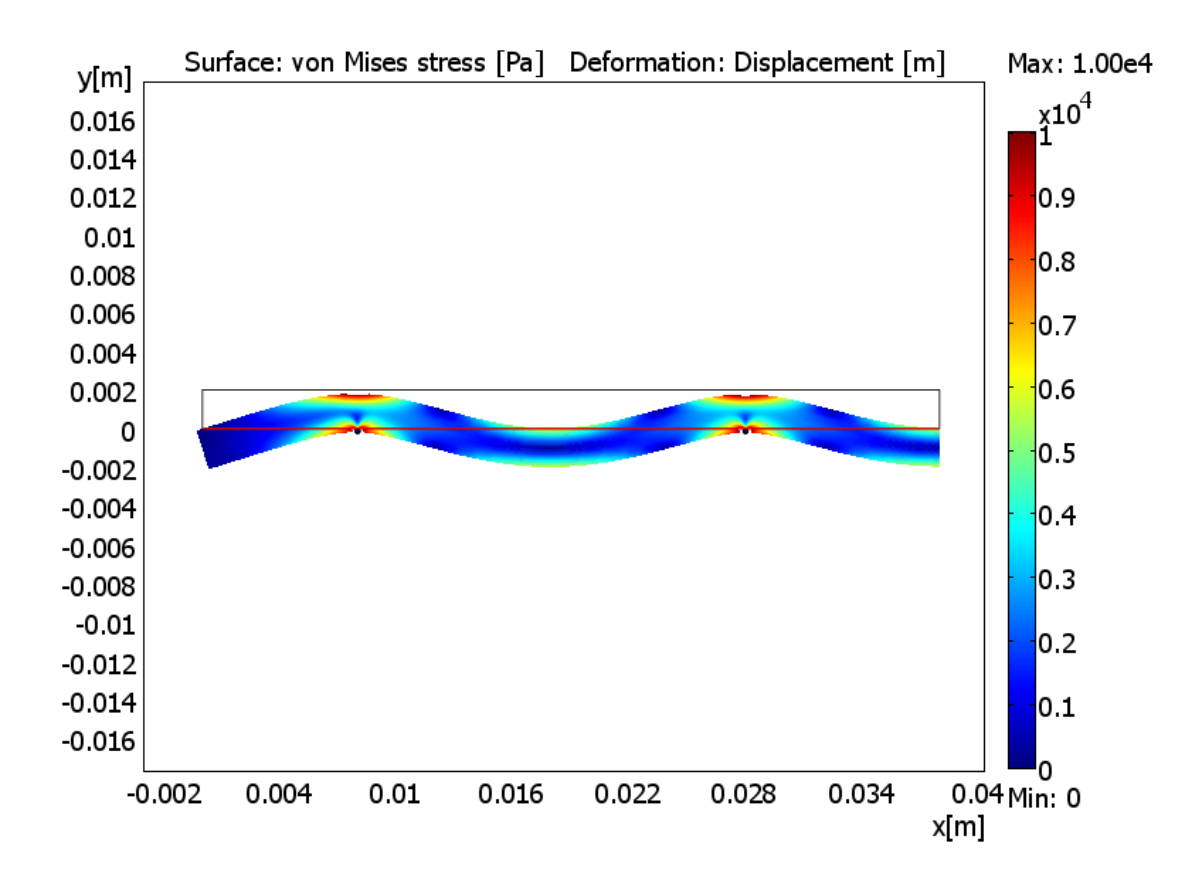

Abbildung 10-10: Deformation einer halben Platte

Die Verformung in y-Richtung entlang der roten Linie in Abbildung 10-10 ist im folgenden Diagramm dargestellt.

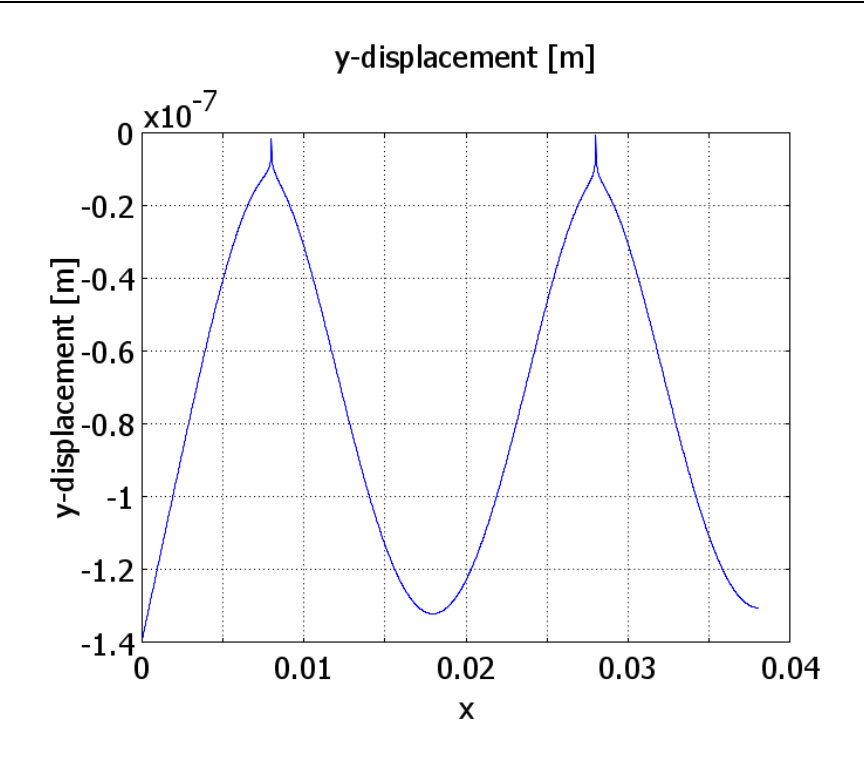

Abbildung 10-11: Deformation in y-Richtung an der unteren Plattenkante

Deutlich ist in Abbildung 10-11 zu erkennen, dass an den Nylonschnüren die Verschiebung nahe 0 ist. Die Ergebnisse des Plattenausschnitts lassen sich auch hier erkennen. Allerdings ist durch die Kerbwirkung der Nylonschnüre die Deformation um rund 0,01 µm größer. Die Deformation am Rand ist deshalb größer, da an der Kante in x-Richtung keine Kraft aufgenommen wird.

Die Simulation zeigt, dass durch die statische Anziehung der Platten eine Deformation eintritt. Diese bleibt jedoch mit maximal 0,14 µm sehr gering und hat dadurch kaum Einfluss auf die Feldverteilung im Spalt. 4 Nylonschnüre pro Ebene sind ausreichend, um das Gasgap zu definieren.

# Inhalt Datenträger

### Aufbau der Prototypen

o Zeichnungen RPC2

## **Simulationen**

- o Berechnung der Randeffekte
- o Fehlpositionierung der Elektroden
- o elektrostatische Anziehung der Platten

## Datenblätter und Protokolle Kunststoffe

- o Übersicht Permastat
- o Datenblatt Permastat 100
- o Testprotokoll Permastat 100
- o Fertigungsprotokoll Plattenmaterial Vestamid

## Widerstandsmessplatz

- o Messprogramme und Ressourcen
- o Zeichnungen Messplatz
- o Datenblätter und Manuals
- o Auswertungen
- o Kurzanleitung Widerstandsmessungen

# Messung der Detektoren

- o Am Beschleuniger ELBE
- o Im Labor mit 22Na-Quelle
- o Kalibrierkurven Gasversorgung